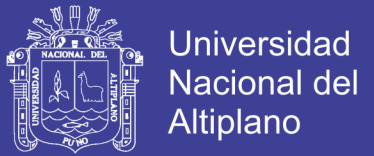

# **UNIVERSIDAD NACIONAL DEL ALTIPLANO-**

# **PUNO**

# **FACULTAD DE INGENIERÍA MECÁNICA ELÉCTRICA,**

# **ELECTRÓNICA Y SISTEMAS**

**ESCUELA PROFESIONAL DE INGENIERÍA ELECTRÓNICA**

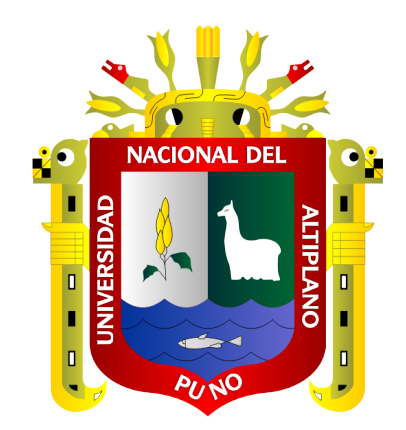

# **"DISEÑO DE UN SISTEMA DE PROCESAMIENTO DE SEÑALES ELETROMIOGRÁFICAS DE UNA EXTREMIDAD SUPERIOR DEL CUERPO HUMANO PARA SIMULAR UN SISTEMA ROBÓTICO" TESIS**

# **PRESENTADA POR: SAMUEL VENTURA MAMANI PARA OBTENER EL TÍTULO PROFESIONAL DE:**

# **INGENIERO ELECTRÓNICO**

**PUNO-PERÚ**

**2018**

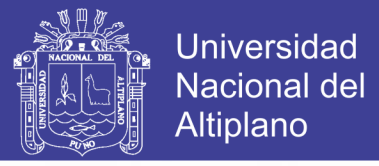

## UNIVERSIDAD NACIONAL DEL ALTIPLANO-PUNO FACULTAD DE INGENÍERIA MECÁNICA ELÉCTRICA, ELECTRÓNICA Y SISTEMAS ESCUELA PROFESIONAL DE INGENIERIA ELECTRÓNICA

### DISEÑO DE UN SISTEMA DE PROCESAMIENTO DE SEÑALES ELETROMIOGRÁFICAS DE UNA EXTREMIDAD SUPERIOR DEL CUERPO HUMANO PARA SIMULAR UN SISTEMA ROBÓTICO

TESIS PRESENTADA POR:

### **SAMUEL VENTURA MAMANI**

PARA OPTAR EL TÍTULO PROFESIONAL DE:

## **INGENIERO ELECTRÓNICO**

**APROBADA POR:** 

PRESIDENTE:

PRIMER MIEMBRO:

**SEGUNDO MIEMBRO:** 

DIRECTOR/ASESOR:

Dr. IVAN DELGADO HUAYTA

AR ELIAS VALENCIA VILCA Dr. MIDV

M.Sc. GAVINO JOSÉ FLORES CHIPANA

M.Sc. DAVID SALINAS MENDOZA

Área : Robótica. Tema : Procesamiento de Señales.

Fecha de sustentación: 28/12/2018

No olvide citar esta tesis

.

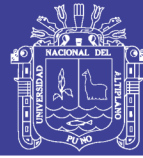

### **DEDICATORIA**

*Primeramente, gracias a Dios, gracias a mi familia las cuales siempre me han estado apoyando, a mis amigos que han estado acompañando ente largo camino de vida y a todas las personas que significan mucho para mí, que me ayudaron a ser mejor persona y seguir adelante.*

*Samuel Ventura.*

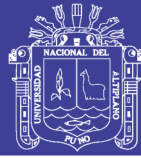

### **AGRADECIMIENTOS**

*A Dios por estar conmigo a cada momento de mi vida, el cual es incondicional, a mi familia por el apoyo y comprensión que me han brindado cada día para el desarrollo de este proyecto, durante mi vida académica resultaron ser el mejor apoyo, gracias a sus valores que me inculcaron, los principios, la perseverancia, y todo su cariño que me demostraron.*

*A la gran ayuda de los ingenieros por su asesoría, los amigos y los compañeros de esta escuela profesional, las cuales demostraron su gran empatía, aportándome conocimientos y experiencia para mi soporte, y ayudándome con la finalización del proyecto.*

*Samuel Ventura Mamani*

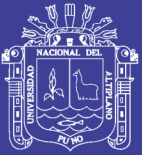

## **CONTENIDO**

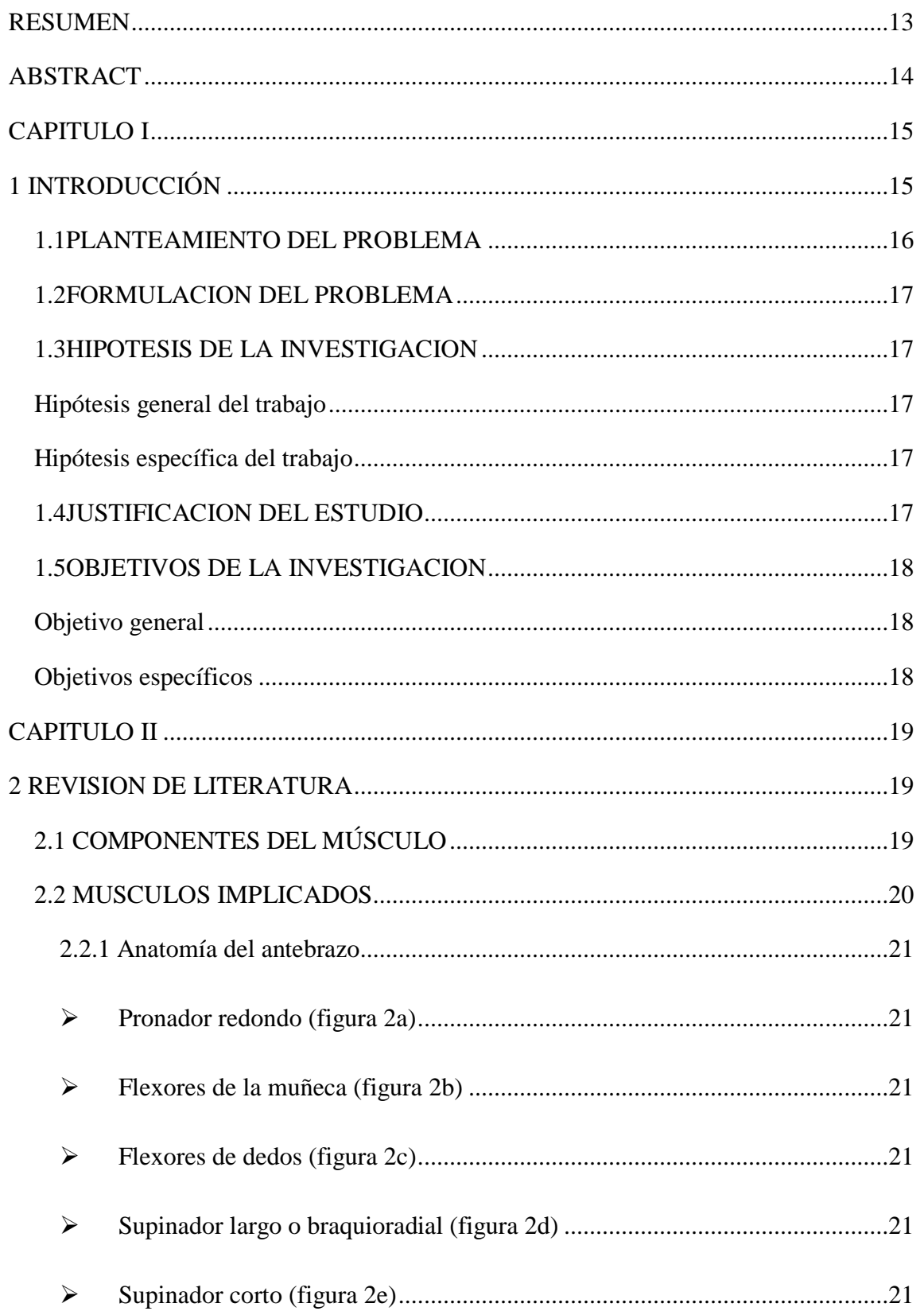

# **TESIS UNA - PUNO**

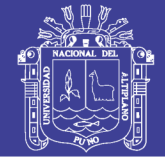

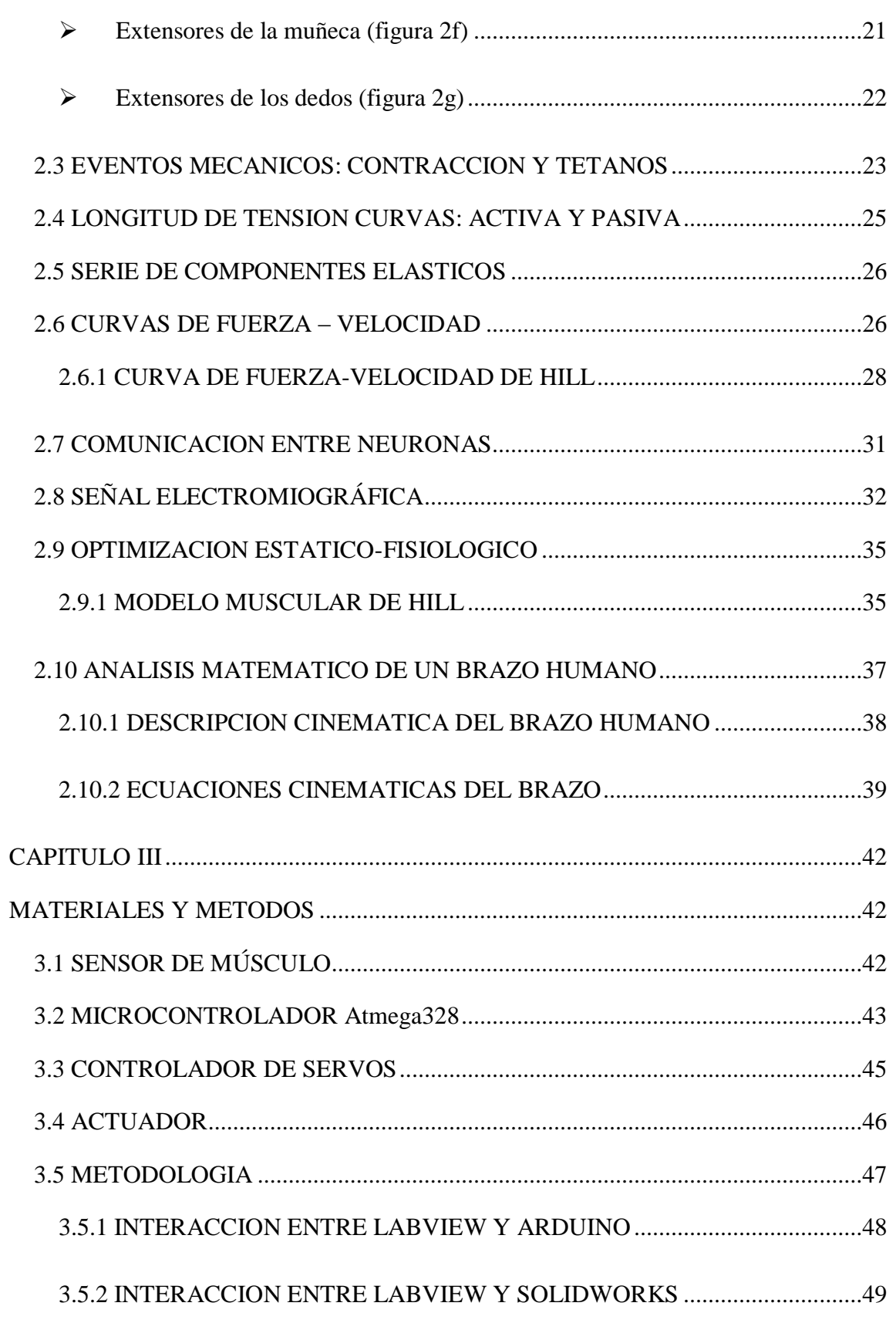

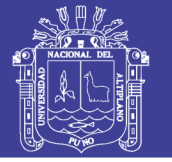

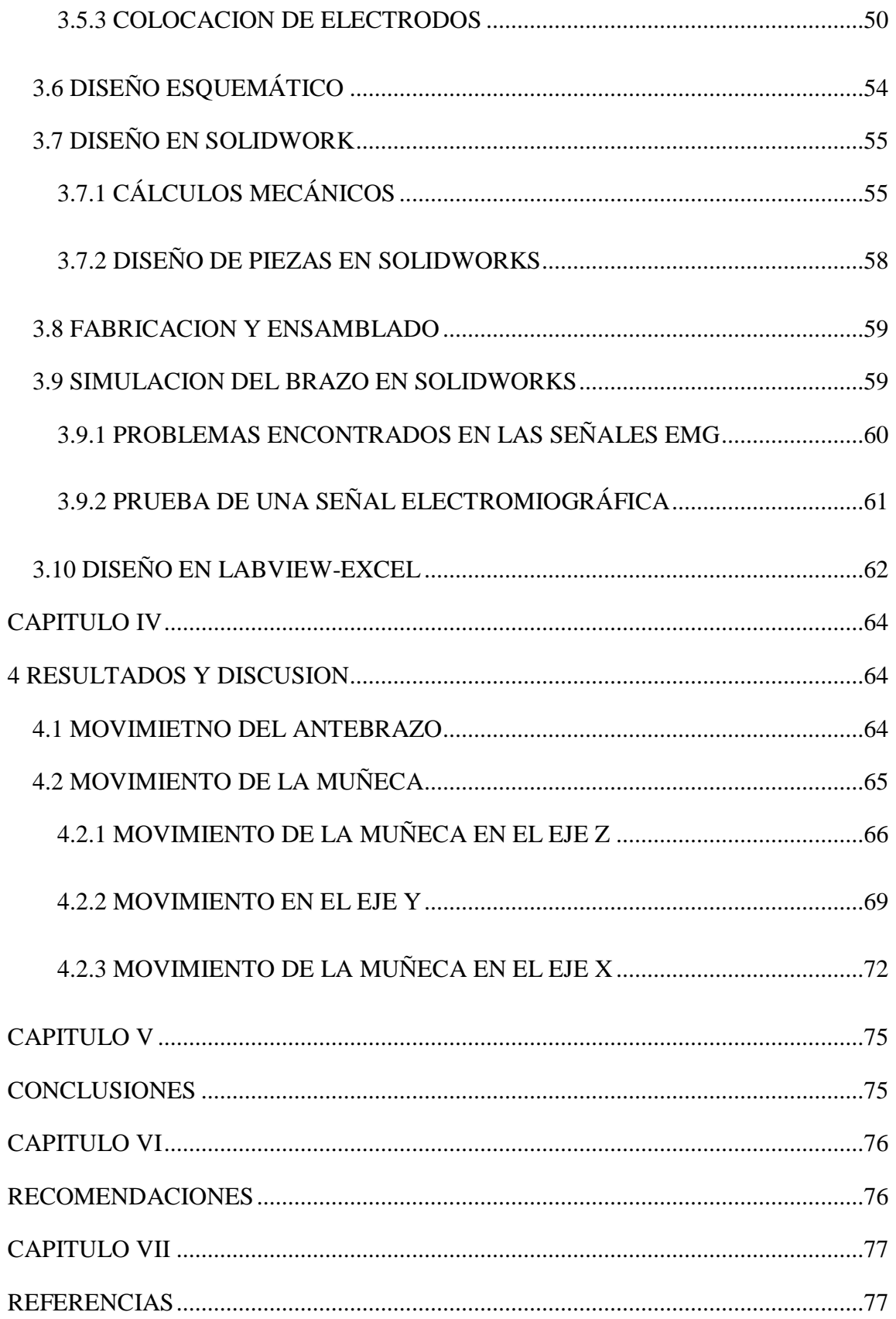

# **TESIS UNA - PUNO**

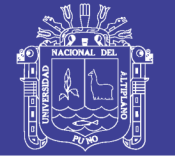

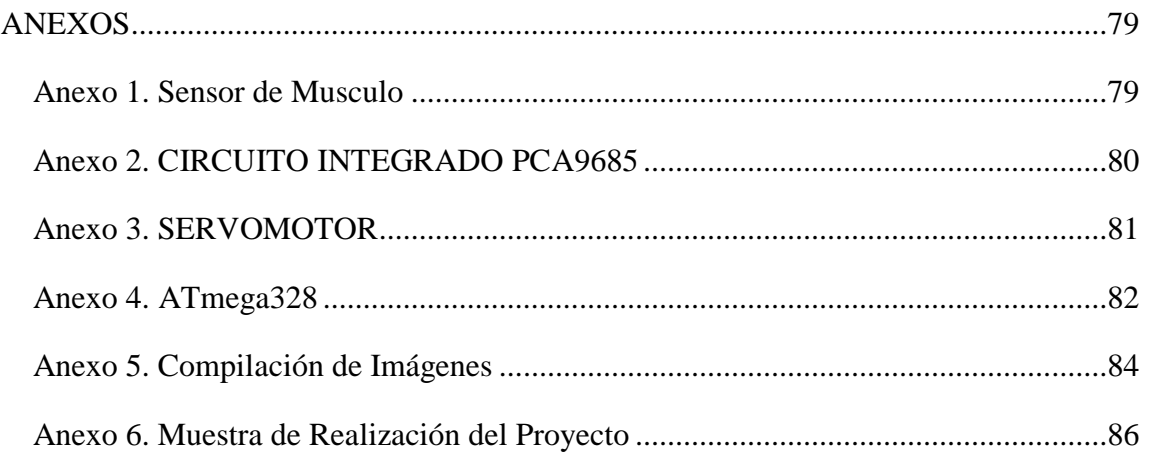

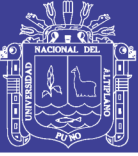

## **ÍNDICE DE FIGURAS**

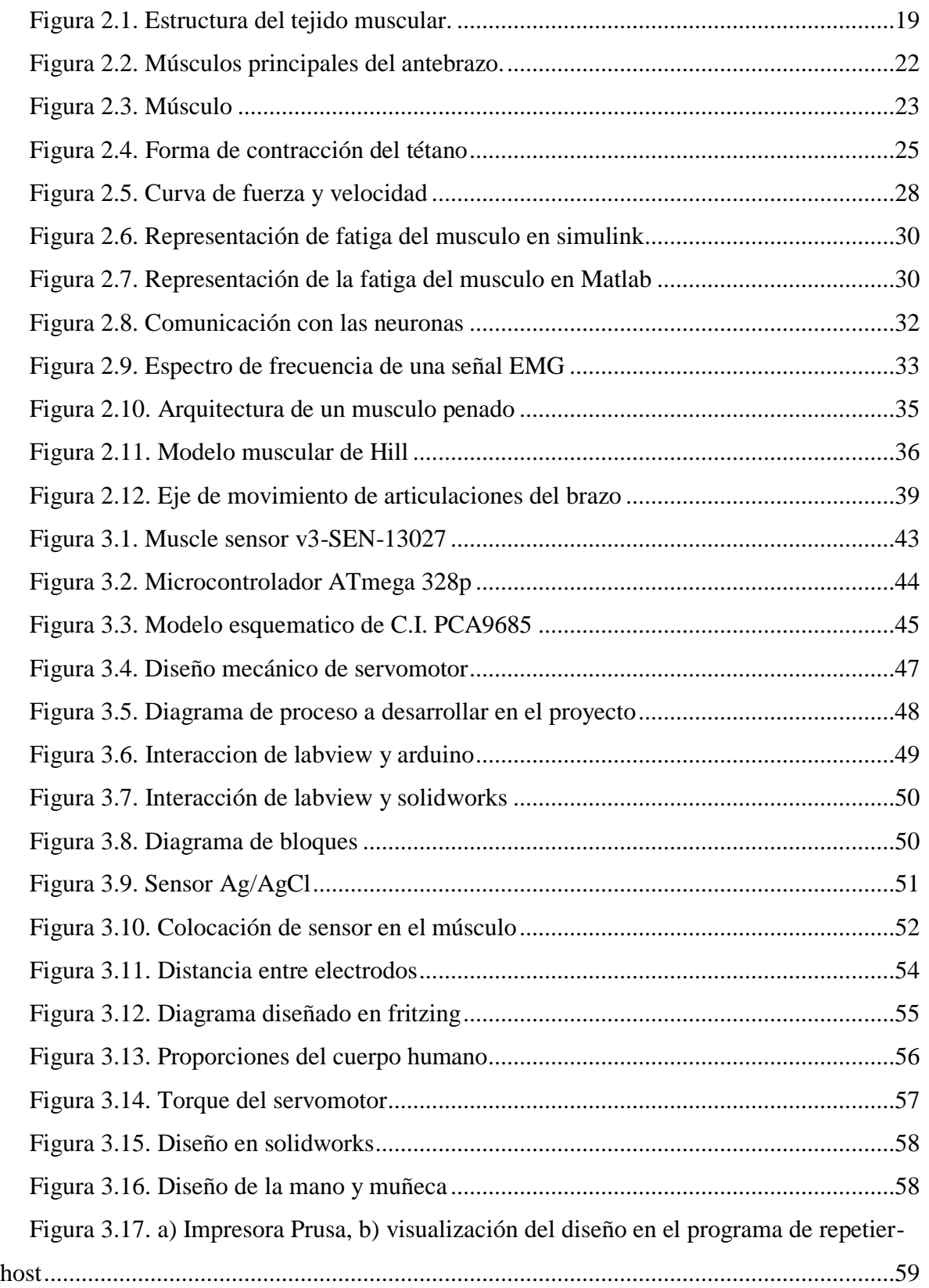

# **TESIS UNA - PUNO**

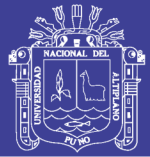

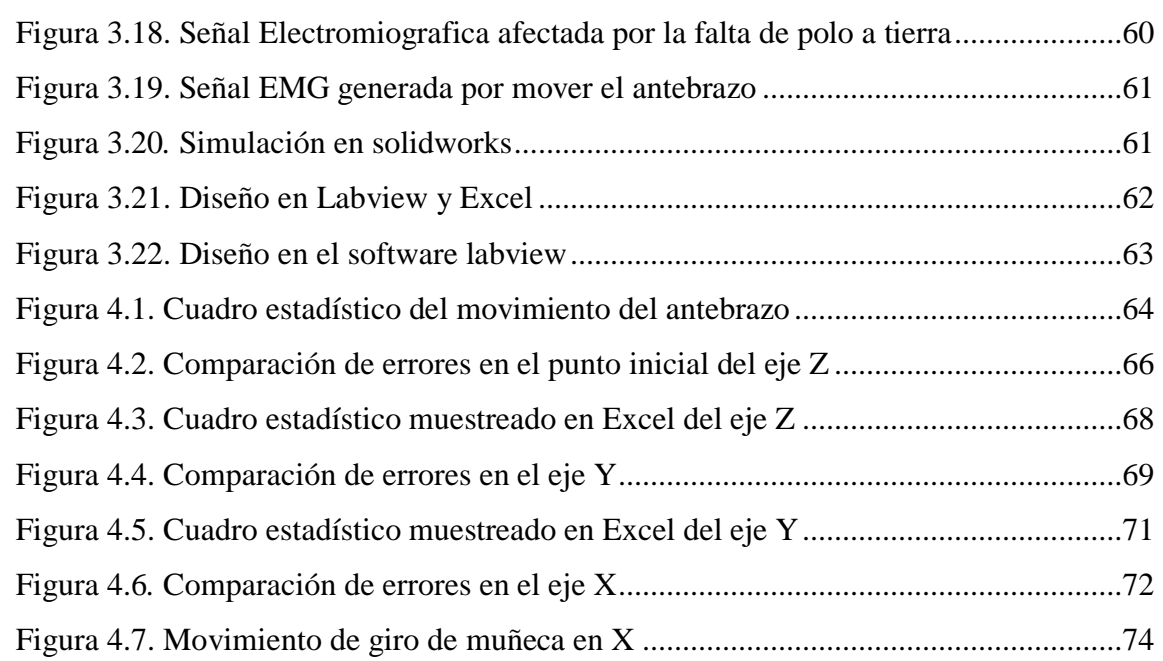

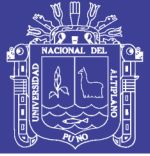

## **ÍNDICE DE TABLAS**

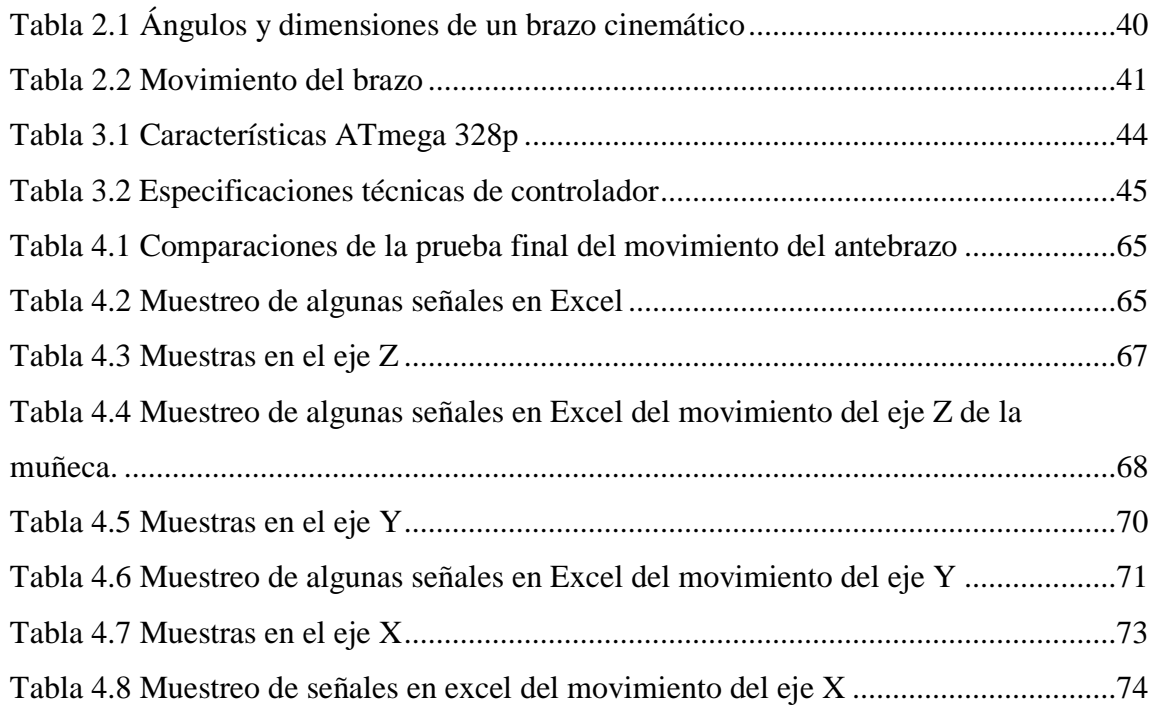

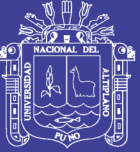

Universidad Nacional del Altiplano

## **ÍNDICE DE ACRÓNIMOS**

**A.** EMG: electromiográfica

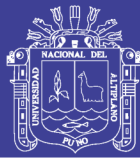

#### **RESUMEN**

<span id="page-12-0"></span>En la actualidad existen muchos procedimientos en medicina, una de ellas es la electromiografía que es una técnica que mide la respuesta muscular o la actividad eléctrica en respuesta a la estimulación nerviosa del músculo, el resultado se utiliza para detectar anomalías neuromusculares. Esto sucede porque el cuerpo genera una cantidad mínima de voltaje, la cual es suficiente para que estos puedan ser amplificados y así pueda generar señales, ya sean difusas, a medida que esto sucede se necesitó realizar un estudio para poder detectar las señales que se generaba del músculo gracias al muestreo de las señales electromiográficas y así poder mover un sistema robótico, con ayuda de los avances tecnológicos se cuentan con algunos dispositivos, actuadores y software en donde serán simulados en Solidworks y los datos finales estarán en Excel para tener una base de datos los acontecimientos suscitados de cada articulación, así también este mismo será comprobado en el diseño de un brazo que se realizó en Solidworks y se pudo imprimir en una impresora 3D, gracias a ello a posterior se podrá corregir algunos errores del brazo físico.

Palabra clave: electromiográfica, Solidworks, labview, impresora 3D

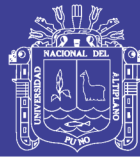

#### **ABSTRACT**

<span id="page-13-0"></span>Currently there are many procedures in medicine, one of which is electromyography, which is a technique that measures muscle response or electrical activity in response to nerve stimulation of the muscle, the result is used to detect neuromuscular abnormalities. This happens because the body generates a minimum amount of voltage, which is enough for them to be amplified and can generate signals, either diffuse, as this happened it was necessary to conduct a study to detect the signals that were generated of the muscle thanks to the sampling of the electromyographic signals and thus be able to move a robotic system, with the help of technological advances, there are some devices, actuators and software where they will be simulated in Solidworks and the final data will be in Excel to have a base of data the events arising from each articulation, so this same will be checked in the design of an arm that was made in Solidworks and could be printed on a 3D printer, thanks to this a posterior can correct some errors of the physical arm.

Keyword: electromyography, Solidworks, labview, 3D printer

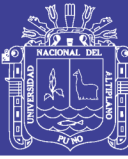

#### **CAPITULO I**

#### **1 INTRODUCCIÓN**

<span id="page-14-1"></span><span id="page-14-0"></span>La ingeniería biomédica es una vertiente de las ciencias exactas que incluye el estudio, desarrollo e innovación de tecnologías para fines médicos, de terapia o rehabilitación así como técnicas de administración de recursos hospitalarios. Es dentro de esta disciplina que se encuentra inmerso el desarrollo de interfaces mioeléctricas; una interfaz mioeléctrica es un dispositivo electrónico que hace uso de señales biológicas producidas por los músculos del cuerpo, las cuales son procesadas por circuitos electrónicos y traducidas para recrear la acción de algún miembro funcional. Hoy en día el desarrollo de estos dispositivos va en ascenso, y su uso ya no solo se centra en el desarrollo de aplicaciones terapéuticas y de rehabilitación, tal es el caso de las prótesis mioeléctricas, las cuales se utilizan para suplir la perdida de algún miembro, principalmente de brazos, manos o piernas; estas nuevas tendencias están orillando el desarrollo de interfaces mioeléctricas para el uso diario, ya sea para facilitar la vida diaria o también para usos de recreación y entretenimiento. Debido a esto surge la idea de realizar una investigación capaz de dar detectar cada señal eléctrica generada por el músculo, para posteriormente tener una aplicación final de campo de las rehabilitaciones inteligentes. Este trabajo presenta el diseño y procesamiento de señales electromiográficas para una extremidad superior del cuerpo humano, el cual es usado para construir un diseño autoajustable, e interfaces para la comunicación con un sistema robótico con la ayuda de softwares actuales como el Labview donde ahí se realizara la visualización de las señales

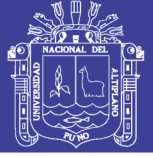

electromiográficas, así como la interacción con los actuadores, para dar lugar a que todos los datos muestreados sean visualizados en una base de datos de Excel.

**CAPITULO II**. el cuerpo humano está conformado por una serie de sistemas, las cuales uno los más importantes es el óseo y el muscular, y gracias a ellos podemos realizar movimientos articulares ya sean dependientes o independiente, gracias señales que se generan en la interacción de una neurona con otra.

**CAPITULO III.** Los materiales que se utilizaran en el proyecto consta de software y hardware, en los cuales están inmiscuidos programas como labview, solidwroks, repertierhost, arduino, para los cuales ha sido necesario en la interacción con circuitos electrónicos a base de microprocesadores y sensores que se logró adquirir, así como también se utilizó una impresora 3D para imprimir el prototipo.

**CAPITULO IV.** Gracias a el brazo impreso en 3D se pudo apreciar algunos errores comunes al ensamblarlo la cuales se pudo mejorar gracias al software programado, se tuvo realizar bastantes pruebas antes de tomar las definitivas de las 4 articulaciones presentadas.

**CAPITULO V**. Los resultados obtenidos al finalizar el proyecto son de acuerdo planteados en los objetivos, ya que se puede simular un antebrazo robótico con las señales detectadas del brazo humano, así como también visualizar tales señales en el software de labview, y visualizar los errores mostrados en el sistema.

#### <span id="page-15-0"></span>**1.1 PLANTEAMIENTO DEL PROBLEMA**

La electromiografía es el estudio que se encarga del funcionamiento del sistema nervioso periférico, nervio y musculo, por ende, gracias a este tipo de estudios se puede desarrollar otros tipos de estudios, las cuales interactuarían entre dos sistemas, uno muscular y el otro

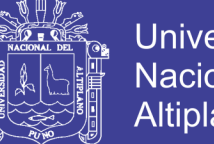

Universidad Nacional del **Altiplano** 

robótico, para así tener un estudio exhaustivo del comportamiento del sistema nervioso muscular, para plasmarlo en el otro tipo de sistema.

#### <span id="page-16-0"></span>**1.2 FORMULACION DEL PROBLEMA**

¿Podría adquirirse señales electromiográficas de una extremidad superior para simular un sistema robótico?

#### <span id="page-16-1"></span>**1.3 HIPOTESIS DE LA INVESTIGACION**

#### <span id="page-16-2"></span>**Hipótesis general del trabajo**

Mediante la adquisición de señales electromiográficas a través de labview y solidworks es posible simular un antebrazo robótico que imite los movimientos articulares de una extremidad superior del cuerpo humano.

#### <span id="page-16-3"></span>**Hipótesis específica del trabajo**

Se puede adquirir señales electromiográficas mediante algunos circuitos electrónicos y software que nos faciliten la interacción de hombre y máquina.

Mediante el software de labview se pueden visualizar las señales que estamos requiriendo, gracias a algunos complementos que tiene este programa y son los que facilitan esta adquisición.

Los datos que se obtendrán en este estudio, así como los errores, serán visualizados, en una base de datos de Excel, al haberse realizado una comparación, se tendrá que haber reducido los errores en cada prueba que se ha realizado.

#### <span id="page-16-4"></span>**1.4 JUSTIFICACION DEL ESTUDIO**

La sociedad desde tiempos anteriores adolecía de equipos sofisticados en medicina, las cuales los accidentes, la fisionomía, dejaban traumas en las personas, las cuales dejaban muy mal al que lo adolecía en una manera física y emocional. En la actualidad el desarrollo

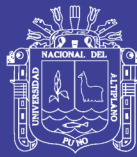

tecnológico se amplia de una manera considerable en todos los campos de la ciencia, en la medicina no fue la excepción para el desarrollo, incluso fue uno de los pilares del porque la ciencia avanza rápido. Para lo cual es necesario realizar con esta tecnología un estudio de las señales que genera el cuerpo humano para que puedan ser aprovechadas en proyectos que se desarrollara en ayuda a la sociedad que sufran traumas físicos en la medida que la haya. La electromiografía detecta los problemas en los nervios y los músculos, este mismo procedimiento se realizará para que nos pueda ayudar con sus sensores a interactuar con un cuerpo físico y robótico. El uso de este tipo de tecnología en el campo de la biomedicina es aceptado por los científicos y persona para que pueda ayudarlos en la forma terapéutica e implantes inclusive. Los accidentes, las malformaciones, la edad, de las personas haría que tenga una gran demanda si se logra concretar ya que no daña al medio ambiente y sería muy necesario.

#### <span id="page-17-0"></span>**1.5 OBJETIVOS DE LA INVESTIGACION**

#### <span id="page-17-1"></span>**Objetivo general**

Simular un antebrazo robot mediante señales electromiográficas que imiten los movimientos de un brazo humano.

#### <span id="page-17-2"></span>**Objetivos específicos**

Adquirir señales electromiográficas para la interacción de un antebrazo real a antebrazo robótico.

Procesar señales electromiográficas mediante el software de labview para que trabaje con un sistema de procesamiento.

Determinar los errores que se tendrá el brazo simulado y disminuirlo al mínimo.

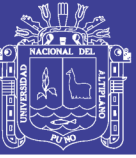

#### **CAPITULO II**

#### **2 REVISION DE LITERATURA**

### <span id="page-18-2"></span><span id="page-18-1"></span><span id="page-18-0"></span>**2.1 COMPONENTES DEL MÚSCULO**

Los músculos son órganos hechos de tejido excitable, cuyas propiedades elásticas son responsables de la producción de movimiento y que están unidos a los huesos por tendones. Su estructura es compleja pero organizada, y se puede ver de manera esquemática (figura 2.1). El músculo está formado por una capa exterior llamada epimisio compuesta de tejido elástico que conecta todos sus elementos internos. Bajo esta capa se encuentran los vasos sanguíneos y conjuntos de fibras musculares, llamados fascículos, separados entre sí por tejido fibroso hecho de colágeno, llamado perimisio.

#### <span id="page-18-3"></span>**Figura 2.1 Estructura del tejido muscular.**

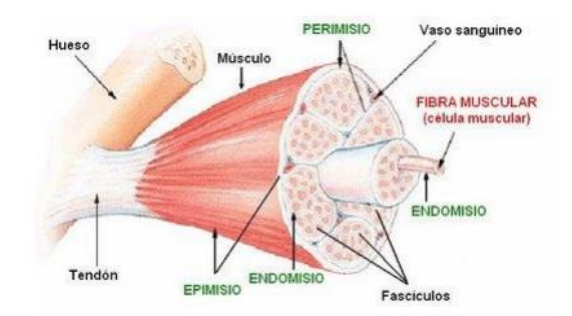

*Fuente: (monografías.com)*

Las fibras musculares son la esencia del músculo ya que son las responsables de que ocurra la contracción muscular. Las fibras musculares son células individuales delgadas y alargadas unidas las unas de las otras por un tejido conector conocido como endomisio, similar al perimisio, pero más gelatinosos y fluido. Durante el movimiento de contracción,

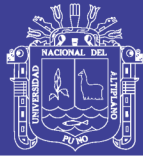

se cree que los elementos que forman las fibras musculares mantienen sus dimensiones constantes, por lo que es el deslizamiento relativo entre ellas lo que permite que se acorten o alarguen los músculos. Por ejemplo, durante la contracción realizada para llevar a cabo el movimiento de flexión del brazo, las fibras del bíceps se desplazan las unas sobre las otras resultando en la contracción muscular. Es por esto que cambia la morfología del músculo haciéndose más ancho a costa de reducir su longitud.

#### <span id="page-19-0"></span>**2.2 MUSCULOS IMPLICADOS**

Los músculos son los que determinan el aspecto de la forma del cuerpo, sin los músculos el esqueleto no sería más que una masa inerte de huesos: ellos aportan la fuerza necesaria para la acción. Las funciones de los músculos varían. Algunas sirven para mantener erguida una serie de huesos (como los músculos vertebrados), y otras para activar dos partes unidas por una articulación, algunos son muy robustos, otros pequeños; hay otros muy fuertes y otros que controlan una variedad de movimientos muy delicados.

Se va a estudiar de mejor manera el musculo estriado ya que cumple con el condicionamiento requerido ya que se diferencia de otros tipos de músculos por actuar voluntariamente, es decir que sus contracciones tan solo se realizan a través de ordenes consientes, por ende, las personas pueden controlar la duración e intensidad de la contracción, dando lugar a la fatiga muscular por sobreesfuerzo del musculo, estos músculos son conocidos como músculos esqueléticos, ya que se insertan en por lo menos dos huesos, pueden tener puntos de inserción en muchos más, son aquellos que están rodeando los huesos de las extremidades inferiores, extremidades superiores, tronco, cabeza y cuello. Al estar

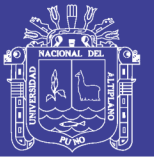

unido a los huesos permiten una amplia movilidad ya que pueden alargar o contraer, girar la palma de la mano hacia arriba, estos movimientos son conocidos como supinación y pronación.

### <span id="page-20-0"></span>**2.2.1 Anatomía del antebrazo**

El antebrazo se sitúa entre el codo y la muñeca. Contiene dos huesos, el radio y el cubito, y muchos músculos, cuyos tendones pasan principalmente por la mano. Estos huesos están unidos por una membrana interósea, la cual permite separar los músculos superiores e inferiores del antebrazo.

<span id="page-20-1"></span>Los músculos inferiores del antebrazo llamados músculos anteriores son:

- **Pronador redondo (figura 2.2a)** mueve el antebrazo en pronación, ayuda a la flexión de la articulación del codo.
- <span id="page-20-2"></span> **Flexores de la muñeca (figura 2.2b)** flexiona la muñeca el palmar mayor, también mueve la muñeca en abducción, el cubital anterior también aduce la muñeca.
- <span id="page-20-3"></span> **Flexores de dedos (figura 2.2c)** flexor superficial de los dedos, flexiona las falanges medias y puede ayudar a flexionar la muñeca. Flexor profundo de los dedos, flexiona las falanges distales.
- <span id="page-20-4"></span> **Supinador largo o braquioradial (figura 2.2d)** flexiona la articulación del codo. Ayuda a la pronación y supinación del antebrazo cuando se opone resistencia a estos movimientos.
- <span id="page-20-5"></span>**Supinador corto (figura 2.2e)** mueve el antebrazo en supinación.
- <span id="page-20-6"></span> **Extensores de la muñeca (figura 2.2f)** extiende la muñeca en primer y segundo radial, también abducen la muñeca y mueven la muñeca en abducción.

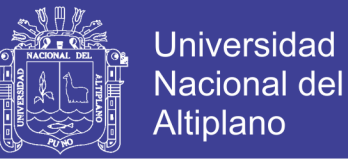

<span id="page-21-0"></span> **Extensores de los dedos (figura 2.2g)** extiende los dedos, ayuda a la abducción de los dedos respecto al dedo medio.

**Figura 2.2 Músculos principales del antebrazo.**

<span id="page-21-1"></span>**Músculos principales del antebrazo y la muñeca; a) pronador redondo, b) flexores** 

**de la muñeca, c) flexores de los dedos, c) supinador largo, e) supinador corto, f)** 

**extensores de la muñeca, g) extensores de los dedos.**

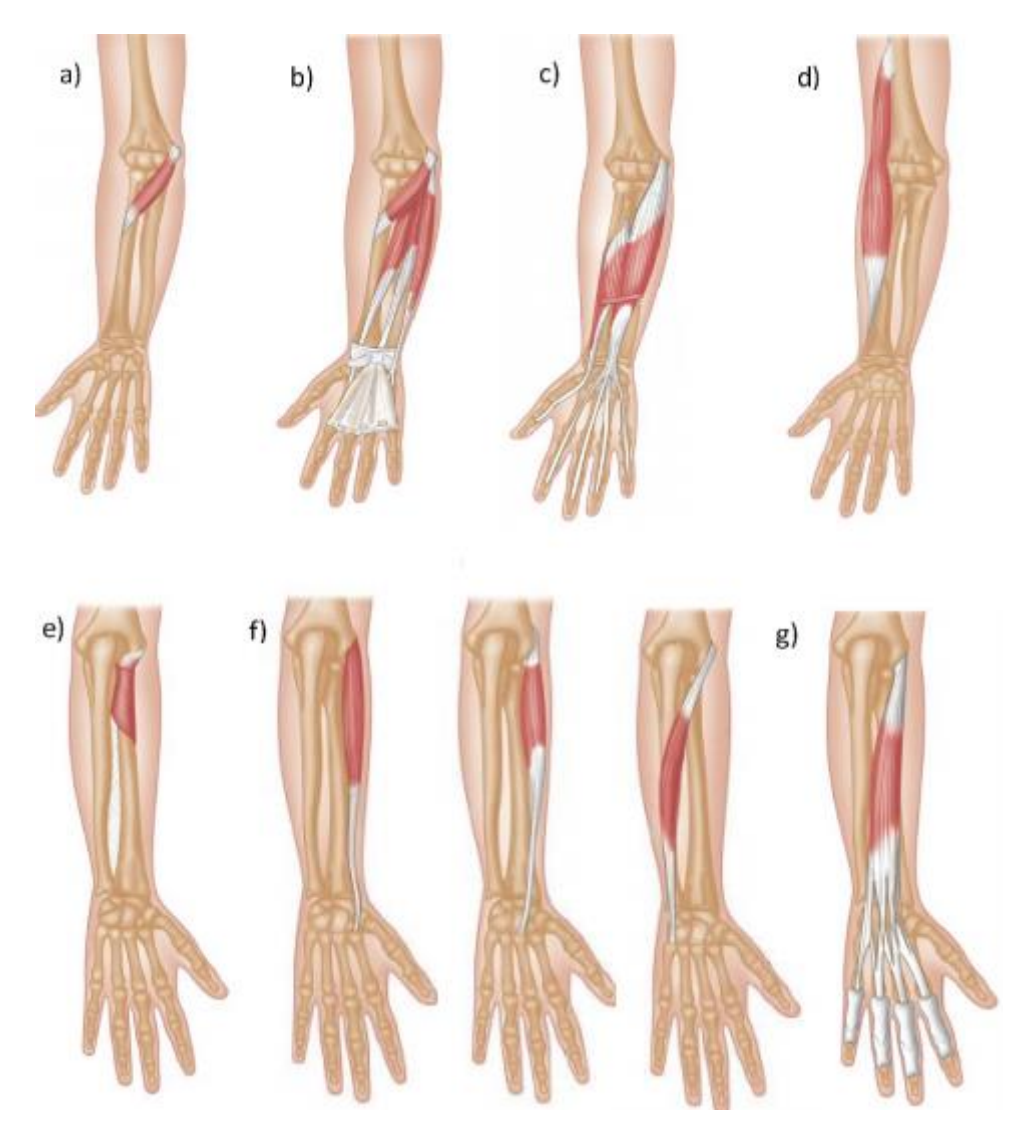

**Fuente: (Jarmey, Músculos principales del antebrazo y la muñeca)**

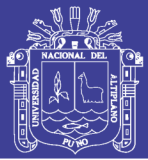

Muchos fisiólogos han observado que el músculo humano o animal (figura 2.3) es una especie de tejido elástico (como un muelle) con componentes contráctiles, los cuales dan una longitud de umbral modificable neuralmente para el desarrollo de fuerzas. La determinación de las fuerzas del músculo durante el movimiento no es solamente esencial para el análisis de las cargas internas que actúan en los huesos y articulaciones, sino que también contribuyen a entender más profundamente los controladores neuronales. Los sistemas de control biológicos han sido estudiados como una posible inspiración para la construcción de controladores de sistemas robóticos. En este artículo, se diseñó e implemento un sistema biomecánico que tiene propiedades mecánicas casi similares al musculo humano o animal (Newman, 2010).

<span id="page-22-1"></span>En este sistema se implementaron modelos matemáticos del musculo biológico.

**Figura 2.3 Músculo**

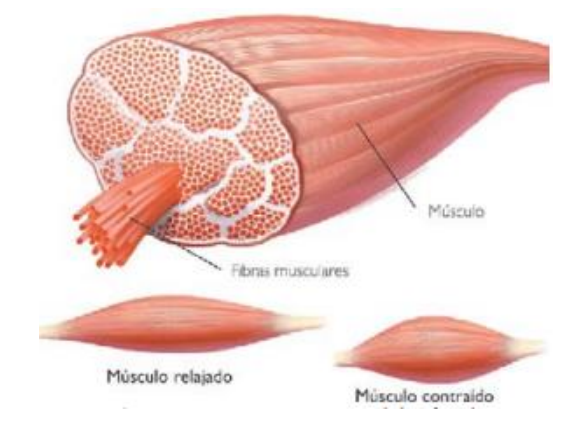

**Fuente: histología y organografía animal(.html)**

### <span id="page-22-0"></span>**2.3 EVENTOS MECANICOS: CONTRACCION Y TETANOS**

El primer evento mecánico que se puede medir después de la estimulación no es el desarrollo de la fuerza, pero la resistencia es un tramo impuesto desde el exterior. Incluso

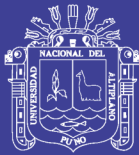

antes de que el potencial de acción eléctrico, es más, alrededor de 5.3 milisegundos después del impacto estimulante, la maquinaria contráctil se siente más dura que una atracción externa que lo hace cuando está sometido a un tirón similar sin antes recibir la descarga (Proske, 2001). Hay una latencia de unos 15 milisegundos después de la conmoción y el músculo produce ninguna fuerza (si es estimulado en condiciones isométricas = constante de longitud). Por último, el músculo responde, y si se da un único estímulo, se produce un aumento transitorio de la única tensión de contracción (J. RK, 1993). La fuerza del estímulo debe ser lo suficientemente fuerte como para despolarizar la membrana muscular (de lo contrario no pasa nada). En un rango limitado por encima del umbral de amplitud, la fuerza máxima desarrollada en la contracción aumenta con la intensidad del estímulo (figura 2.4), a medida que las fibras musculares son reclutadas en la empresa emprendida para la generación de fuerza. Una vez que la mayoría de las fibras musculares se activan no hay aumentos en la fuerza (Newman, 2010). Si un tren de estímulos se da, la fuerza tiene una magnitud constante, con una onda poco a poco la frecuencia de estimulación tétanos = SIN FUSION. A medida que la frecuencia es elevada, la fuerza media aumenta y la onda llega finalmente a un nivel muy bajo (alrededor de 30 descargas por segundo). Nuevo aumento de la frecuencia. No producen aumentos en la fuerza media = FUSION TETÁNICA (músculo de mamíferos a la temperatura corporal. 50-60 shocks por segundo) (Proske, 2001).

<span id="page-23-0"></span>24

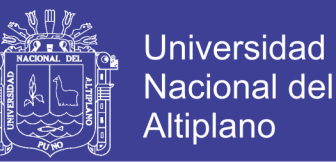

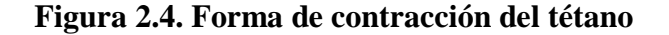

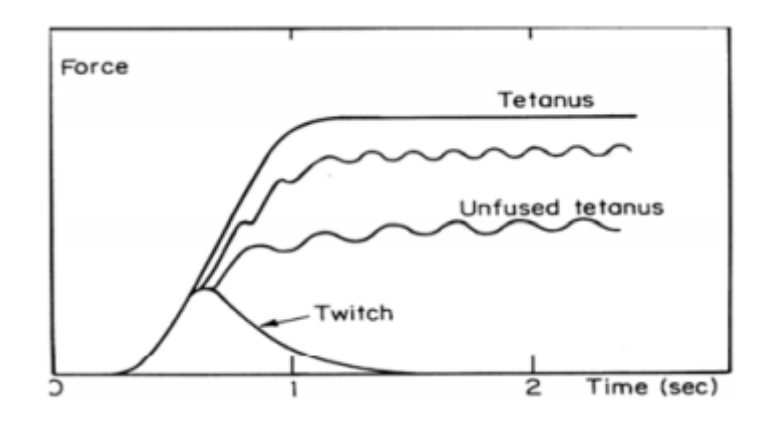

**Fuente: A. Hill,2001**

Contracción y el tétanos. Cuando una serie de estímulos se da, la fuerza muscular se eleva a una meseta desigual (tétanos no condensado), que se tiene una onda a la frecuencia de estimulación. A medida que la frecuencia se incrementa, la meseta se eleva y se vuelve más suave, llegando a un límite como el tétanos se fusiona.

#### <span id="page-24-0"></span>**2.4 LONGITUD DE TENSION CURVAS: ACTIVA Y PASIVA**

Marey sabía que de alguna manera la elasticidad de los músculos debe ser una de las características que determinan cómo los distintos efectos de una sucesión de choques se unen en una contra el tétanos. Hay dos elementos separados del comportamiento elástico debido a la pasividad y debido a las propiedades de Active un uno (Katz,1993).

Propiedades pasivas: La fuerza se registra como el músculo se estira a una serie de longitudes constante, sin ningún estímulo. La curva se hace cada vez más pronunciada con un mayor estiramiento, lo mismo que un pedazo de hilo rígido, al momento de extenderse. Los elementos fibrosos que fueron despedidos en la extensión de baja se tensan en la

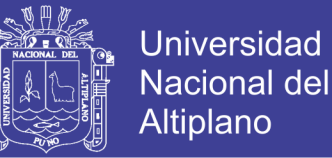

extensión de alta, aumentando así su rigidez del resorte en paralelo. La derivada de la tensión con respecto a la diferencial ∂σ ∕ ∂λ ,se demuestra que es una función lineal creciente de la tensión (σ = F / A)

Donde λ es la tensión de lagrange,l/l<sub>0</sub>, cuando el musculo tiene una longitud en reposo l<sub>0</sub> es estirado a una nueva longitud l al integrar obtenemos:

$$
\sigma = \mu e^{\alpha \lambda} - \beta \tag{2.1}
$$

donde μ es la constante de integración (para músculos como el musculo del corazón de conejo), muchos tejidos colágeno, tendones, piel, musculo esquelético en reposo obedecen similares relaciones exponencial entre el estrés y la tensión(Hill,2001).

#### <span id="page-25-0"></span>**2.5 SERIE DE COMPONENTES ELASTICOS**

Experimentos de liberación rápida proporcionan una evidencia directa de un componente elástico en serie. El rápido cambio en la longitud que acompaña al cambio brusco de la carga es consistente con la definición mecánica de un muelle, que tiene una longitud única para todas las tensiones, pero es totalmente indiferente a la rapidez de su longitud está cambiando. Elementos elásticos en serie para el músculo esquelético y cardíaco, se ha demostrado para adaptarse a la misma forma exponencial.

$$
\sigma = \mu e^{\alpha \lambda} - \beta
$$

#### <span id="page-25-1"></span>**2.6 CURVAS DE FUERZA – VELOCIDAD**

Todo esto supone que el componente contráctil (CC) es amortiguado por algún mecanismo viscoso y no puede cambiar su longitud de forma instantánea, (levantar un peso

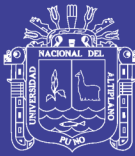

ligero o pesado desde el suelo). Inercia, sí, pero lo principal causa que los músculos que están activamente en acortamiento puede producir menos fuerza que los que se contraen isométricamente. Supongamos que la CC no es capaz de cambiar la longitud instantánea. Entonces todo el acortamiento rápido en el experimento de liberación rápida se recoge en el componente SE. Cambios más largos ahora debe ser atribuido a la CC solo, ya la tensión, y por lo tanto la longitud de SE, se mantiene constante (Hill,2001). Particularmente importante es la velocidad a la que el CC se acorta antes de darle tiempo a moverse muy lejos de su longitud inicial (línea de puntos la tangente a la curva de duración el tiempo justo después de la fase de reducción rápida, (figura 2.5). Cuando está pendiente inicial se representa frente a la post carga isotónica, T, una curva característica se obtiene lo que muestra una relación inversa entre la fuerza, T, y la velocidad de acortamiento, una relación empírica hace hincapié en la forma hiperbólica de la curva,

$$
(T + a)(v + B) = (T_0 + a)b
$$
 (2.2)

Esta es una hipérbola rectangular cuyas asíntotas no son  $T=0$  y  $v = 0$ , pero  $T = -a$  y v = b. Para la tensión isométrica se definen la fuerza contra la que el músculo no se acorta ni se alarga, y la Vmax= velocidad  $bT_0/a$ 

$$
V_{\text{m}_{\text{ax}}} = \text{velocidad } bT_0/a \tag{2.3}
$$

Es la velocidad de acortamiento sin carga contraria.

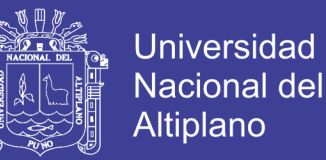

#### <span id="page-27-1"></span>**Figura 2.5. Curva de fuerza y velocidad**

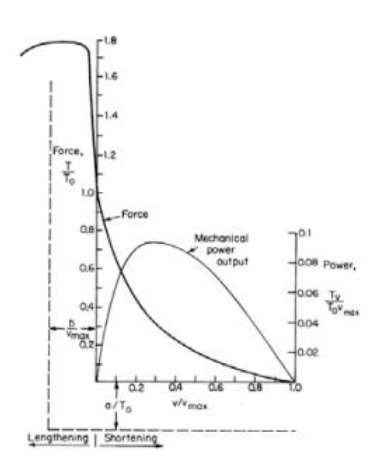

**Fuente: Hill, 2001**

#### <span id="page-27-0"></span>**2.6.1 CURVA DE FUERZA-VELOCIDAD DE HILL**

En la ecuación de Hill se encuentra para describir casi todos los músculos hasta ahora examinados, incluyendo el músculo cardiaco y liso, así como el músculo esquelético (incluso la contratación acto-miosina) La ecuación de Hill se puede escribir en forma normalizada:

$$
v' = \frac{1 - T'}{1 + T'/k} \tag{2.4}
$$

Dónde:  $v' = v / V$ max, T'=T/A, $k = a/a = b/V$ max.

Para la mayoría de los músculos de los vertebrados, la curva descrita por la ecuación de Hill. Tiene una forma similar. De hecho, k por lo general se encuentra dentro del rango de  $0.15 < 0.25$ .

La salida de potencia mecánica disponible en un músculo,

$$
Potencia = Tv = \frac{v(bTo - av)}{v + b} \tag{2.5}
$$

Tiene un máximo cuando la fuerza y la velocidad están entre los de 1 / 3 y un 1 /4 de valores máximos. Es evidente que la velocidad de acortamiento de los controles de la

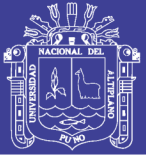

velocidad a la cual la energía mecánica deja el músculo. El pico de la curva corresponde a alrededor de  $0,1$ vatios  $T_0$ vmax.

Por ejemplo, Las bicicletas tienen engranajes de modo que usted puede tomar ventaja de esto, utilizando las marchas que se puede mantener la velocidad de acortamiento muscular cerca del punto de máxima potencia.

Las fibras musculares de contracción modelo se analizan en términos de una respuesta del sistema lineal a una pseudo-impulso, y el análisis de transitoriedad da una función de transferencia H(s) con una respuesta a la misma entrada que mejor se adapte los datos experimentales. La fibra muscular tiene un retardo de tiempo entre el estímulo y la generación de fuerzas. Vamos a ser  $\tau_r$  este período de latencia. En segundo lugar, la producción de fuerza se eleva suavemente desde cero. De acuerdo con el teorema del valor inicial, y la derivación mediante la variable de Laplace se tiene:

$$
F(t = 0) = \lim_{s \to \infty} s * F(s)
$$
  
\n
$$
F'(t = 0) = \lim_{s \to \infty} s^2 * F(s)
$$
 (2.6)

El modelo más simple que satisfaga las observaciones anteriores es uno de tercer orden con un retardo de tiempo:

$$
H(s) = G = \frac{e^{-\tau_r s}}{\left(\frac{s}{\omega_1} + 1\right) \left[\left(\frac{s}{\omega_2}\right)^2 + 2\delta \frac{s}{\omega_2} + 1\right]}
$$
(2.7)

Por lo general, se utilizan valores numéricos que se evalúan para que coincida con las características de contracción sartorio, el período de latencia, el tiempo de pico, la duración de contracción y la relación de las amplitudes máximas de contracción en la tensión contra el tétanos. G es un parámetro de escala y se puede tomar igual a uno, sin pérdida de generalidad (figura 2.6).

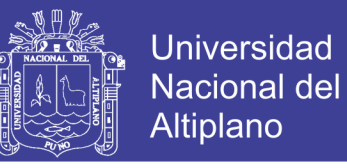

<span id="page-29-0"></span>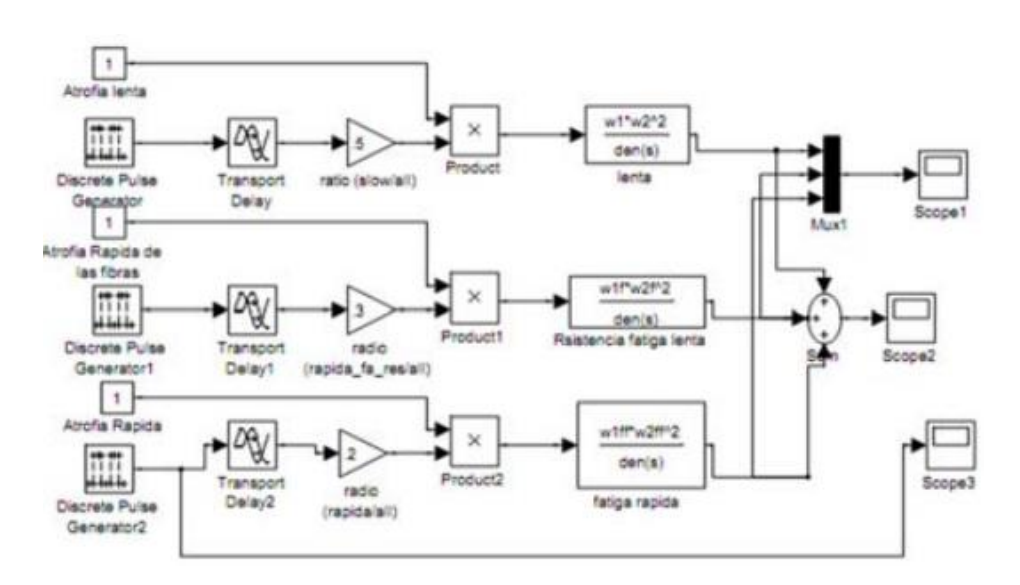

**Figura 2.6. Representación de fatiga del musculo en simulink**

**Fuente: modeling and simulation of a muscle using the tool of matlab simulink.**

Cuando 1000 de las fibras se activan las funciones de paso con una amplitud de 1, 2 y 3, de la lentitud, la ffr, las fibras y siguientes, respectivamente, del total de estado estable la producción de fuerza es de 1700 N (figura 2.7).

<span id="page-29-1"></span>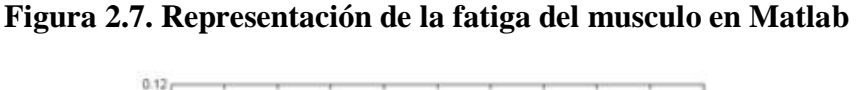

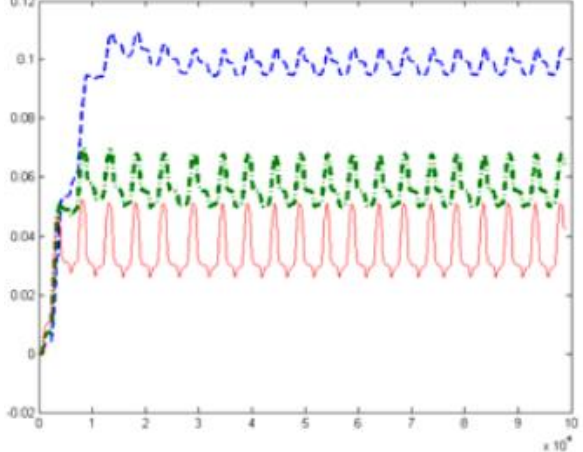

**Fuente: modeling and simulation of a muscle using the tool of matlab simulink.**

# **TESIS UNA - PUNO**

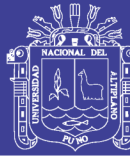

#### <span id="page-30-0"></span>**2.7 COMUNICACION ENTRE NEURONAS**

<span id="page-30-1"></span>La comunicación entre neuronas es realizada a través de extensiones celulares llamadas dendritas, la unión celular entre dendritas es conocida como sinapsis . Existe un tipo de neuronas especializadas que conforman el sistema motor humano, estas neuronas reciben el nombre de motoneuronas; las motoneuronas son las encargadas de mandar y recibir impulsos eléctricos desde la espina dorsal hasta las fibras musculares . El sistema músculo-esquelético está formado principalmente por motoneuronas, fibras musculares, músculos y el esqueleto, juntos proveen soporte al cuerpo y la capacidad de realizar movimientos. En el músculo podemos distinguir entre 2 unidades principalmente (figura 2.8), la unidad anatómica y la unidad funcional; la primera es la llamada fibra muscular, mientras que la segunda recibe el nombre de unidad motora. La unidad motora (UM) es un grupo de fibras musculares inervado por una sola neurona motora. Realizar un simple movimiento requiere la intervención de muchas neuronas tanto sensoriales como motoras, que trabajando en conjunto logran ejecutar la acción indicada; el funcionamiento es el siguiente: se genera la orden en el cerebro en forma de un impulso eléctrico; este impulso viaja a través de la espina dorsal y llega hasta las motoneuronas responsables de inervar el músculo que realizará la acción estimulando las fibras musculares, produciendo así la expansión o inhibición del músculo. Cabe mencionar que, para realizar un movimiento complejo, digamos la extensión o flexión del brazo, intervienen muchas motoneuronas, y puede lograrse solo estimulando un solo músculo, el cual está ligado a más de una UM.

# **TESIS UNA - PUNO**

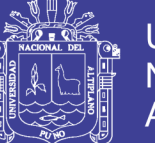

**Universidad** Nacional del Altiplano

#### **Figura 2.8 Comunicación con las neuronas**

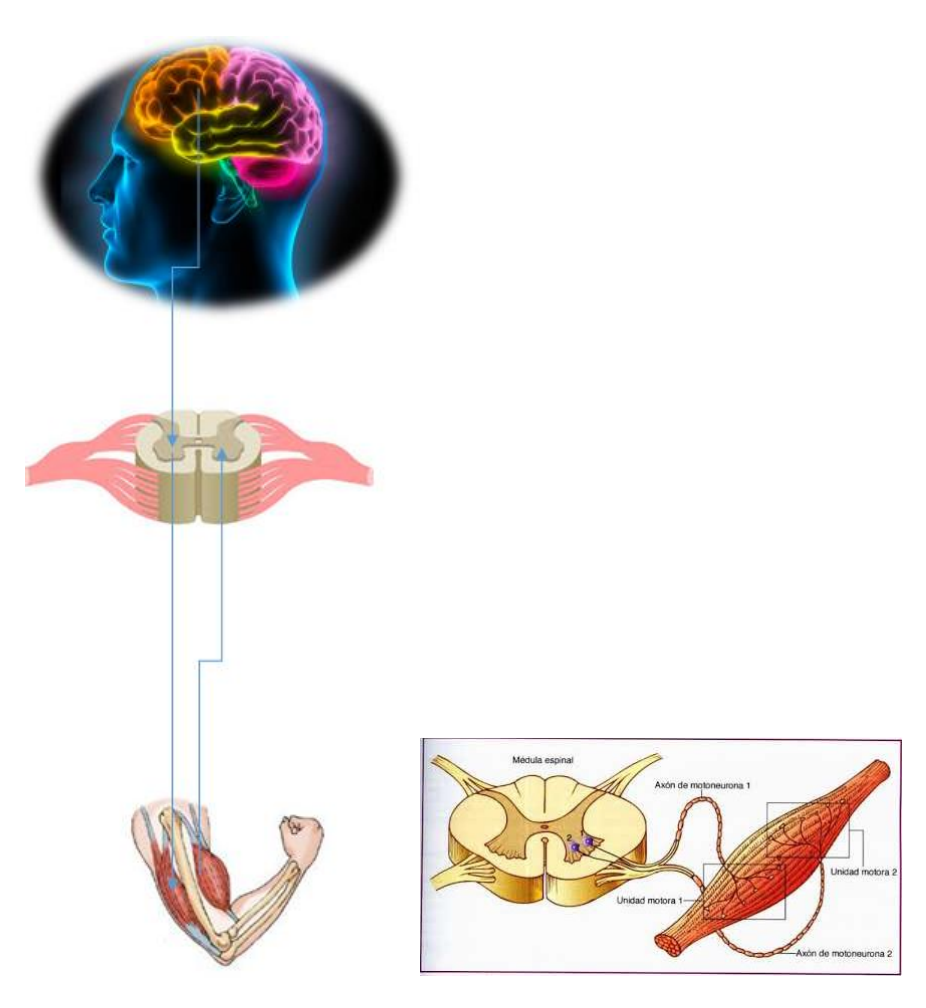

#### **Elaboración propia**

### <span id="page-31-0"></span>**2.8 SEÑAL ELECTROMIOGRÁFICA**

Las señales electromiográficas son aquellas señales eléctricas producidas durante la contracción y relajación de un músculo. En el estudio de las señales electromiográficas, en especial durante la detección y registro de la señal EMG, existen dos principales fuentes de preocupación que influyen en la fidelidad de la señal. La primera de ellas es la relación señal a ruido y la otra es la distorsión de la señal, lo que significa que la contribución relativa de cualquier componente de frecuencia de la señal no debe ser alterada. Está establecido que la

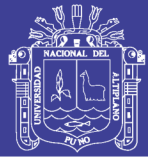

amplitud de la señal EMG no tiene un patrón definido, es decir, es al azar, y puede ser representado mediante una función de distribución Gaussiana. La amplitud de las señales EMG varían entre 0 y 10 mV y estas pueden tener hasta una frecuencia de 10kHz. Existen muchos estudios en relación al rango de frecuencia en que se debe estudiar la señal EMG, de modo que dentro de este rango se pueda obtener la mayor cantidad de energía del potencial. Las señales útiles son aquellas cuya energía está por encima del nivel de ruido eléctrico. En la figura 2.9 se muestra el espectro de una señal electromiográfica en un rango de frecuencia de 0 a 500 Hz.

<span id="page-32-0"></span>**Figura 2.9. Espectro de frecuencia de una señal EMG**

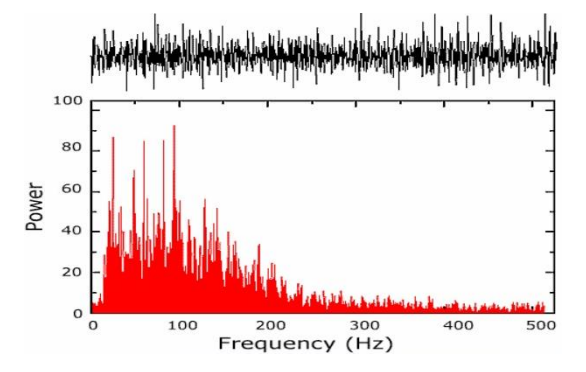

**Fuente: Surface electromyography: detection and recording.**

Como se mencionó anteriormente una de las mayores preocupaciones en el estudio de las señales EMG es el ruido, el cual puede ser emanado de diferentes fuentes, por ejemplo:

a) Ruido inherente a los componentes electrónicos en los equipos de detección y registro de las señales: todos los equipos electrónicos generan ruido eléctrico. Este ruido posee componentes de frecuencia de entre 0 a 1000 Hz. Este tipo de ruido no puede ser eliminado, sin embargo, puede ser reducido mediante el uso de componentes electrónicos de alta calidad y buenos diseños de circuitos.

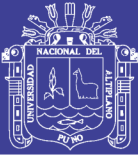

b) Ruido del ambiente: este ruido es generado por fuentes de radiación electromagnética, como por ejemplo radios, transmisión de televisión, cables eléctricos de potencia, entre otros. La principal preocupación para el ruido ambiental se deriva de la radiación producida por las fuentes de energía, cuya frecuencia es de 50 o 60 Hz. La señal de ruido ambiental puede tener una amplitud que es de uno a tres órdenes de magnitud mayor que la señal EMG.

c) Artefactos de movimiento: existen dos fuentes principales de artefactos de movimiento, una de ellas es la interfaz entre la superficie de detección del electrodo y la piel; la otra vendría a ser el movimiento del cable de conexión que une el electrodo con el amplificador. Ambas fuentes de ruido pueden ser reducidas mediante un diseño adecuado de los circuitos. Las señales eléctricas provenientes de ambas fuentes de ruido tienen la mayor cantidad de energía en un rango de frecuencias entre 0 y 20 Hz.

d) Inestabilidad de la señal: la amplitud de la señal EMG es cuasi-aleatoria. Las componentes de frecuencia que se encuentran en un rango entre 0 y 20 Hz son particularmente inestables, debido a que estas son afectadas por la naturaleza cuasi-aleatoria de las tasas de disparo de las unidades motoras, las cuales, en la mayoría de casos son activadas a estas frecuencias. Debido a la naturaleza inestable de estas componentes de la señal, se debe considerar el ruido no deseado y eliminarlo de la señal.

Para obtener un registro confiable de la señal EMG es conveniente obtener una señal que contenga la máxima cantidad de información proveniente de la señal EMG y la mínima cantidad de contaminación a causa del ruido eléctrico. Debido a esto, se debe obtener un mayor SNR con la mínima distorsión de la señal EMG, por lo tanto, es importante que cualquier dispositivo de detección o registro procese la señal de manera lineal.

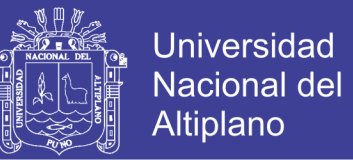

Particularmente, la señal no debe ser recortada, es decir, los picos de la señal EMG no deben ser distorsionados ni filtrados innecesariamente.

#### <span id="page-34-0"></span>**2.9 OPTIMIZACION ESTATICO-FISIOLOGICO**

#### <span id="page-34-1"></span>**2.9.1 MODELO MUSCULAR DE HILL**

Como ya se ha comentado, los músculos están constituidos por un conjunto de fibras paralelas de las cuales están conectadas a los huesos por medio de los tendones. Las fibras, estén alineadas con el tendón, o bien con un cierto ángulo agudo α˂0 respecto al mismo, son considerados de la misma longitud. Las fibras de un musculo penado están conectadas a la aponeurosis del musculo (figura 2.10), esta es, la porción interna del tendón. Las propiedades de esta porción, así como de la externa, son consideradas idénticas. Las fibras musculares contienen tanto filamentos contráctiles como no contráctiles.

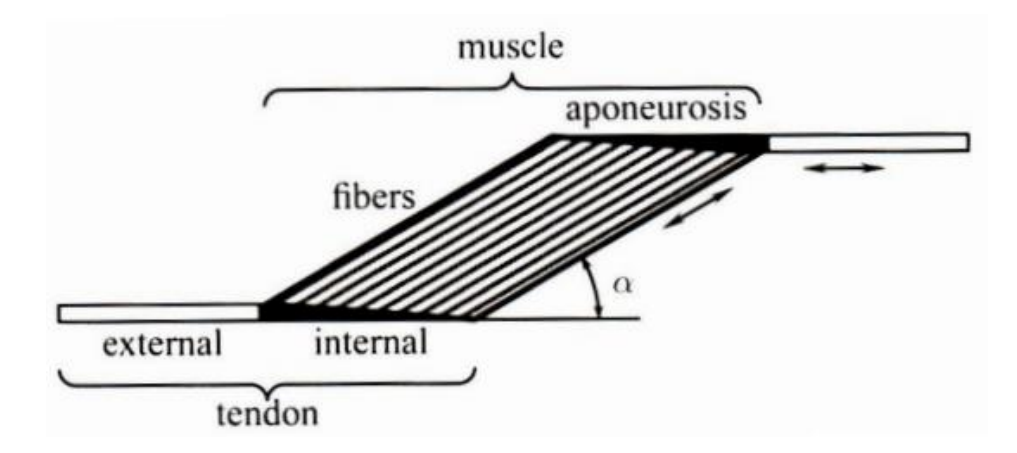

<span id="page-34-2"></span>**Figura 2.10. Arquitectura de un musculo penado**

**Fuente: Hill, 2001**

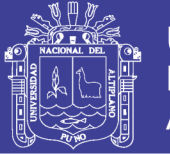

El modelo de Hill nos permite estimar la fuerza generada por el conjunto musculo-tendón. El modelo mecánico simplificado de la estructura musculo-tendón consiste en un elemento contráctil activo (CE) en paralelo con un elástico pasivo (PE) y por ultimo otro elástico en serie con estos dos (SE).

Para un musculo penado (figura 2.11), la relación entre longitud, la relación entre la longitud musculo- tendón  $l^{MT}$ , la longitud de la fibra muscular  $l^{M}$ , la longitud del tendón  $l^{T}$ y el ángulo de penación α, viene dada por:

$$
l^{MT} = l^{M} \cos \alpha + l^{T}
$$
 (2.8)

<span id="page-35-0"></span>**Figura 2.11 Modelo muscular de Hill**

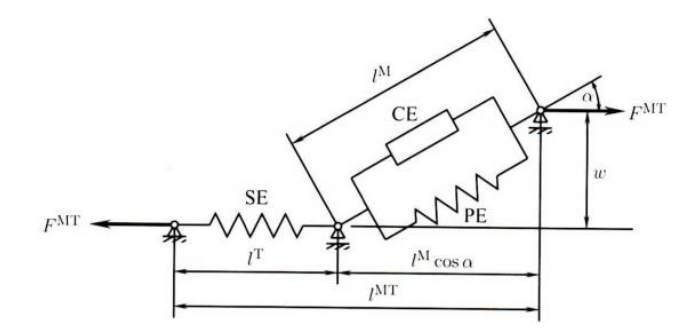

**Fuente: Hill, 2001**

Las fibras musculares se modelan como un elemento contráctil activo (CE) en paralelo con un componente elástico pasivo (PE). Los elementos están en serie con un tendón elástico no lineal (SE). El ángulo de penación α es el ángulo entre las fibras musculares y el tendón. Los superíndices MT, M y T hacen referencia al conjunto musculo-tendón, a las fibras musculares y al tendón, respectivamente.

Si la distancia entre la aponeurosis del origen del musculo y la inserción permanece constante de la contracción del musculo, entonces:
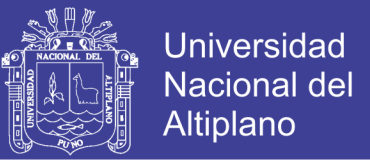

$$
w = l_0^M \sin \alpha_0 = l^M \sin \alpha = const \tag{2.9}
$$

Donde  $l_0^M$  es la longitud optima de la fibra muscular y  $\alpha_0$  es el ángulo de penación correspondiente a  $l_0^M$ . De las ecuaciones (1) y (2), se pueden obtener una relación de velocidades tal que:

$$
v^{MT} = \frac{v^M}{\cos \alpha} + v^T \tag{2.10}
$$

#### **2.10 ANALISIS MATEMATICO DE UN BRAZO HUMANO**

En el año de 1998 se reportó una descripción cinemática del brazo humano usando 7GDL y parámetros de DH con el fin de construir un dispositivo maestro para tele-operación, observando que el brazo humano posee la estructura de un mecanismo hibrido paralelo y serial.

En el año de 1999 se publicó un estudio sobre el cálculo de ángulos del codo (ángulo formado entre el brazo y el antebrazo) y muñeca (ángulo formado entre antebrazo y la mano) humanos con la ayuda de marcadores visuales y la descripción con matrices homogéneas.

En el 2000, se estudiaron los mismos ángulos que el trabajo previo, usando los ángulos de Euler/Cardan y matrices de rotación.

En el 2005 describieron en brazo completo, desde el hombro hasta la muñeca, como mecanismo de 7 GDL usando cámaras y marcadores de posición de la empresa VICON para calcular los ángulos geométricos directamente de los sujetos voluntarios, sin que hayan trabajado en la descripción cinemática.

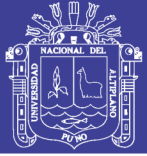

En el 2006 se estudiaron ángulos del hombro con el mismo sistema de visión y marcadores en personas para caracterizar los movimientos de las 3 articulaciones: el hombro (ángulos formados entre el tórax y el brazo), el codo y la muñeca.

En el 2007 se propuso la descripción cinemática únicamente del hombro humano con 6 GDL: tres para la articulación externa o glenohumeral y tres para la articulación interna escapulo-torácica. Adicionalmente se estudió el espacio de trabajo alcanzable del brazo humano hasta la muñeca.

El mismo año, se hizo un análisis cinemático donde distribuyeron 7 GDL en las 3 articulación del brazo humano, tres en el hombro, dos en el codo y dos en la muñeca. Los investigadores emplearon índice de manipulabilidad para manipuladores redundantes.

Más recientemente, en el 2011 se propone un estudio cinemático para sintetizar el movimiento del brazo humano y conocer como el humano emplea la redundancia de sus brazos, de forma que se encuentran patrones como posible uso en la robótica.

# **2.10.1 DESCRIPCION CINEMATICA DEL BRAZO HUMANO**

El análisis de cinemática directa en robótica es la descripción de movimientos (figura 2.12), que incluyen posición, velocidad, y aceleración.

Se observan los ejes de movimiento para el análisis de cada articulación a estudiar.

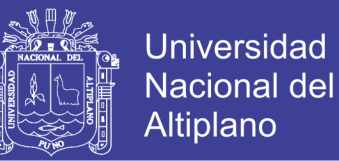

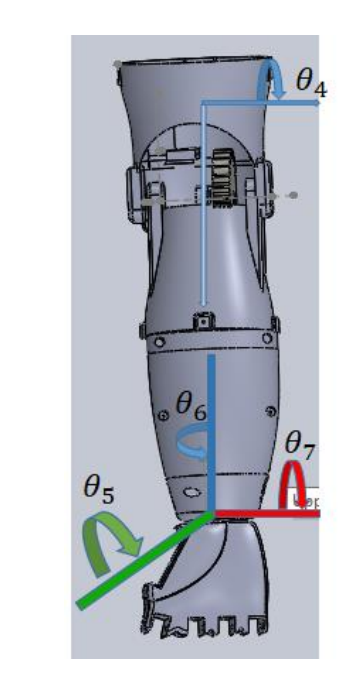

#### **Figura 2.12 Eje de movimiento de articulaciones del brazo**

# **Elaboración propia**

En donde se observa en esta figura que representa el movimiento del antebrazo y la muñeca, esta última en tres ejes.

#### **2.10.2 ECUACIONES CINEMATICAS DEL BRAZO**

Se usa la matriz de rotación genérica de Denavit-Hartenberg en la ecuación 2.11.

$$
{}_{i}^{\circ}T = \begin{pmatrix} c\theta_{i} & -c\alpha_{i}s\theta_{i} & s\alpha_{i}s\theta_{i} & a_{i}c\theta_{i} \\ s\theta_{i} & c\alpha_{i}c\theta_{i} & -s\alpha_{i}c\theta_{i} & a_{i}s\theta_{i} \\ 0 & s\alpha_{i} & c\alpha_{i} & d_{i} \\ 0 & 0 & 0 & 1 \end{pmatrix}
$$
(2.11)

Donde:

$$
T = \begin{pmatrix} Rotación (3x3) & Position(1x3) \\ 0 & 1 \end{pmatrix}
$$
 (2.12)

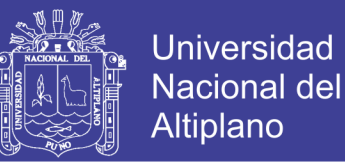

| $\mathbf{i}$   | $\theta_i$                 | $d_i$          | $a_i$          | $\alpha_i$           |
|----------------|----------------------------|----------------|----------------|----------------------|
| 1              | $\theta_1$                 | 0              | $\overline{0}$ | $\overline{\pi}_{2}$ |
| $\overline{2}$ | $\theta_2 + \frac{\pi}{2}$ | 0              | 0              | $\frac{\pi}{2}$      |
| 3              | $\theta_3 + \pi$           | 0              | $a_3$          | 0                    |
| 4              | $\theta_4$                 | 0              | $a_4$          | $\frac{\pi}{2}$      |
| 5              | $\theta_{5+\pi/2}$         | 0              | $\overline{0}$ | $\frac{\pi}{2}$      |
| 6              | $\theta_6 + \frac{\pi}{2}$ | $\overline{0}$ | $\overline{0}$ | $\frac{\pi}{2}$      |
|                | $\theta_7 + \frac{\pi}{2}$ | 0              | a <sub>7</sub> | 0                    |

**Tabla 2.1 Ángulos y dimensiones de un brazo cinemático**

**Fuente: Octavio Díaz Hernández (researchgate.net)**

# *2.9.2.1 PARÁMETROS DH*

Se obtienen las matrices de descripción cinemática:

$$
{}_{7}^{0}T = ({}_{1}^{0}T\,{}_{2}^{1}T\,{}_{3}^{2}T\,{}_{4}^{3}T\,{}_{5}^{4}T\,{}_{6}^{5}T\,{}_{7}^{6}T)
$$
\n
$$
(2.13)
$$

Para hallar el vector posición del órgano terminal (mano) en función de los 7gdl se tiene:

$$
{}_{7}^{0}P = ({}_{1}^{0}T \; {}_{2}^{1}T \; {}_{3}^{2}T \; {}_{4}^{3}T \; {}_{5}^{4}T \; {}_{5}^{5}T \; {}_{7}^{6}T)(0 \quad 0 \quad 0 \quad 1)^{T}
$$
\n
$$
(2.14)
$$

Extrayendo únicamente los elementos del vector de posición de  $^{^{0}P}$ , se tiene  $P_{mano}$  que representan las coordenadas del vector de posición de origen del sistema de referencia del órgano terminal:

$$
P_{mano} = (x_{mano} \quad y_{mano} \quad z_{mano})1^T
$$
\n(2.15)

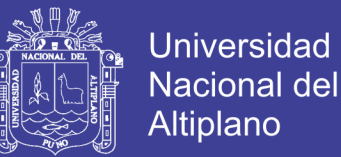

Dichos términos se escriben a continuación en función de los ángulos y las distancias:

 $x_{\rm{m}_{\rm{ano}}}$ =  $c1(-s2s3(a<sub>4</sub>s4+a7c4c6s7)+c3s2(a<sub>3</sub>+a4c4-$ 

 $a_7c6s4s7$  +  $a_7c2(c7s5+c5s6s7)$  +  $a7c34s2(c5c7-s5s6s7)$ ) -

```
s1(a3s3+a_7c34c6s7+s34(a4+a7c5c7-a7s5s6s7))
```
 $y_{mano} = c3((a_3+c4(a_4+a_7c5c7))s1s2+c1(a_4+a_7c5c7)s4)+c1((a_3+c4(a_4+a7c5c7)s3+a7(c3))s3+c1(c3))$ 

 $4c6-s34s5s6)s7$ )-s1(-a7c2(c7s5+c5s6s7)+s2((a<sub>4</sub>+a7c5c7)s3s4+a<sub>7</sub>(c6s34+c34s5s6)s7))

$$
z_{m_{ano}} = a_7 s2(c7s5 + c5s6s7) + c2(-c3(a_3 + a_4c4) -
$$

 $a_7c34c5c7+a7c3(c6s4+c4s5s6)s7+s3(a_7c4c6s7+s4(a_4-a_7s5s6s7)))$  (2.16)

Las ecuaciones anteriores se emplean para calcular el punto en el espacio cartesiano x, y, z como se verá en los resultados (tabla 2.2).

| $\theta_i$ | Movimiento del brazo         | Articulación |  |
|------------|------------------------------|--------------|--|
| $\theta_1$ | Rotación interna/externa     |              |  |
| $\theta_2$ | Aducción/abducción           | hombro       |  |
| $\theta_3$ | Flexión anterior/extensión   |              |  |
|            | posterior                    |              |  |
| $\theta_4$ | Flexión/extensión            | Codo         |  |
| $\theta_5$ | Eje anteroposterior:         | muñeca       |  |
|            | inclinación radial o cubital |              |  |
| $\theta_6$ | Pronación y supinación       | Antebrazo    |  |
| $\theta_7$ | Eje transversal: flexión y   | muñeca       |  |
|            | extensión                    |              |  |

**Tabla 2.2 Movimiento del brazo**

**Fuente: Octavio Díaz Hernández(researchgate.net)**

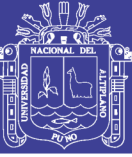

#### **CAPITULO III**

#### **3 MATERIALES Y METODOS**

## **3.1 SENSOR DE MÚSCULO**

Este sensor mide la actividad eléctrica filtrada y rectificada de un musculo; emitiendo 0-Vs Volts dependiendo de la cantidad de actividad en el musculo seleccionado, donde Vs significa el voltaje de la fuente de energía. Tensión de alimentación: min. +-3.5V. Para usar este sensor, el usuario debe tener tres electrodos conectados al cuerpo de los sujetos.

El electrodo de referencia debe colocarse en una sección inactiva del cuerpo, como la porción ósea del codo, la espinilla o el antebrazo. Este electrodo se debe conectar al cable verde.

Los otros dos electrodos deben colocarse a lo largo del músculo seleccionado para ser medido. El segundo electrodo debe colocarse a lo largo de la longitud media del músculo; Este electrodo debe estar conectado al cable rojo.

El último electrodo debe colocarse al final del músculo y conectado al cable amarillo.

Finalmente, conecte el pin SIG a un pin de entrada analógica de su microcontrolador y el pin GND al pin de tierra de su microcontrolador.

Es un sensor que mide la actividad muscular mediante detección de su potencial eléctrico, referido como la electromiografía(EMG), se ha utilizado tradicionalmente para la investigación médica. Mide la actividad eléctrica filtrada y rectificada de un musculo seleccionado, donde la tensión de la fuente de alimentación es representada por el símbolo Vs (figura 3.1).

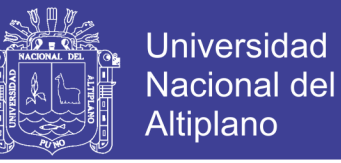

#### **Figura 3.1 Muscle sensor v3-SEN-13027**

# **RAW onda seno rectificada, circuito electrónico con op-amp tl084**

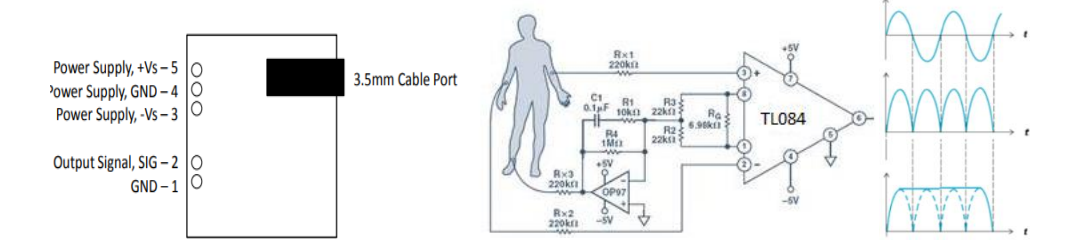

**Fuente: datasheet muscle sensor**

El kid de sensor de musculo es diseñado para ser usado directamente con el microcontrolador. A medida que flexiona, un sistema de amplificación interno convierte los pulsos eléctricos minuciosos en una señal rectificada y suavizada que se puede usar como una entrada al convertidor de analógico a digital.

#### **3.2 MICROCONTROLADOR Atmega328**

Este microcontrolador como se ve en la figura 3.2 es muy famoso debido a que se usan en las tarjetas arduino que últimamente están muy de moda, debido a la sencillez y rapidez con la que se pueden programar, pero esta tarjeta todavía es muy cara para nuestro propósito, así que solamente usaremos el microcontrolador y diseñaremos una tarjeta de control electrónica propia, como ventaja adicional este tipo de microcontroladores son menos propensos a los ruidos eléctricos, cuentan con una mayor robustez y funcionamiento.

Otra de las razones por las cuales usaremos este tipo de microcontrolador es a su modo de trabajo, ya que, si el sistema orientador solar no necesita estar censando constantemente la posición del sol debido a que se podrá hacer en lapsos de un determinado tiempo, por el hecho mismo de que el sol no cambia su posición tan rápidamente, en esos lapsos de tiempo donde el microcontrolador no trabaje se le pondrá en su modo *sleep* o reposo, esto sin duda

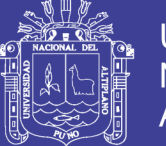

nos ayudara a ahorrar energía, ya que en este modo el microcontrolador consume en mili watts o muy poca corriente, en la tabla 3 se muestran las características de este microcontrolador.

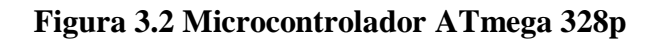

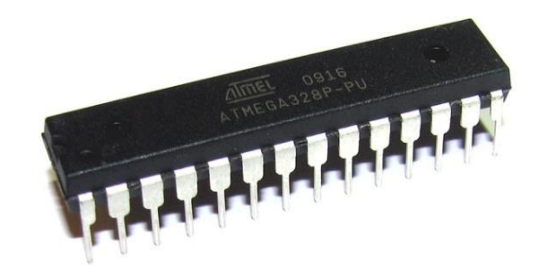

**Fuente: Datasheet ATmel**

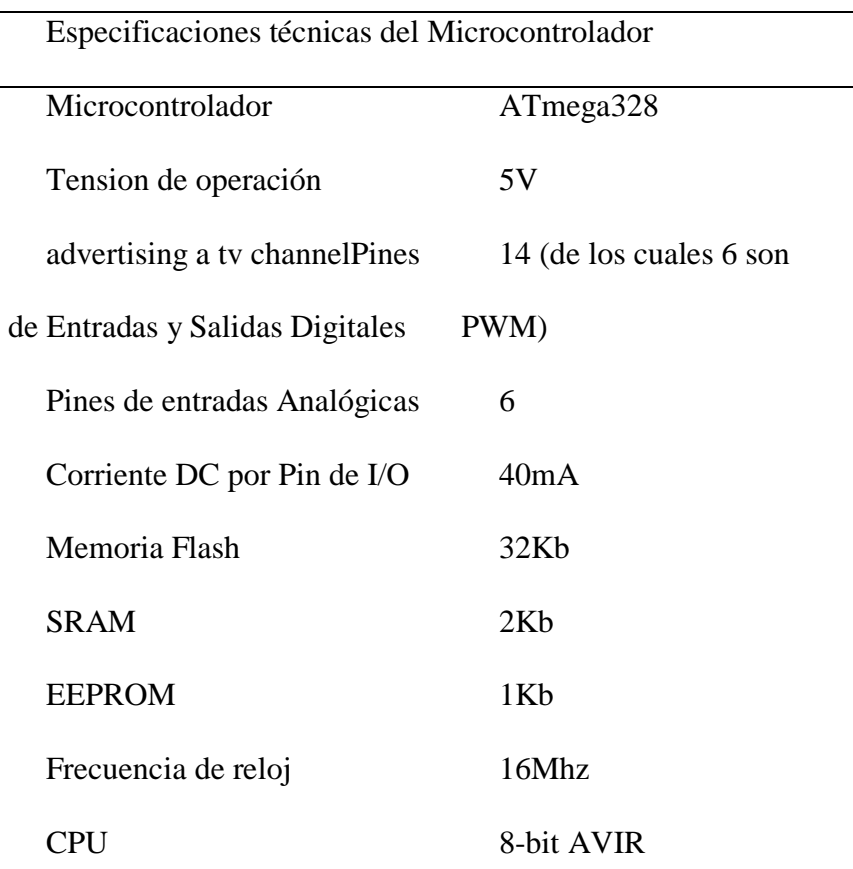

#### **Tabla 3.1 Características ATmega 328p**

#### **Fuente: Datasheet Atmega328p**

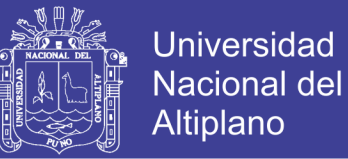

# **3.3 CONTROLADOR DE SERVOS**

Es un controlador de servomotor controlado por bus PWM, I2C de 16 canales y 12 bits (tabla

3.2).

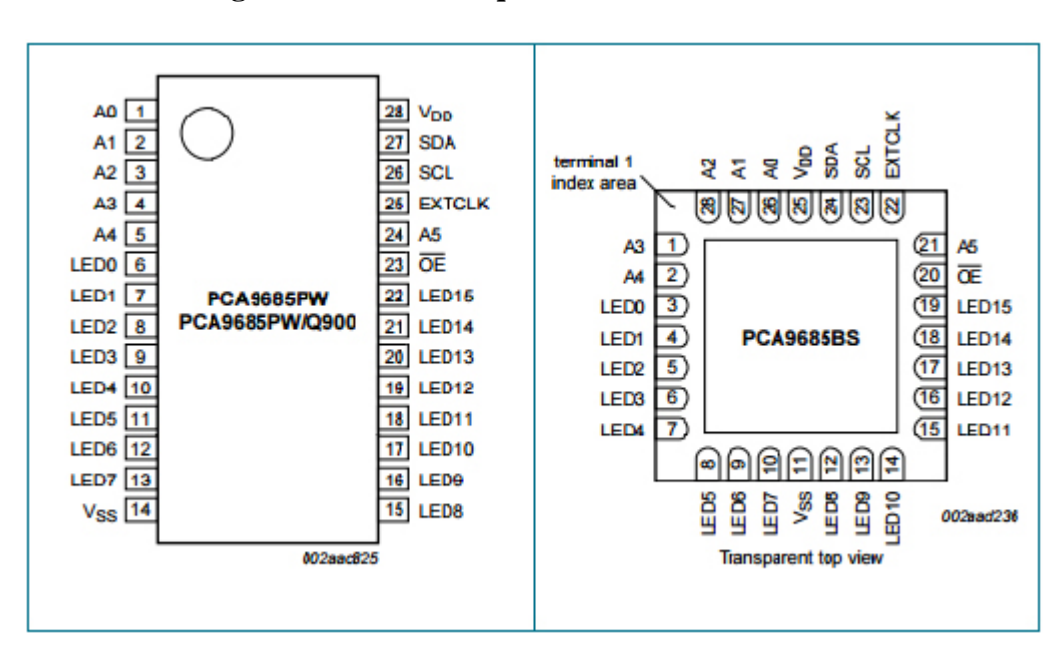

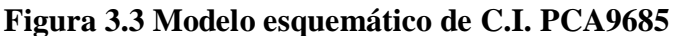

**Fuente: Datasheet PCA9685BS**

|  | Tabla 3.2 Especificaciones técnicas de controlador |  |  |
|--|----------------------------------------------------|--|--|
|--|----------------------------------------------------|--|--|

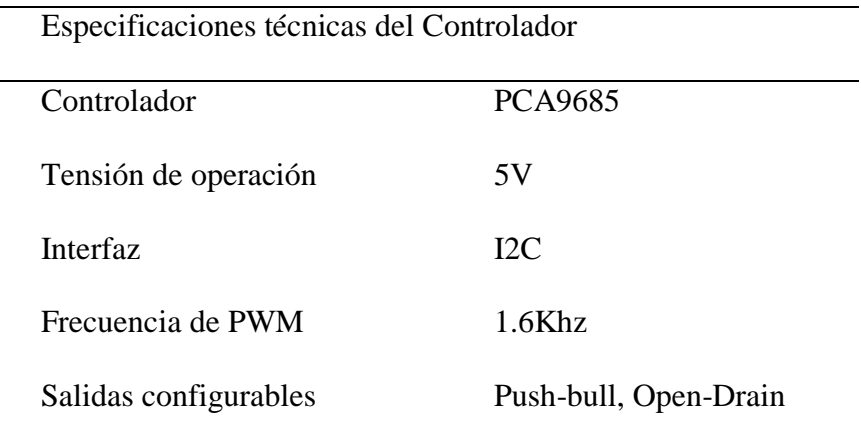

## **Fuente: datasheet PCA9685**

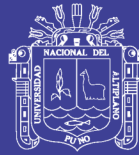

# **3.4 ACTUADOR**

Un servomotor (figura 3.4) es un tipo especial de motor con características especiales de control de posición. Al hablar de un servomotor se hace referencia a un sistema compuesto por componentes electromecánicos y electrónicos.

El motor en el interior de un servomotor es un motor DC común y corriente. El eje del motor se acopla a una caja de engranajes similar a una transmisión. Esto se hace para potenciar el torque del motor y permitir mantener una posición fija cuando se requiera. De forma similar a un automóvil, a menor mayor velocidad, menor torque. El circuito electrónico es el encargado de manejar el movimiento y la posición del motor.

Existen servomotores para todo tipo de usos. En la industria, la robótica, en el interior de las impresoras, máquinas CNC, etc. Para los efectos de este post nos interesan los servomotores de modelismo, que son los utilizados en prototipos de robótica. No tomaremos en cuenta los servomotores del tipo industrial.

Los servomotores de modelismo operan a voltajes bajos en corriente directa, típicamente entre 4 y 6 voltios. Los servomotores industriales operan tanto en DC como en AC (monofásico o trifásico). Para mí es un poco difícil escribir sobre este tipo de temas debido a que nunca he tenido la oportunidad de trabajar con un servo industrial. Lo que sé sobre ellos es por lo que he leído o lo habré visto en algún video o seminario. Los servos de modelismo, en cambio, se pueden adquirir a muy bajo costo en Internet y son populares entre los usuarios de Arduino.

Se debe resaltar que, dentro de los diferentes tipos de servomotores, éstos se pueden clasificar según sus características de rotación.

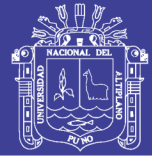

Servomotores de rango de giro limitado: son el tipo más común de servomotor. Permiten una rotación de 180 grados, por lo cual son incapaces de completar una vuelta completa.

Servomotores de rotación continua: se caracterizan por ser capaces de girar 360 grados, es decir, una rotación completa. Su funcionamiento es similar al de un motor convencional, pero con las características propias de un servo. Esto quiere decir que podemos controlar su posición y velocidad de giro en un momento dado.

Los servomotores de rango de giro limitado se pueden adecuar para que funcionen como servomotores de rotación continua. Sin embargo, si requerimos un servo de 360 grados es mejor comprar uno que haya sido diseñado para este tipo de uso.

#### **Figura 3.4 Diseño mecánico de servomotor**

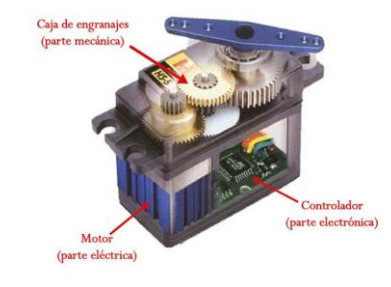

**Fuente: panamahiteck.com**

#### **3.5 METODOLOGIA**

El desarrollo del sistema se dividió en varias etapas antes de tener el prototipo finalizado. El primer desarrollo fue un sistema de adquisición; para luego controlar un actuador y poder controlar un servomotor (figura 3.4). El prototipo sirvió de referencia para los desarrollos posteriores.

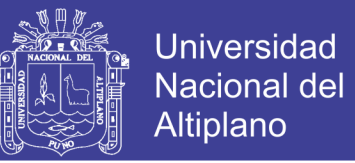

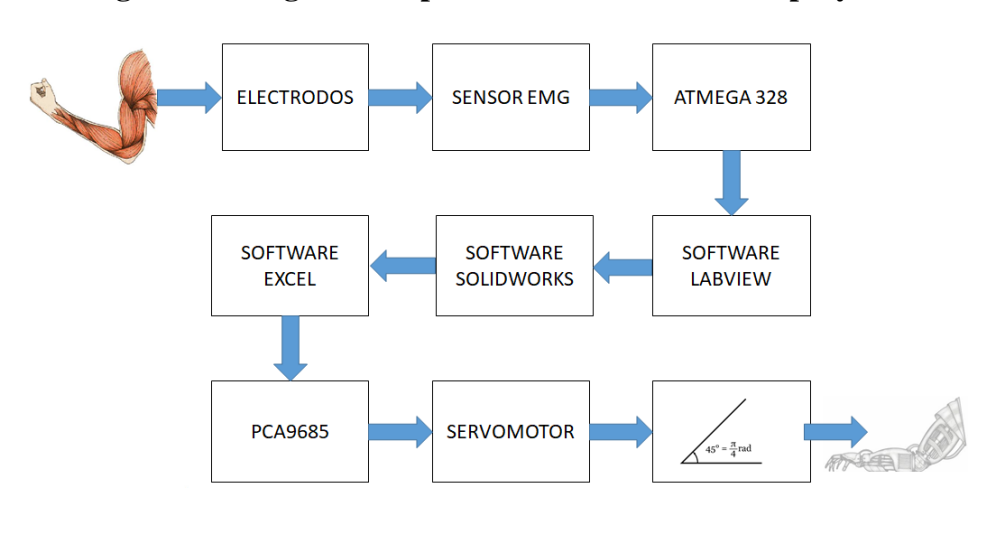

**Figura 3.5 Diagrama de proceso a desarrollar en el proyecto**

**Elaboración propia**

#### **3.5.1 INTERACCION ENTRE LABVIEW Y ARDUINO**

Para realizar la detección de señales electromiográficas es necesario realizar la interacción entre labview y arduino para que dichas señales sean mostradas proveniente del sensor de EMG.

Previamente haber cargado el LifaBase en el arduino (figura 3.6):

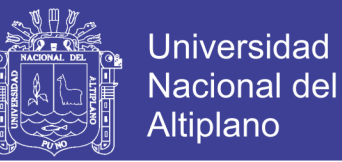

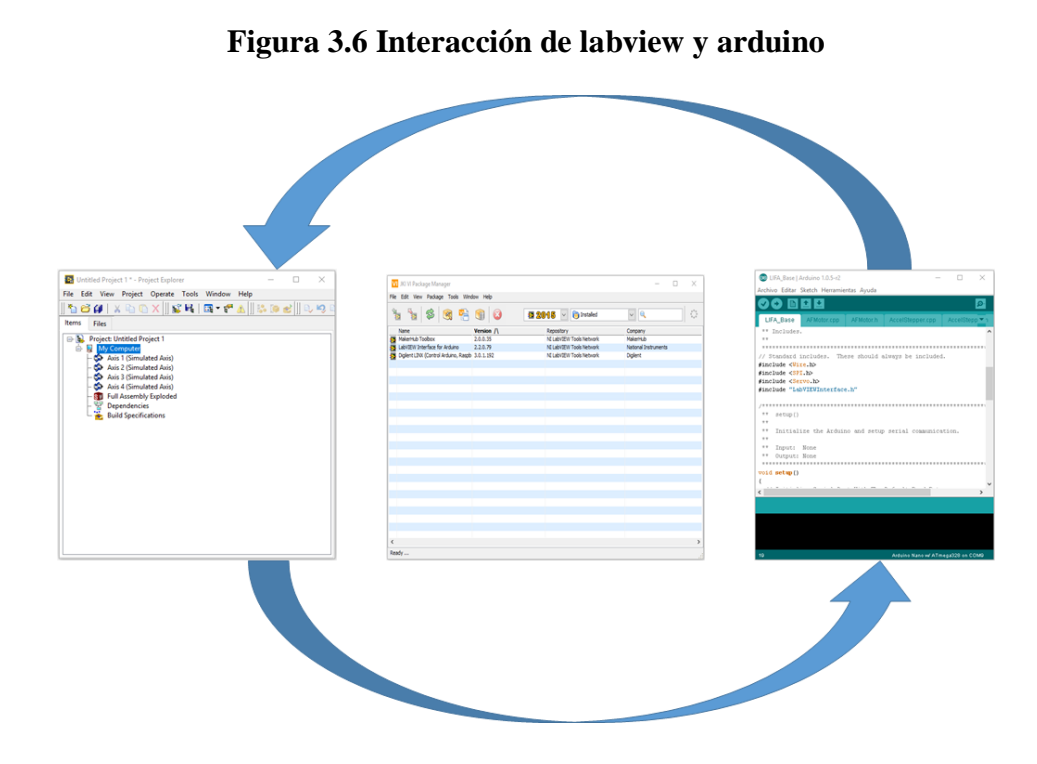

### **Elaboración propia**

Se descarga en el JKI VI package Manager el Labview Interface for Arduino 2.2.0.79

#### **3.5.2 INTERACCION ENTRE LABVIEW Y SOLIDWORKS**

También se realiza la comunicación de labview y solidworks (figura 3.7) para que la interacción se realice de manera adecuada para controlar desde la señal de entrada que será un musculo y así logre pueda realizar una serie de movimientos el brazo diseñado en el software especificado con anterioridad.

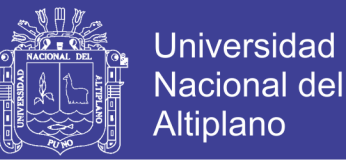

#### **Figura 3.7. Interacción de labview y solidworks**

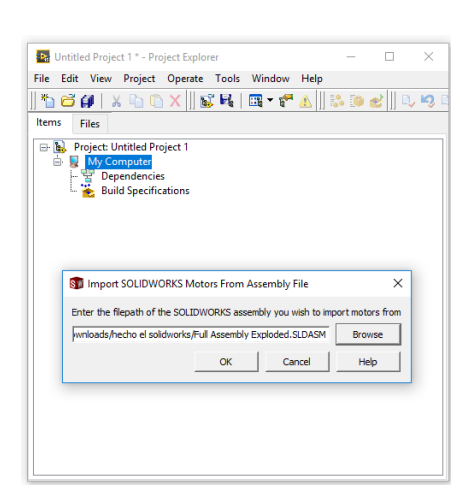

#### **Elaboración propia**

Para poder visualizar de mejor manera el sistema de trabajo del sistema de adquisición se muestra en el diagrama de bloques (figura 3.8).

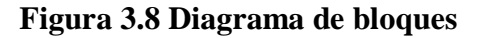

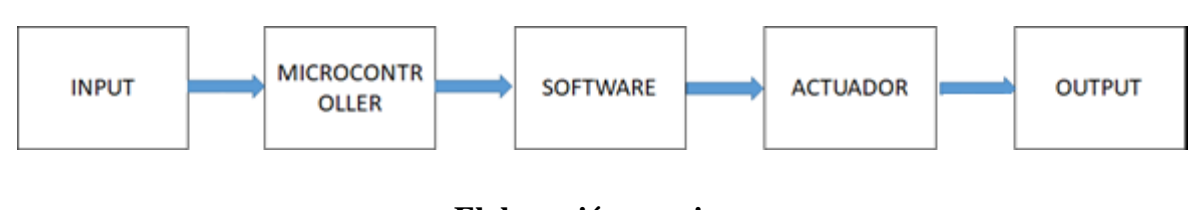

# **Elaboración propia**

## **3.5.3 COLOCACION DE ELECTRODOS**

Lo primero para ser considerado antes de la adquisición de las señales EMG es el tipo de electrodos tienen que cumplir con ciertas características para poder realizar las diversas pruebas de una manera sencilla y practica; estas características son:

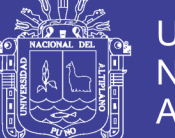

Los electrodos deben poder ser montados y desmontados de una manera limpia y fácil. Los electrodos deben ser capaces de captar la señal EMG con un nivel de ruido adecuado. Tomando en cuenta estas características, se optó trabajar con los electrodos desechables de superficie de Ag/AgCl (figura 3.9).

#### **Figura 3.9 Sensor Ag/AgCl**

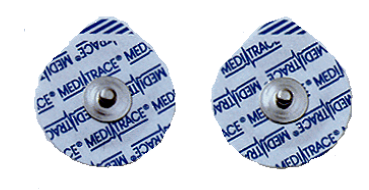

**Elaboración propia**

#### *3.5.3.1 POSICION DE LOS ELECTRODOS*

Existen diversos factores que deben ser tomados en cuenta a lo referente al posicionamiento de los electrodos con el fin de obtener una mejor señal electromiográfica.

Localización y orientación de los electrodos: el electrodo debe ser colocado entre el punto motor y la inserción del tendón o entre dos puntos motores, a lo largo de la línea media longitudinal en el musculo. El eje longitudinal del electrodo, el cual pasa entre las dos superficies de detección, debe de estar alineado de forma paralela a la longitud de las fibras musculares.

La localización recomendable del electrodo en ente punto motor (innervation zone) y la inserción del tendón, con las superficies de detección dispuestas de modo que se crucen con la mayor cantidad de fibras musculares posibles (figura 3.10).

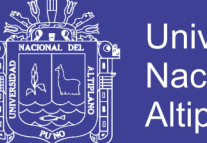

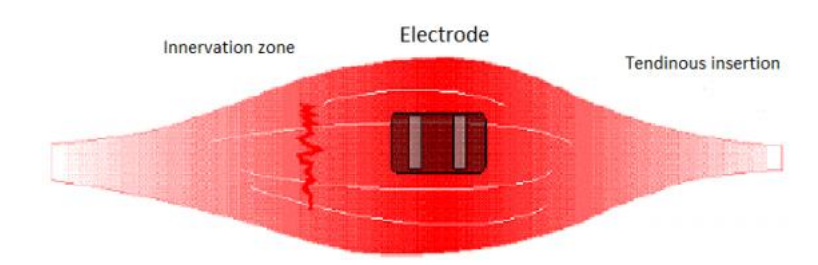

#### **Figura 3.10 Colocación de sensor en el músculo**

**Fuente: Surface electromyography: detection and recording.**

No colocarlos cerca del tendón del músculo: como las fibras musculares se aproximan a las fibras de los tendones, las fibras musculares se vuelven más delgadas y menos en número, reduciendo la amplitud de la señal EMG. Además, en esta región la dimensión física del musculo se reduce considerablemente, lo que hace difícil localizar correctamente los electrodos y hace que la detección de la señal sea susceptible al croostalk debido a la posible proximidad de los músculos agonistas.

No colocarlos en el punto motor: durante la pasada mitad del siglo se ha enseñado que para el fin detectar una señal EMG de superficie el electrodo debe de estar ubicado en un punto motor del musculo. El punto motor es el punto en el musculo donde la mínima donde la mínima introducción de corriente eléctrica provoca una contracción perceptible de las fibras de la superficie del músculo. Este punto por lo general, pero no siempre, corresponde a la parte de la zona de inervación de los músculos que tienen mayor densidad neuronal, en función de la anisotropía de los músculos en esta región. Es de suponer que los puntos motores han sido utilizados como puntos de referencia, ya que eran identificables y proporcionan un punto de referencia anatómico fijo. Por desgracia, desde el punto de vista de la estabilidad de la señal, un punto motor proporciona el peor lugar para la detección de una señal de EMG. En la región de un punto motor, los potenciales de acción de viajan

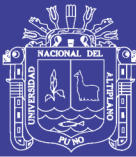

caudalmente y rostralmente, es decir hacia el extremo anterior y extremo posterior, a lo largo de las fibras musculares, por lo tanto, las fases positivas y negativas de los potenciales de acción, detectadas por la configuración diferencial, se sumarán y restarán con diferencias de fase menor haciendo que la señal EMG resultante posea mayores componentes de frecuencia. En el dominio del tiempo, la señal aparece más irregular y con picos más elevados. La pérdida de estabilidad se produce por el hecho de que un desplazamiento menor (0,1 mm) afectará de manera impredecible la cantidad de cambio en las características de frecuencia de la señal.

No colocarlos en los bordes exteriores de los músculos: en esta región, el electrodo es sensible a la detección de interferencias de señales de los músculos adyacentes. Para algunas aplicaciones, la señal de interferencia puede ser indeseable.

Orientación del electrodo con respecto a las fibras musculares: el eje longitudinal del electrodo, que pasa a través de ambas superficies de detección, debe estar alineado en paralelo a la longitud de las fibras musculares. Ambas superficies de detección se deberán cruzar con la mayor cantidad de las mismas fibras musculares. Por lo tanto, las características espectrales de la señal de EMG reflejarán las propiedades de un conjunto fijo de fibras musculares en la región del electrodo. Además, el espectro de frecuencias de la señal de EMG será independiente de cualquier factor trigonométrico que podría proporcionar una estimación errónea de la velocidad de conducción. El valor resultante de la velocidad de conducción afecta a la señal EMG mediante la alteración de las características temporales de la señal EMG, y por lo tanto su espectro de frecuencias.

Para la adquisición de las señales EMG es necesario el uso de 3 electrodos, un electrodo de referencia y otros dos electrodos bipolares (figura 3.11). Un parámetro importante para el

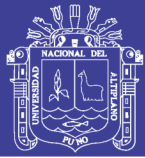

posicionamiento de los electrodos bipolares es la "distancia entre electrodos", la cual es definida por el SENIAM (Surface Electromyography for the Non-Invasive Assessment of Muscles) como la distancia entre los centros de la parte conductiva de los electrodos bipolares. El SENIAM recomienda posicionar los electrodos bipolares de tal manera que la distancia entre sus centros sea de 20 a 30mm. Cuando los electrodos bipolares se aplican en músculos relativamente pequeños de la distancia entre los electrodos no debe exceder 1/4 de la longitud de la fibra muscular.

Para cada tipo de músculo, SENIAM recomienda una posición adecuada de los electrodos, tanto los bipolares como el de referencia.

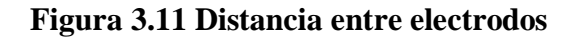

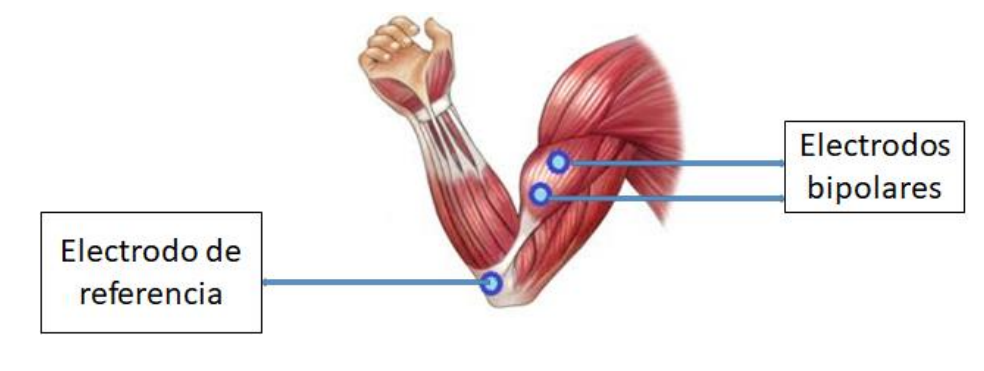

**Fuente: SENIAM**

## **3.6 DISEÑO ESQUEMÁTICO**

Este diseño se realizó en fritzing colocando los servomotores, el microcontrolador y el controlador de servomotores (figura 3.12).

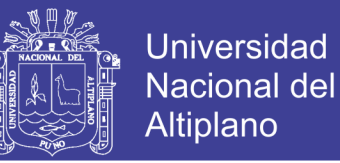

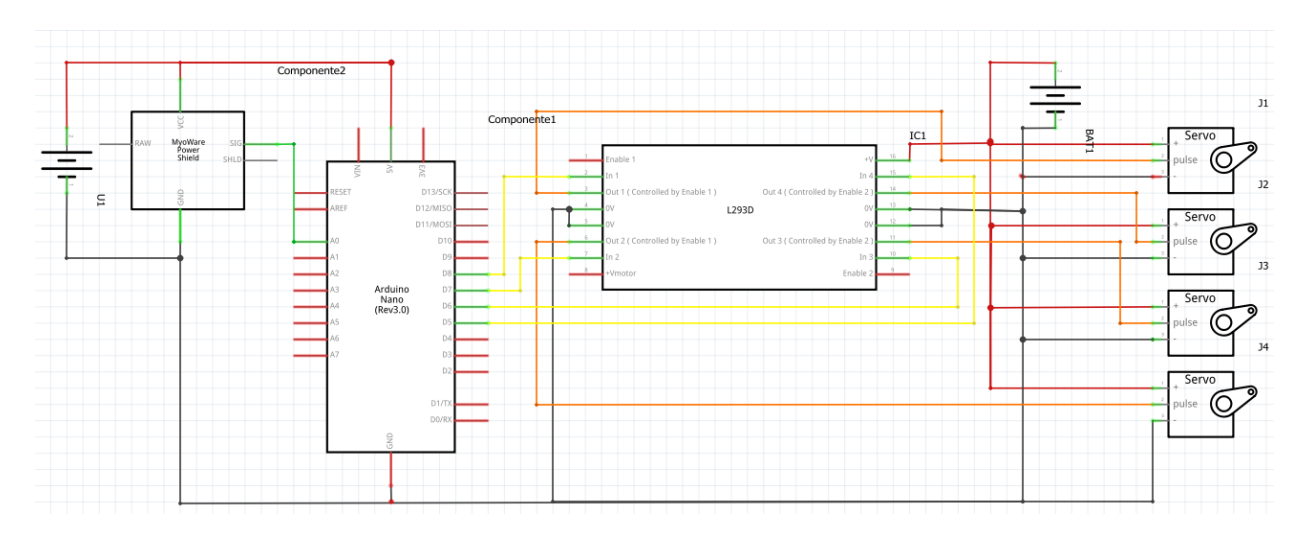

**Figura 3.12 Diagrama diseñado en fritzing**

**Elaboración propia**

#### **3.7 DISEÑO EN SOLIDWORK**

# **3.7.1 CÁLCULOS MECÁNICOS**

Para realizar el diseño en solidworks se tuvo que obtener medidas de proporción de Leonardo Da Vinci y Vitruvio, en donde señalan, como Lisipo del siglo IV a.C, en donde ofrece una idealización del cuerpo humano que le da una mayor esbeltez, la cual la altura del cuerpo humano es igual a 8 cabezas (figura 3.13). Las proporciones del antebrazo mide una cabeza, la cual se tomará la referencia de la siguiente manera:

Para una persona de 1.65 m

La cabeza medirá 1.65/8 = 20.625 m

Antebrazo = la medida de la cabeza

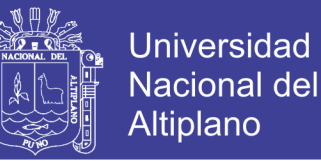

#### **Figura 3.13 Proporciones del cuerpo humano**

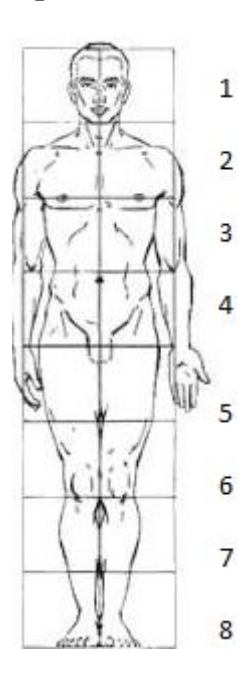

**Fuente: Gabinete técnico de patronaje y antropometría aplicada.**

Por consiguiente, se realiza con las medidas ya obtenidas, el diseño computarizado.

Torque requerido para el codo:

El codo es una parte formada por el bíceps y el antebrazo, para simplificar el cálculo estamos asumiendo que a 1kg el punto de carga con la acción del brazo de 13.5cm para el pivote del codo.

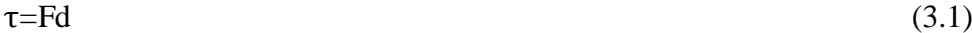

$$
\tau_{\rm REQ} = 1(9.81) (0.135) \tag{3.2}
$$

 $\tau_{\text{REO}}$ = 1.32Nm (13.5kg cm)

Este es el torque requerido por el codo para levantar el brazo. Los servos TowerPro pueden levantar solo un máximo de 10kg-cm. Para incrementar el torque en al menos 135% deberíamos para que al menos pueda levantar el brazo. Sim embargo, no es bueno para los

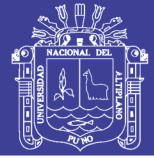

servos que funcionen en su máximo torque, específicamente para prolongar sus periodos. Idealmente queremos que el servo funcione en la mitad de máximo de torque.

La fórmula para aumentar el torque es creando un engranaje para que pueda ser conectada al brazo. El engranaje del brazo muestra que está diseñado para ser posible que haya un espacio en el codo.

Un pequeño engranaje es diseñado para ser posible que se pueda transferir altos torques (figura 3.14).

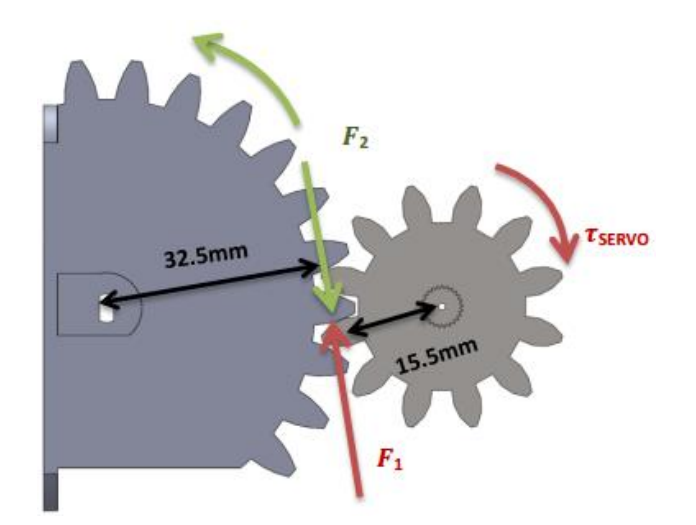

**Figura 3.14 Torque del servomotor**

#### **Fuente:(3D Printer myoelectric Arm)**

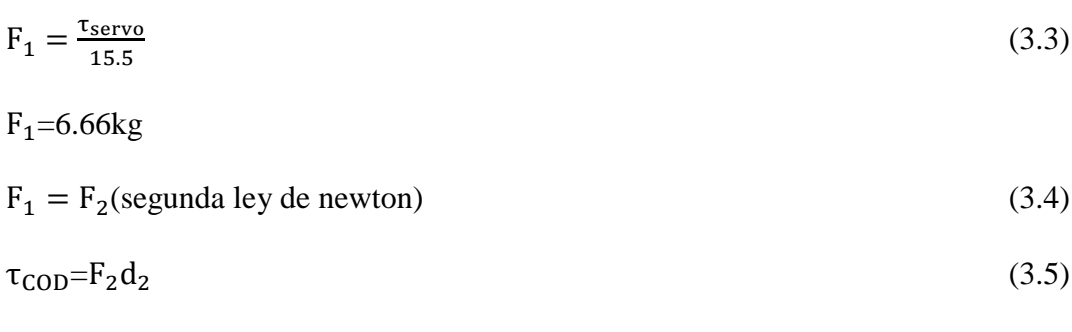

 $\tau_{\rm{COD}}$ =21.6kg cm

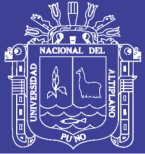

# **3.7.2 DISEÑO DE PIEZAS EN SOLIDWORKS**

Estas piezas serán diseñadas en el programa de solidworks para tener una visualización en computadora del movimiento de las articulaciones (figura 3.15), así también poder ser impresas a posterior (figura 3.16).

## **Figura 3.15 Diseño en Solidworks**

**Diseños del antebrazo, la parte superior del antebrazo y el bíceps**

# $\sqrt{2}$  $\overline{\phantom{a}}\,$  $\lceil \cdot \rceil$

## **Elaboración propia**

La parte inferior de esta palma está incorporada al antebrazo para que realice un giro rotatorio, en x, en y, y así se pueda visualizar el movimiento de la muñeca.

# **Figura 3.16 Diseño de la mano y muñeca**

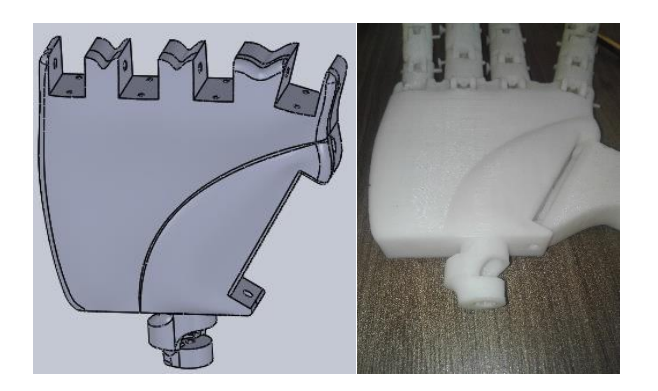

**elaboración propia**

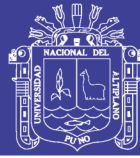

# **3.8 FABRICACION Y ENSAMBLADO**

Todas las componentes mecánicas han sido hechos usando el programa repetier-host 2.1.3 – y moldeados en una impresora 3D y el material que se utiliza es en PLA. este tipo de impresora 3D soporta un tipo de material la cual imprime en un plano horizontal, para así no hacer daño a algún componente.

La boquilla del extrusor usado para el filamento es de 1mm de diámetro para que salga en buena resolución (figura 3.17).

#### **Figura 3.17 a) Impresora Prusa, b) visualización del diseño en el programa de**

**repetier-host**

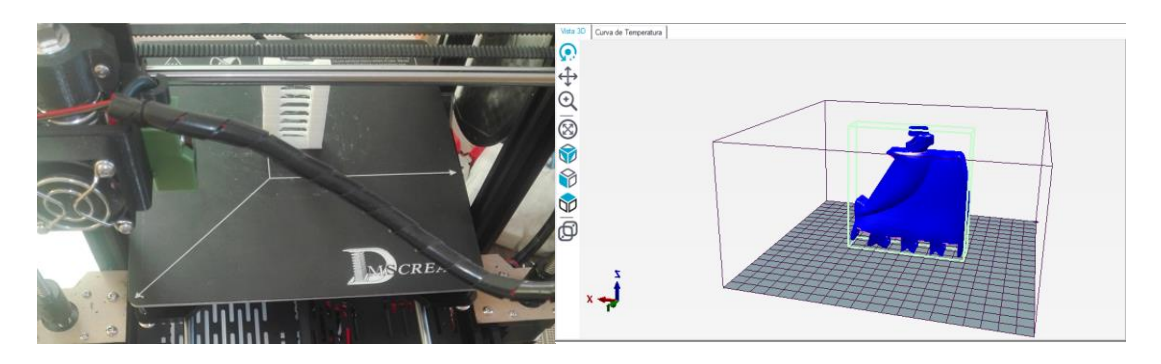

**Elaboración propia**

#### **3.9 SIMULACION DEL BRAZO EN SOLIDWORKS**

Después de haber hecho las interconexiones necesarias para que la simulación de con éxito este tiene que pasar directamente a una base de datos, y gracias a labview tenemos directamente acceso a Excel gracias a write to measurement file.

Y realizando la interacción de labview y solidwork podemos realizar las pruebas para poder simular y así captar las señales en Excel.

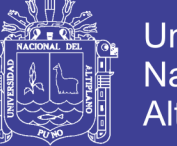

# Universidad Nacional del Altiplano

#### **3.9.1 PROBLEMAS ENCONTRADOS EN LAS SEÑALES EMG**

Uno de los mayores problemas presentados, fue que no se tuvo en cuenta la protección de polo a tierra de todos los instrumentos utilizados como la fuente de alimentación, y los electrodos, en el momento de dicha protección los resultados obtenidos eran sumamente imprecisos; y al revisar se llegó a la conclusión de que hacía falta la protección de polo a tierra.

Los electrodos de trabajo deben ser de mayor calidad posible, puesto que existe mucho ruido a y en caso sean unos defectuosos, no será posible poder trabajar de la mejor manera.

Un punto clave es la correcta eliminación de ruido generado por la corriente eléctrica que circunda en cualquier ambiente que se vaya a trabajar, al momento de visualizar la señal que generaba se notó que la onda variaba considerablemente en amplitud (figura 3.18), ya fuese teniendo un pie, o los dos pies, o ninguno de estos, esta crecía y decrecía de acuerdo al estado de estos. Al aislar el polo a tierra, se observó la eliminación de este problema.

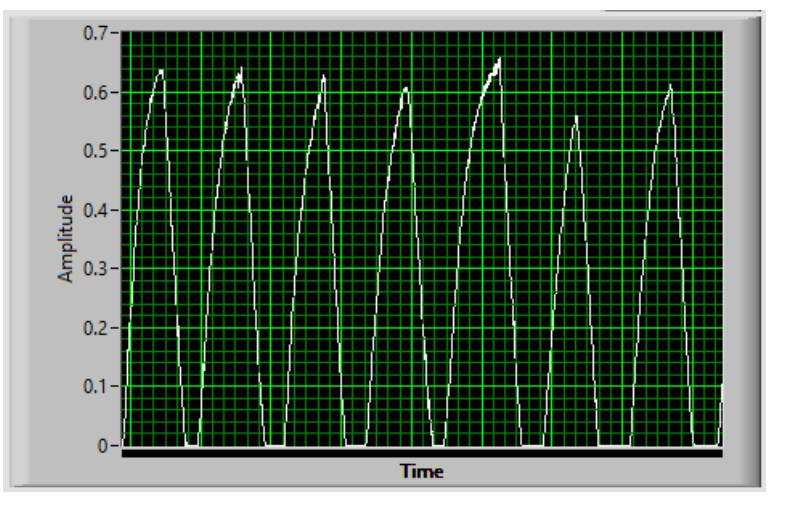

**Figura 3.18 Señal Electromiografica afectada por la falta de polo a tierra**

**Elaboración propia**

No olvide citar esta tesis

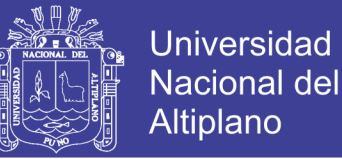

# **3.9.2 PRUEBA DE UNA SEÑAL ELECTROMIOGRÁFICA**

Se colocaron los electrodos para obtener las señales EMG, se realizaron las pruebas. Los

problemas anteriores se corrigieron y nos pudo mostrar la siguiente señal:

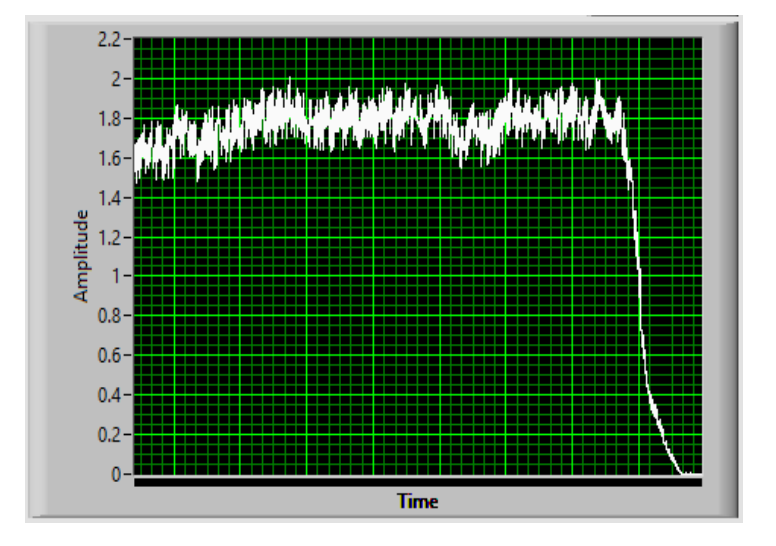

**Figura 3.19 Señal EMG generada por mover el antebrazo**

#### **Elaboración propia**

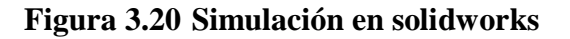

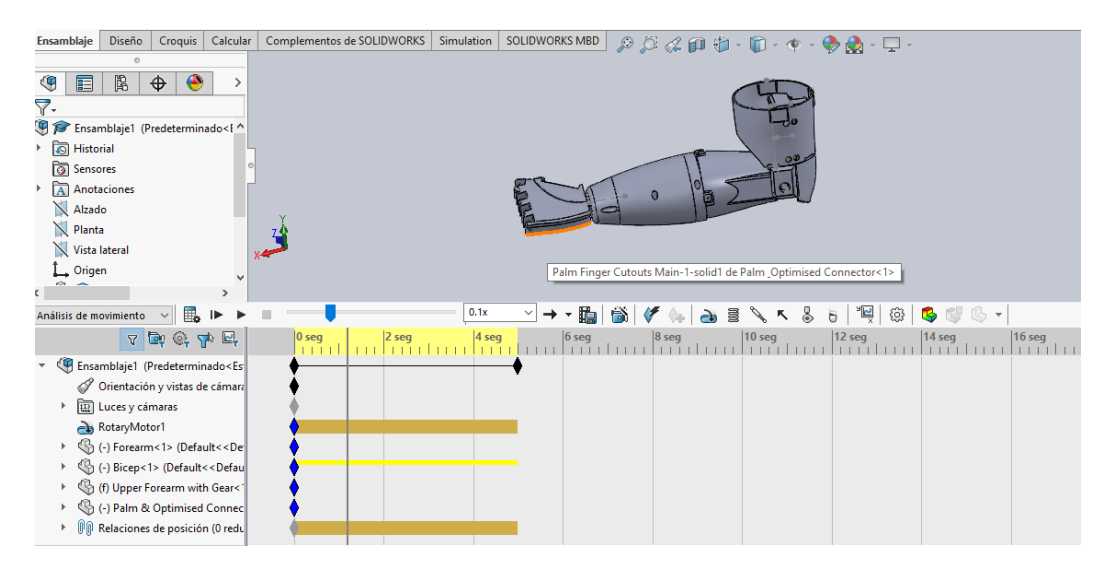

**Elaboración propia**

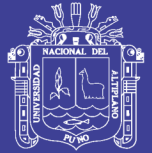

# **3.10 DISEÑO EN LABVIEW-EXCEL**

Si deseamos que los datos presentados desde cada movimiento de musculo, se diseña algo sencillo en labview entre al arduino, el movimiento de servos y también el complemento para que los datos obtenidos sean visualizado en Excel (figura 3.21).

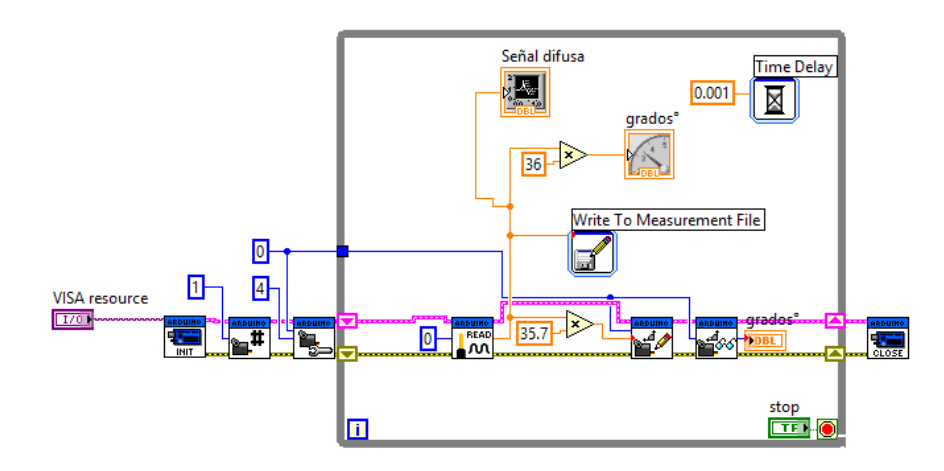

**Figura 3.21 Diseño en Labview y Excel**

## **Elaboración propia**

Gracias a esto se pudo realizar el esquema general del sistema para poder simular para que las etapas de los actuadores funcionen de la mejor manera se diseñó el sistema en labview (figura 3.22).

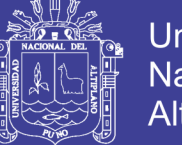

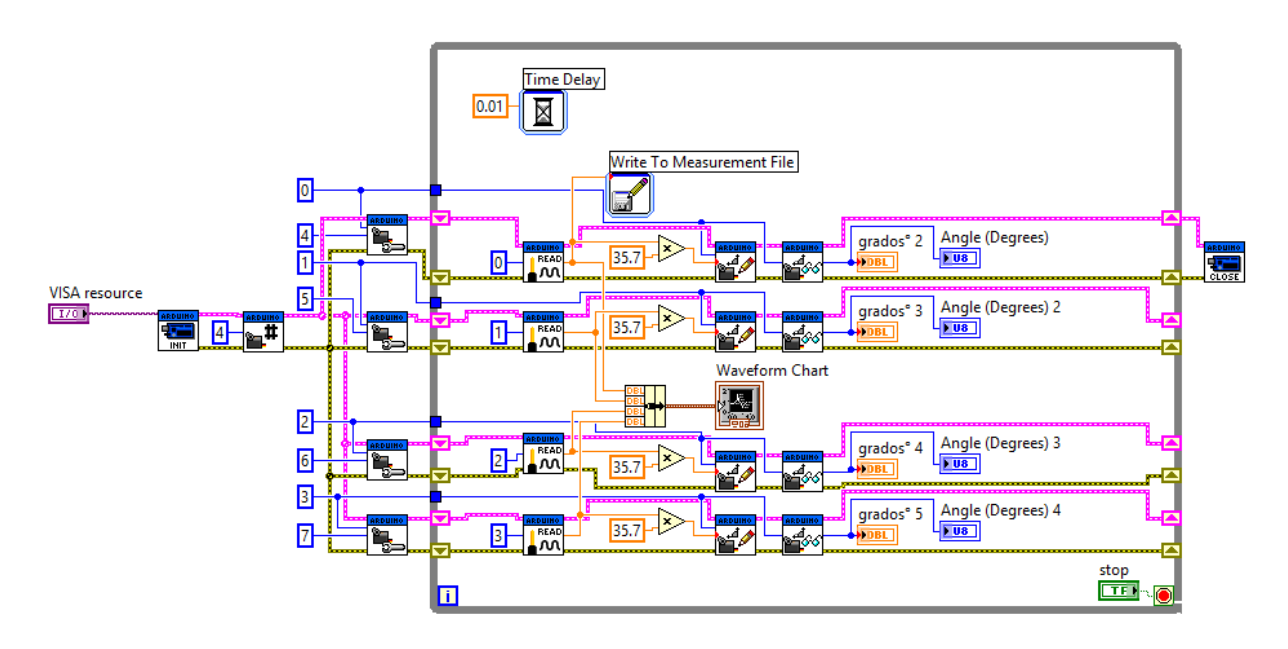

#### **Figura 3.22 Diseño en el software labview**

**Elaboración propia**

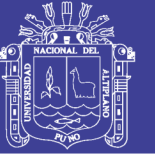

#### **CAPITULO IV**

#### **4 RESULTADOS Y DISCUSION**

#### **4.1 MOVIMIETNO DEL ANTEBRAZO**

Gracias al servomotor que se colocó entre el bíceps y el antebrazo se pudimos sacar una muestra del movimiento que hacía, se puede observar que el giro que realiza es de 57.36° hasta los 180°.

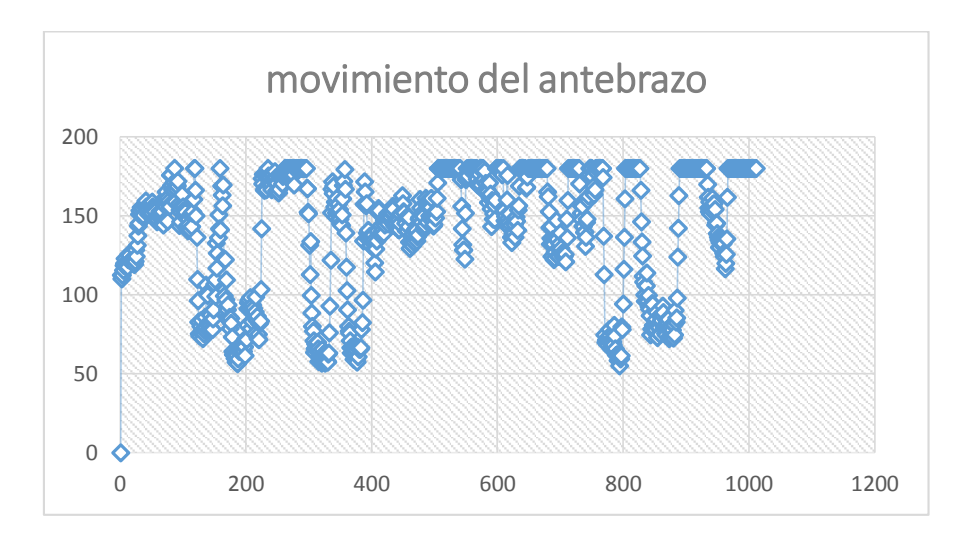

**Figura 4.1 Cuadro estadístico del movimiento del antebrazo**

#### **Elaboración propia**

En la figura 4.1, se muestra el movimiento que se está realizando en el antebrazo por diferentes puntos recorridos desde los 57° hasta 180° que recorre el servomotor, interactuando con el prototipo diseñado, y en la tabla 6 se muestra los errores en el punto inicial de las simulaciones.

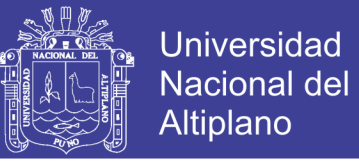

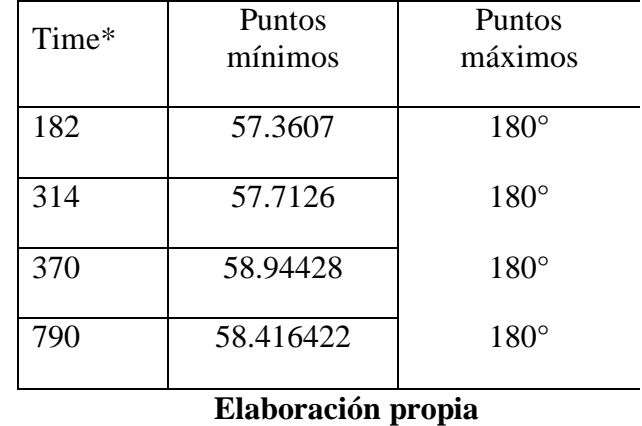

#### **Tabla 4.1 Comparaciones de la prueba final del movimiento del antebrazo**

Se obtuvieron bastantes datos (tabla 4.1), de los cuales se cogió una muestra de la misma para ver los errores en el punto inicial:

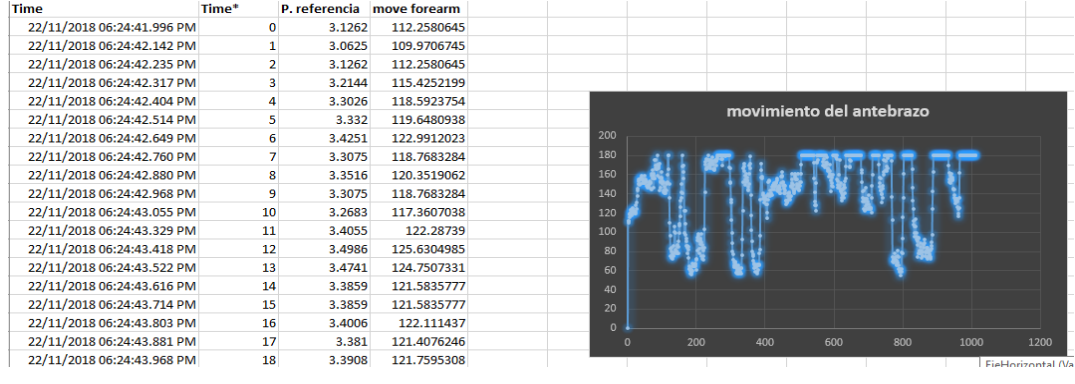

#### **Tabla 4.2 Muestreo de algunas señales en Excel**

#### **Elaboración propia**

#### **4.2 MOVIMIENTO DE LA MUÑECA**

Los movimientos que es posible que realice la muñeca es variable en sus 3 ejes x, y, z. El movimiento que puede hacer en el eje X se tomó como referencia que sea de 0° a 45°. El movimiento que se realice en el eje Y se tomó como referencia que sea de 0° a 105°.

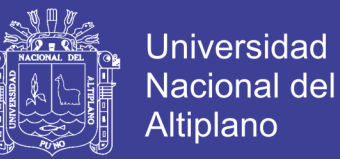

El movimiento rotatorio que se realizó en el eje Z se tomó como referencia que sea de 0° a 170°.

# **4.2.1 MOVIMIENTO DE LA MUÑECA EN EL EJE Z**

En la siguiente grafica se muestra los errores en el punto inicial:

Aquí se muestra el punto inicial de las pruebas en puntos específicos de movimiento como

se muestra en la figura 4.2:

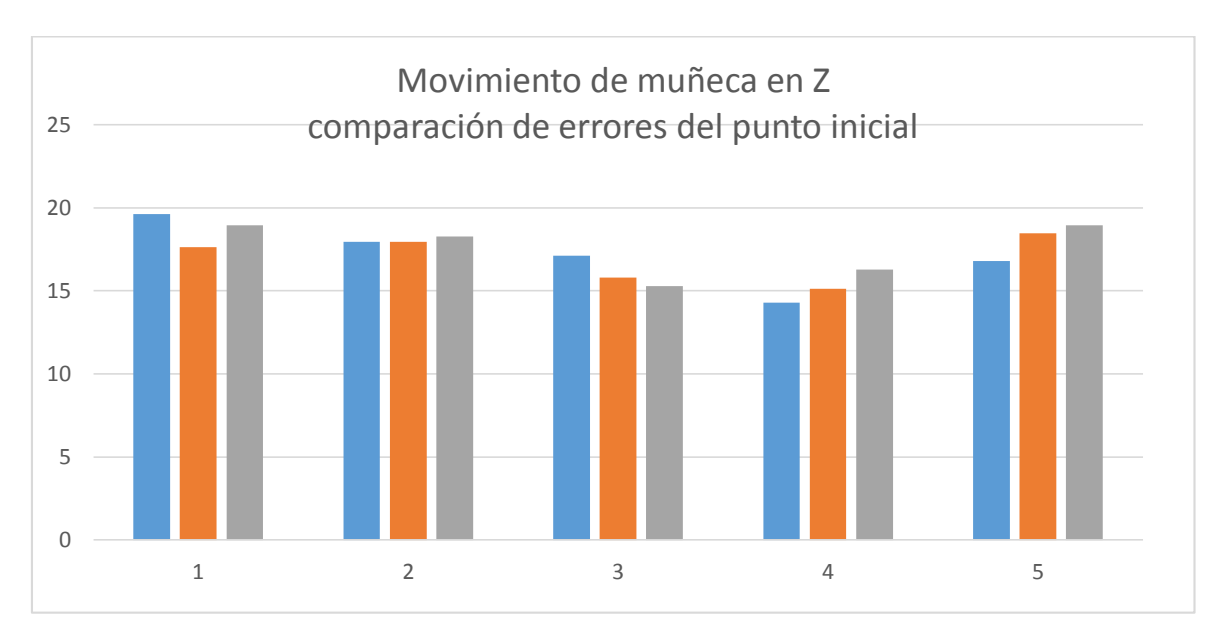

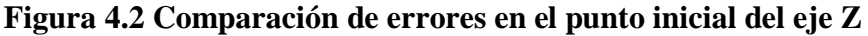

#### **Elaboración propia**

Se realizó 5 pruebas en diferentes puntos para ver las variaciones en el punto inicial del servomotor, como se puede observar en la siguiente tabla 4.3:

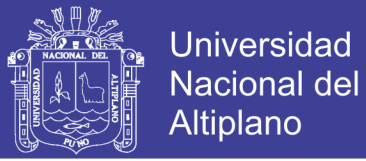

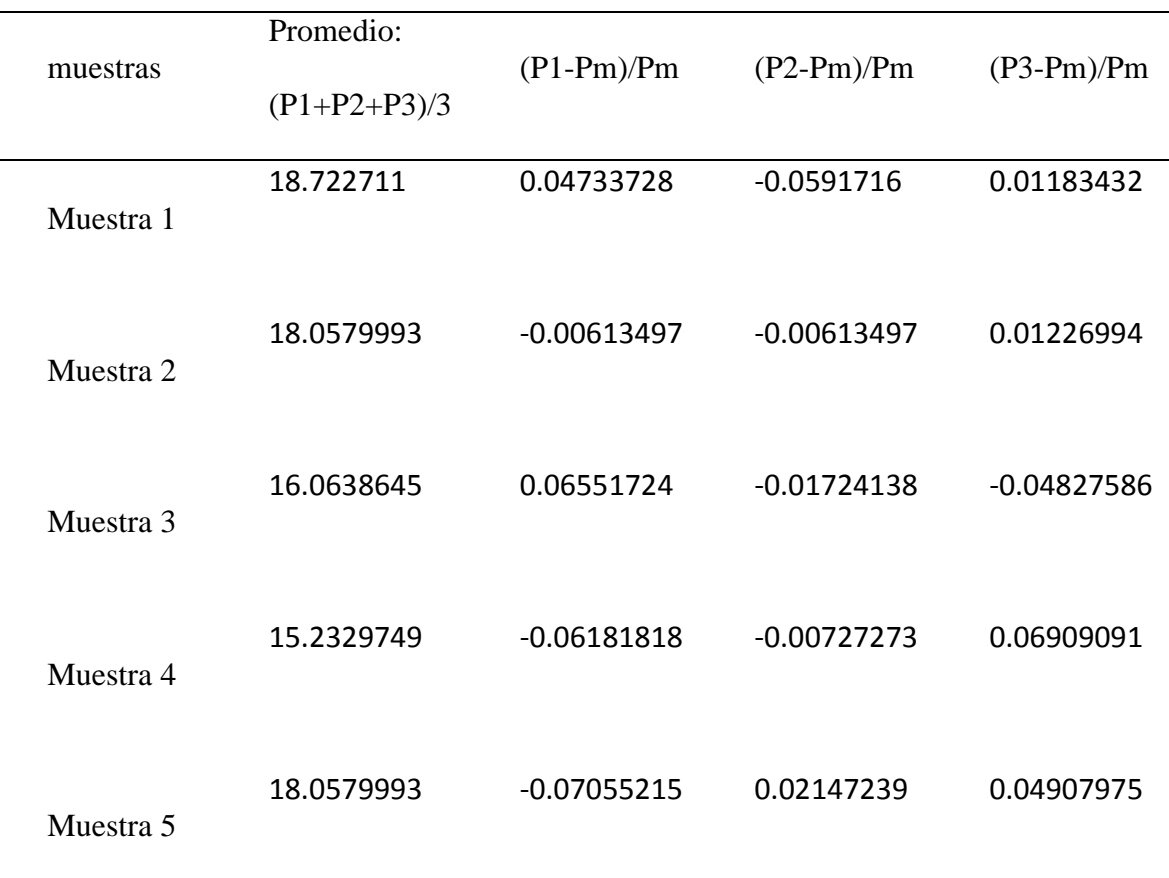

## **Tabla 4.3 Muestras en el eje Z**

# **Elaboración propia**

En donde Pm=promedio de las medias en puntos específicos

P1= primer punto.

P2=segundo punto.

P3=tercer punto.

El punto final en Z finaliza en 170° en todos los casos.

En la figura 4.3 se muestra el movimiento que está realizando la muñeca en el eje Z.

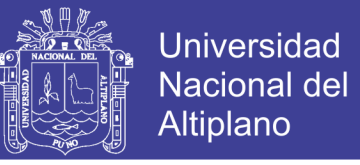

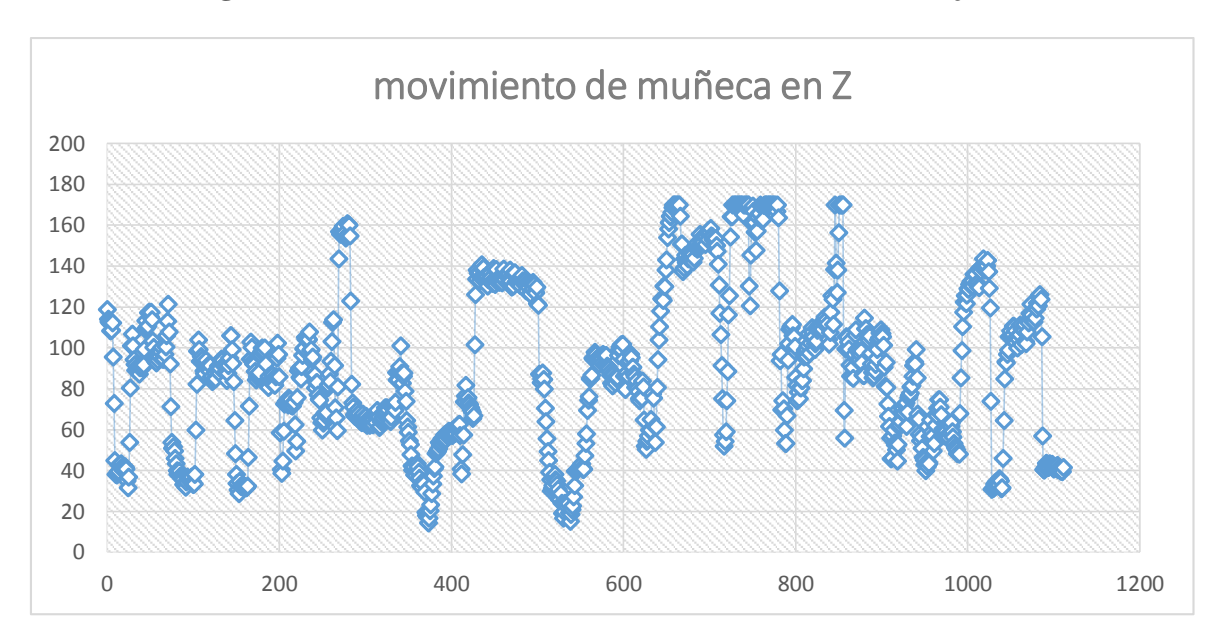

#### **Figura 4.3 Cuadro estadístico muestreado en Excel del eje Z**

#### **Elaboración propia**

## **Tabla 4.4 Muestreo de algunas señales en Excel del movimiento del eje Z de la**

#### **muñeca.**

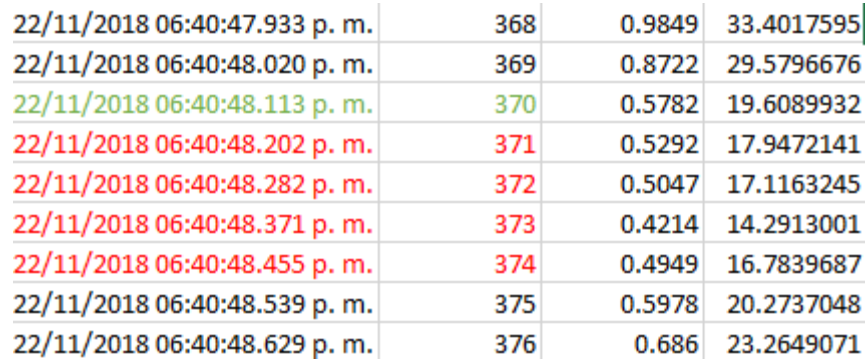

## **Elaboración propia**

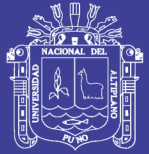

# **4.2.2 MOVIMIENTO EN EL EJE Y**

En la siguiente grafica se muestra los errores en el punto inicial:

Aquí se muestra el punto inicial de las pruebas en puntos específicos de movimiento como

se muestra en la figura 4.4:

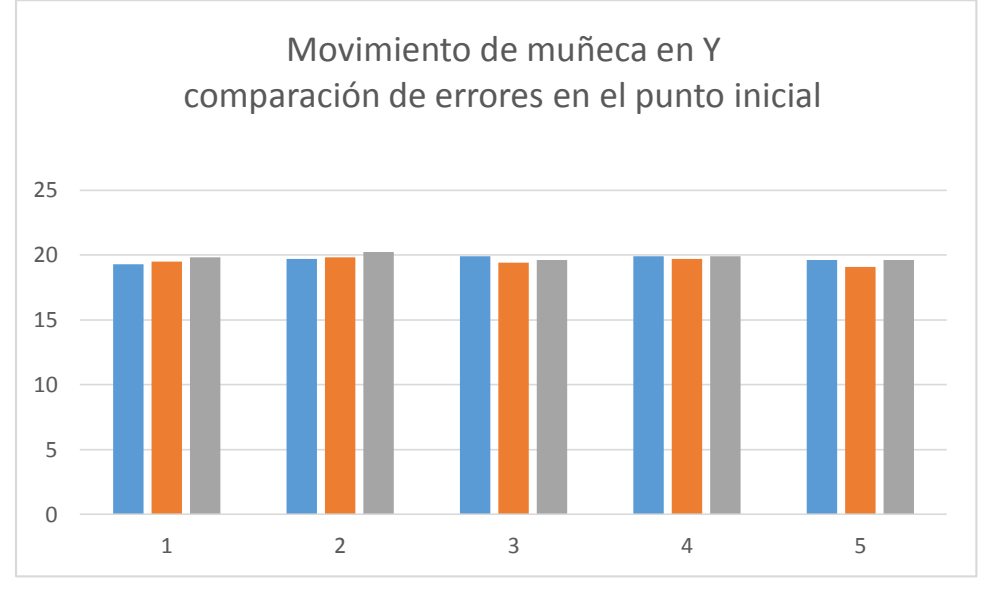

## **Figura 4.4 Comparación de errores en el eje Y**

**Elaboración propia**

Se realizó 5 pruebas en diferentes puntos para ver las variaciones en el punto inicial del servomotor, como se puede observar en la siguiente tabla 10:

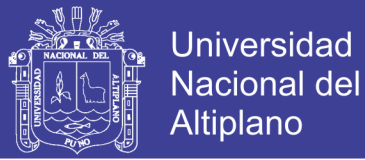

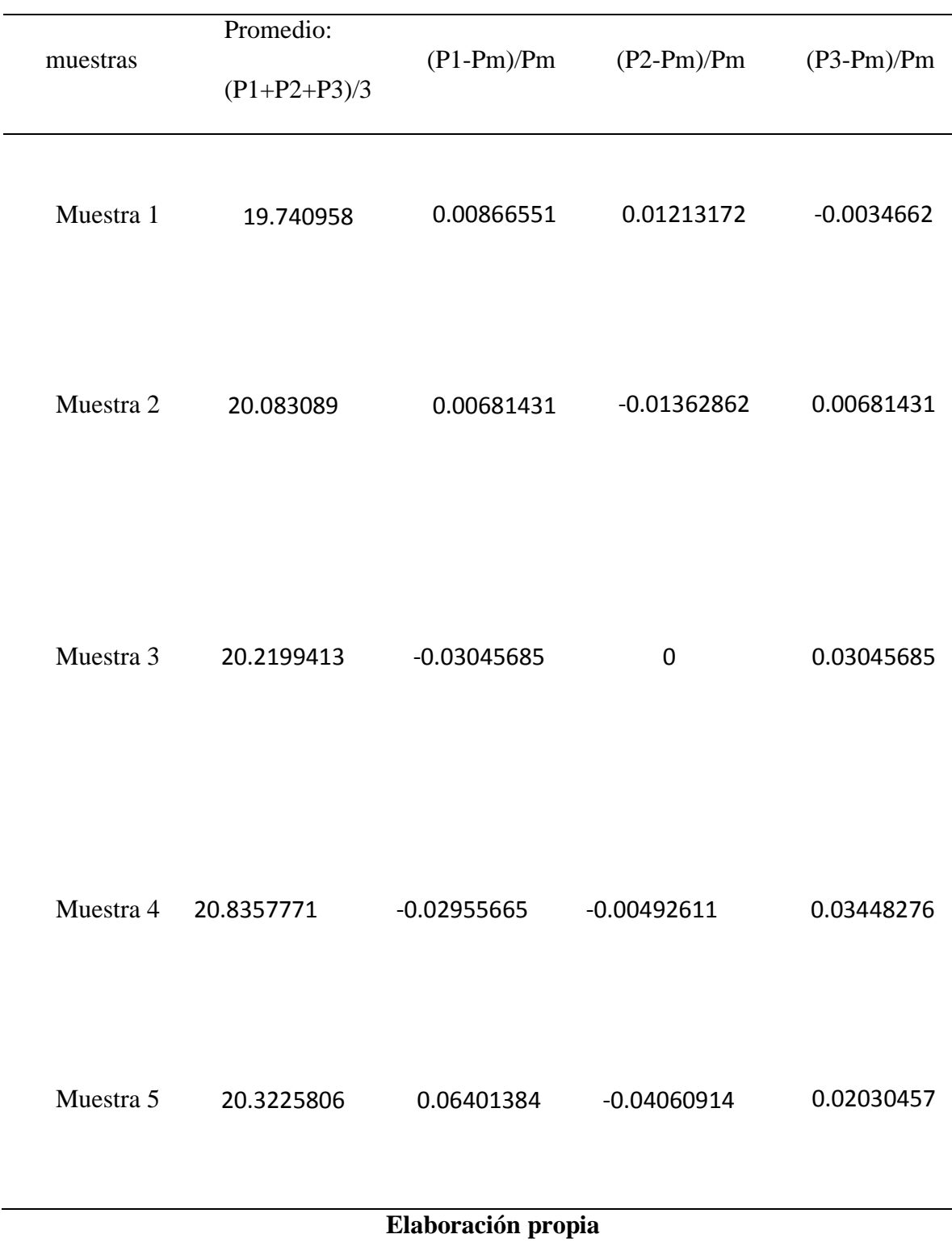

# **Tabla 4.5 Muestras en el eje Y**

En donde Pm=promedio de las medias en puntos específicos

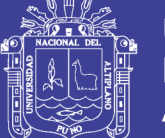

P1= primer punto.

P2=segundo punto.

P3=tercer punto.

El punto final en Z finaliza en 105° en todos los casos.

En la figura 4.5 se muestra el movimiento de la muñeca en el eje Y, en donde la referencia

que se está obteniendo es de 0 a 105°.

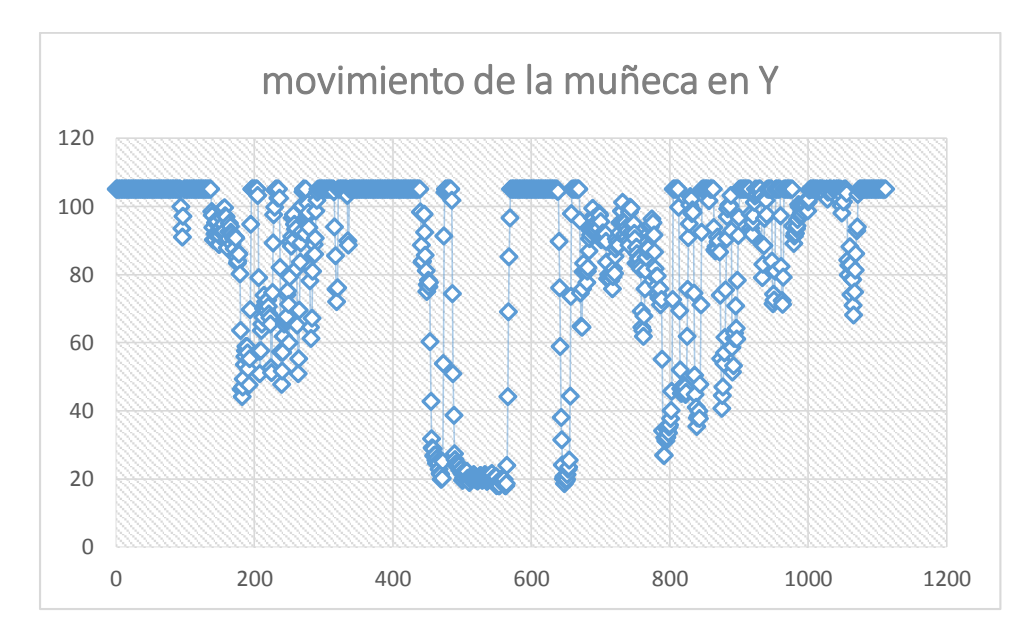

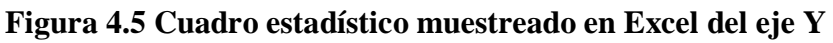

# **Elaboración propia**

## **Tabla 4.6 Muestreo de algunas señales en Excel del movimiento del eje Y.**

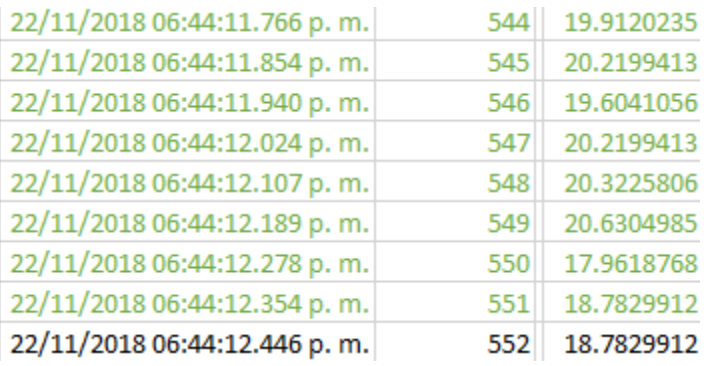

# **Elaboración propia**

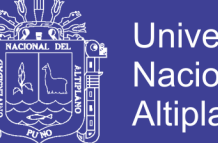

# **Universidad Nacional del Altiplano**

# **4.2.3 MOVIMIENTO DE LA MUÑECA EN EL EJE X**

En la siguiente grafica se muestra los errores en el punto inicial:

Aquí se muestra el punto inicial de las pruebas en puntos específicos de movimiento como

se muestra en la figura 4.6:

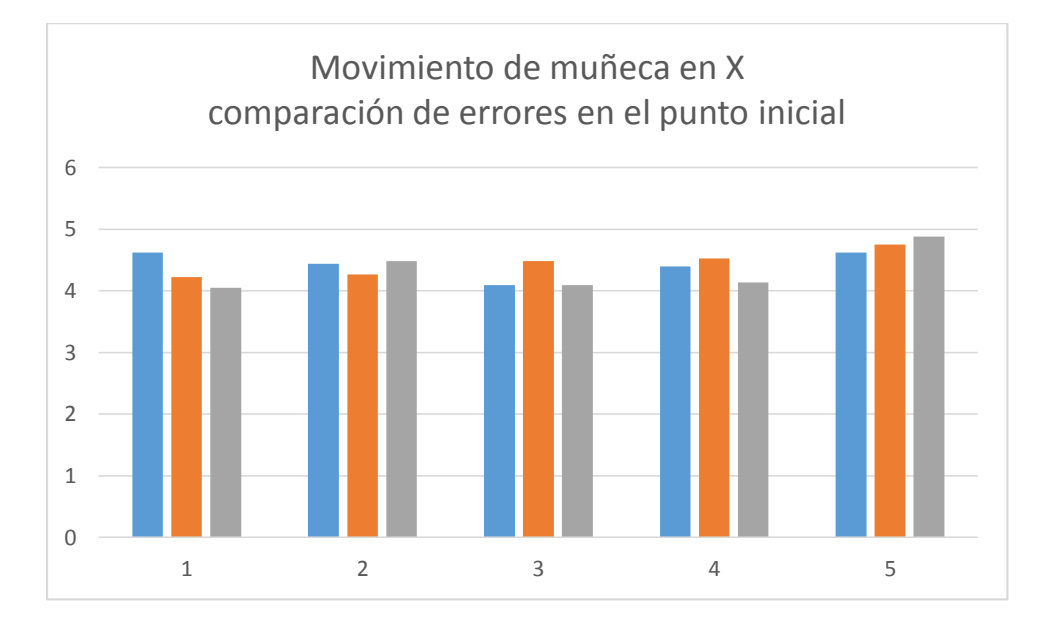

## **Figura 4.6 Comparación de errores en el eje X**

# **Elaboración propia**

Se realizó 5 pruebas en diferentes puntos para ver las variaciones en el punto inicial del servomotor, como se puede observar en la siguiente tabla 4.7:
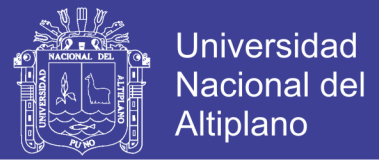

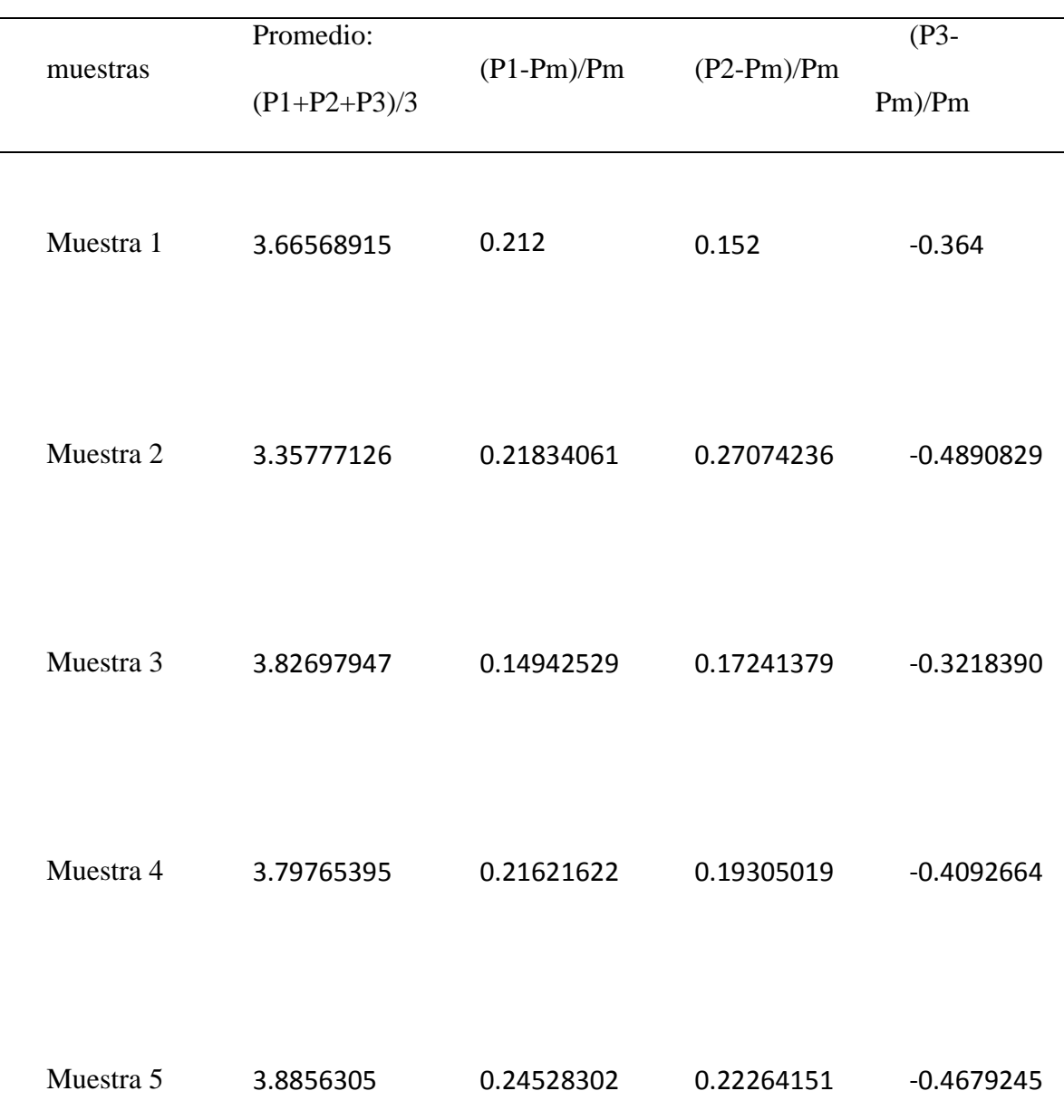

### **Tabla 4.7 Muestras en el eje X**

### **Elaboración propia**

En donde Pm=promedio de las medias en puntos específicos

P1= primer punto.

P2=segundo punto.

P3=tercer punto.

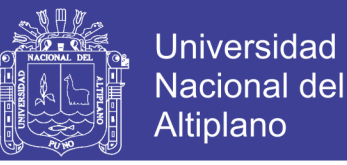

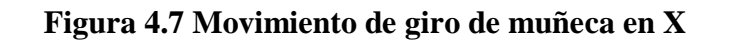

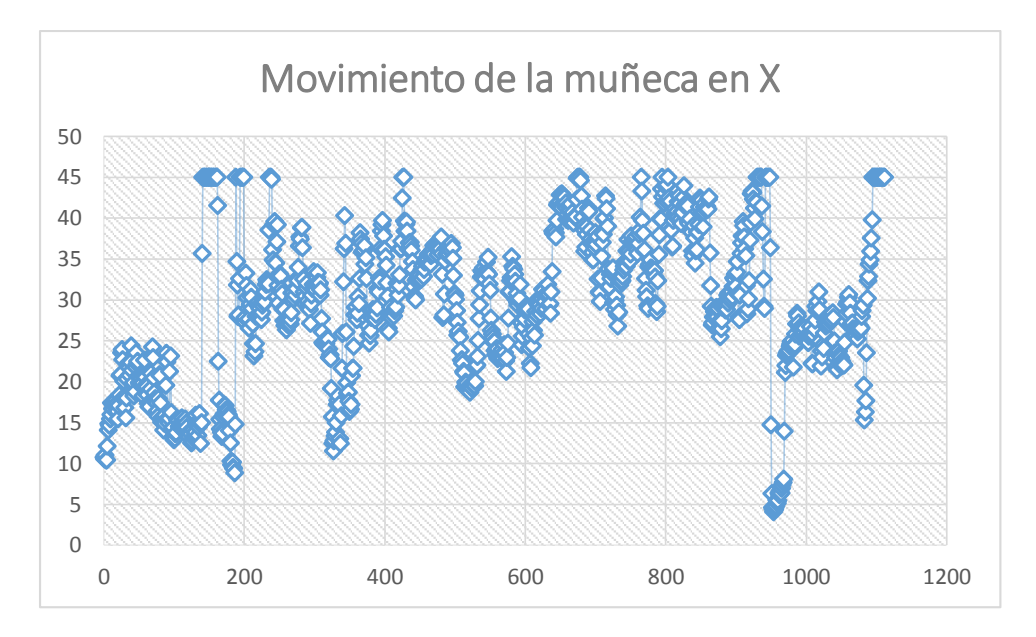

#### **Elaboración propia**

En la siguiente tabla (tabla 4.8) se obtuvieron muchos datos para poder realizar la comparación del punto inicial:

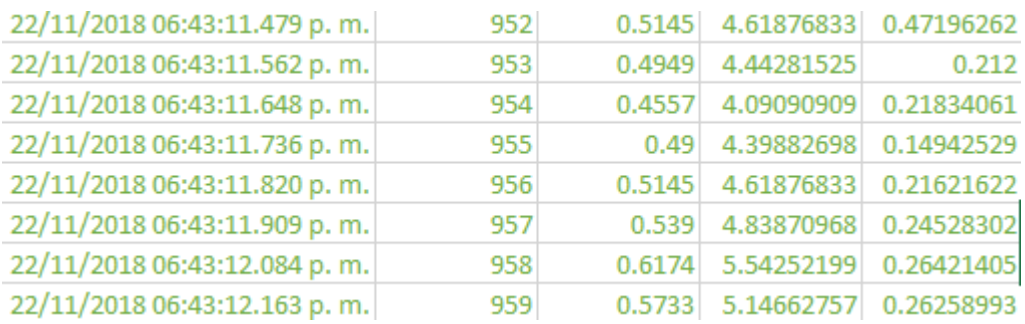

### **Tabla 4.8 Muestreo de señales en Excel del movimiento del eje X.**

### **Elaboración propia**

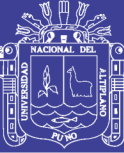

### **CAPITULO V**

### **CONCLUSIONES**

PRIMERO: Es posible simular un brazo robot gracias a las señales electromiográficas que se detectan del cuerpo humano, gracias a dispositivos y software que fueron de gran ayuda para la visualización del comportamiento del musculo con los actuadores, así también gracias a equipos que fueron necesarios para que se pueda diseñar y ensamblar las partes de un brazo humano y realizar pruebas con este, a su vez con este ya se pueden realizar un estudio más minucioso en el futuro.

SEGUNDO: Se pudo adquirir señales electromiográficas al momento de la interacción entre máquina-hombre, y dichas señales electromiográficas son difusas o borrosas.

TERCERO: El brazo ensamblado, al principio, presento errores, una de ellas fue las interferencias, ruidos, pero al encontrar un lugar cerrado, se pudo detectar los errores, las cuales oscilaban al comenzar el movimiento del actuador, las cuales se pudo reducir desde un 5% en un porcentaje de 3%.

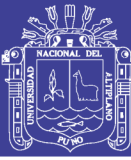

### **CAPITULO VI**

#### **RECOMENDACIONES**

Para una mejora de este proyecto es necesario estar un laboratorio sin tanta interferencia, y con equipos electrónicos alejados del lugar de trabajo, ya que ello también causa que los sensores no actúen de manera adecuada, debido a que no se abordó un estudio minucioso en la rigidez del diseño, para que actué en un ambiente común, es necesario colocar los electrodos en partes correctas de los músculos.

Al momento de querer diseñar una pieza ya sea en solidworks u otros, tener en cuenta la rigidez del diseño, y al imprimirlo verificar los parámetros de su configuración.

Si bien este proyecto se desarrolló gracias a software comerciales, también es posible hacerlo con software libre, ya sean openlab, blender, y pueden trabajar en WINDOW y MAC y es accesible para cualquier persona.

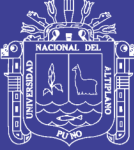

### **CAPITULO VII**

### **REFERENCIAS**

Cifuentes Gonzales, I. (2010). *Diseño y construcción de un sistema para la detección de señales electromiográficas*. Yucatán, México.

Álvarez Osorio, L. (2007). *Acondicionamiento de señales biométricas*. Pereira, Colombia. Elsayed Hussein, M. (2014). *3D Printed myoelectric Arm. Brisbane*, Australia.

Rodríguez Zambrana, J. (2012). *Modelo Cinemático y control de un brazo robótico imprimible. Madrid,* España.

Zar Casas, A. (2016). *Estimación de fuerzas musculares durante el movimiento del brazo humano mediante optimización estático - fisiológico.* La Coruña, España.

López, M. (2009,26 de julio). Musculo, tendón, ligamento, definiciones y características.

Wikipedia. Recuperado de *[https://tufisio.net/musculo-tendon-ligamento-definiciones-y](https://tufisio.net/musculo-tendon-ligamento-definiciones-y-caracteristicas.html)[caracteristicas.html](https://tufisio.net/musculo-tendon-ligamento-definiciones-y-caracteristicas.html)*

Córdova Ricapa, F. (2013). *Desarrollo de un sistema para la evaluación de la actividad muscular mediante electrodos de superficie*. Lima, Perú.

Muscle sensor v3 (2013, 4 de febrero). Three-lead Differential Muscle/ Electromyography Sensor for Microcontroller Applications. Advancer technologies, recuperado de *[https://www.pololu.com/file/download/Muscle\\_Sensor\\_v3\\_users\\_manual.pdf?file\\_id=0J74](https://www.pololu.com/file/download/Muscle_Sensor_v3_users_manual.pdf?file_id=0J745)*

*[5](https://www.pololu.com/file/download/Muscle_Sensor_v3_users_manual.pdf?file_id=0J745)*

PCA9685 (2009, 16 de julio). 16-channel, 12-bit PWM Fm+I2c-bus LED controller. NXP founded by Philips. Recuperado de *[https://www](https://www-users.cs.york.ac.uk/~pcc/Circuits/dome/datasheet/PCA9685_2.pdf)[users.cs.york.ac.uk/~pcc/Circuits/dome/datasheet/PCA9685\\_2.pdf](https://www-users.cs.york.ac.uk/~pcc/Circuits/dome/datasheet/PCA9685_2.pdf)*

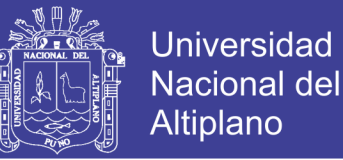

Atmega328 (2009, mayo). microcontroller with 32K Bytes In-System programmable

Flash. Atmel. recuperado de

### *[https://www.mouser.com/pdfdocs/Gravitech\\_ATMEGA328\\_datasheet.pdf](https://www.mouser.com/pdfdocs/Gravitech_ATMEGA328_datasheet.pdf)*

Velásquez S.&R. (2015). Modelado y simulación de un musculo mediante el uso de la herramienta simulink de Matlab. Ciencia e Ingeniería, 2 (1), 75-84.

Hill A. (2014) The maximum work and mechanical efficiency of human muscles, and their most economical speed. The journal of physiology, 56(1-2), 19-41.

Proske U. y Morgan D. (2001). Muscle damage from eccentric exercise: mechanism, mechanical signs, adaptation and clinical applications. The journal of physiology, 537(2), 333-345.

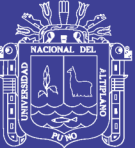

**Universidad** Nacional del Altiplano

### **ANEXOS**

### **Anexo 1. Sensor de Musculo**

Muscle sensor v3-SEN-13027

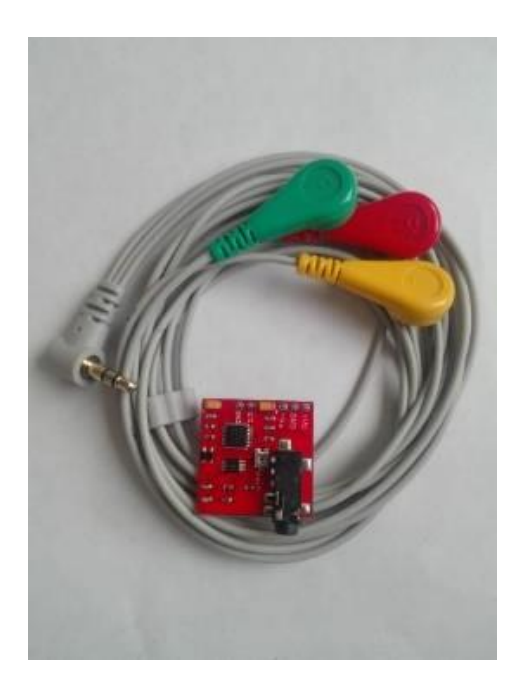

Muestra superficial del sensor de músculo

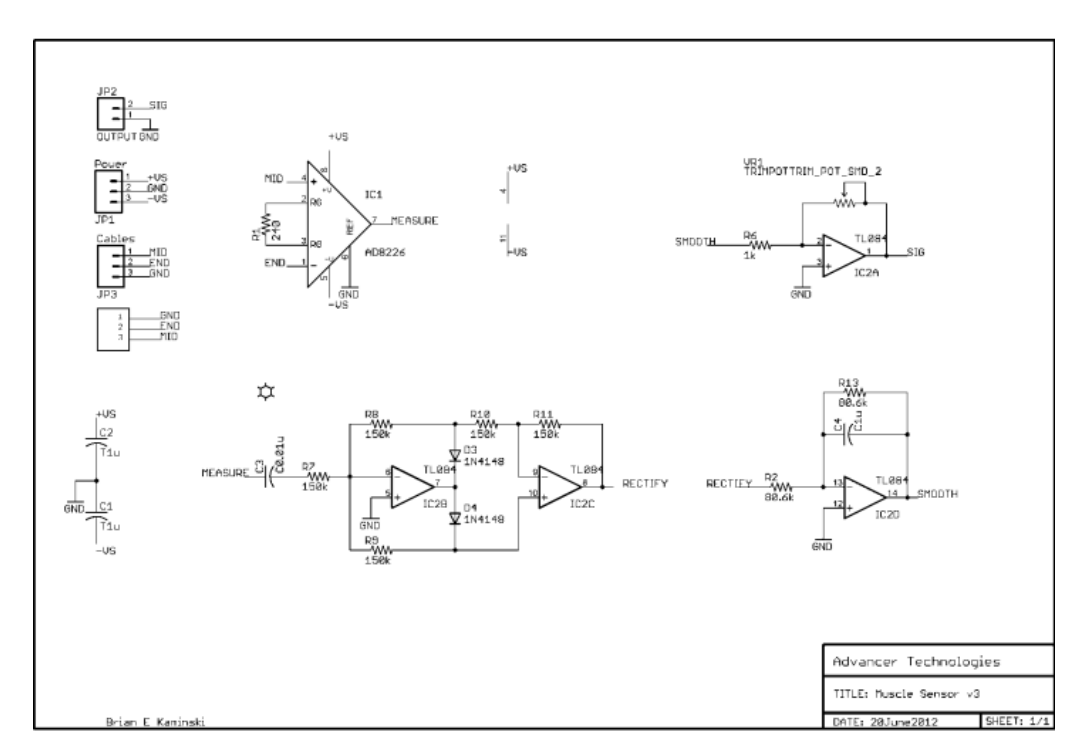

Diseño de circuito integrado de tl082 fuente: (datasheet tl082)

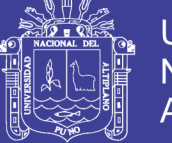

Especificaciones eléctricas

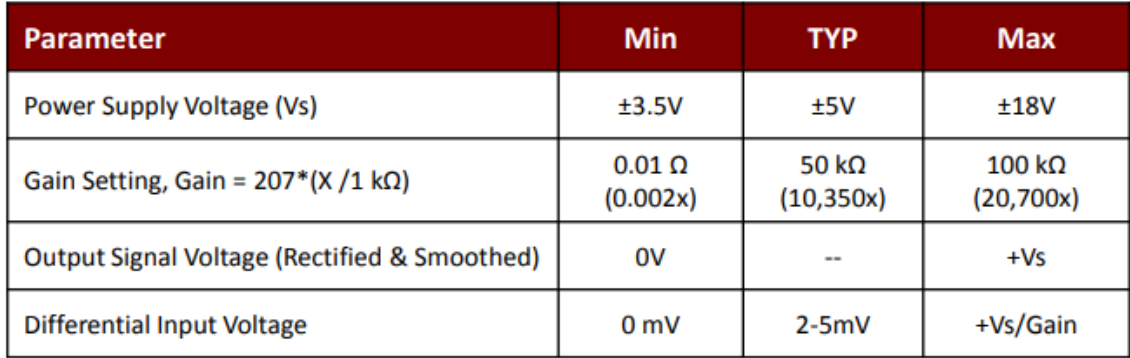

Cuadro de parámetros de funcionamiento del circuito integrado tl082

### **Anexo 2. CIRCUITO INTEGRADO PCA9685**

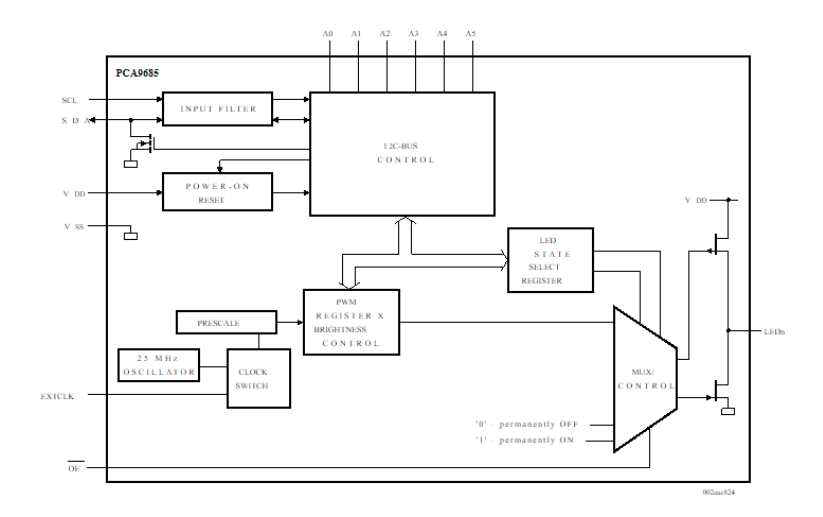

Circuito integrado PCA9685. Fuente (datasheet PCA9685), diagrama de bloques

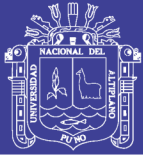

**Universidad Nacional del** Altiplano

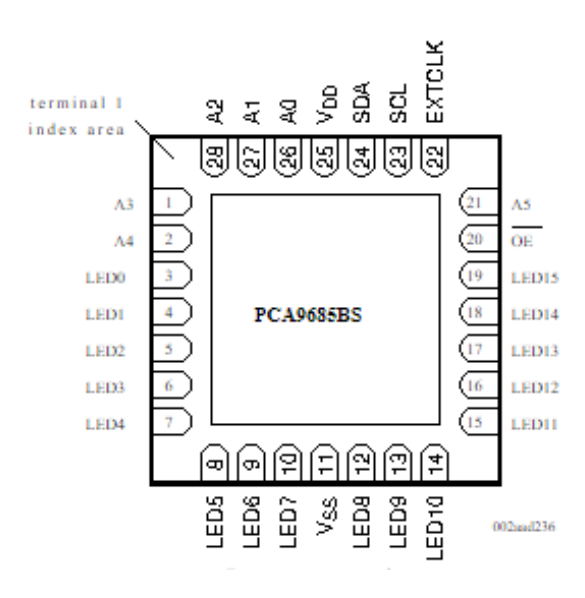

#### **Anexo 3. SERVOMOTOR**

el servomotor es towerPro MG996R

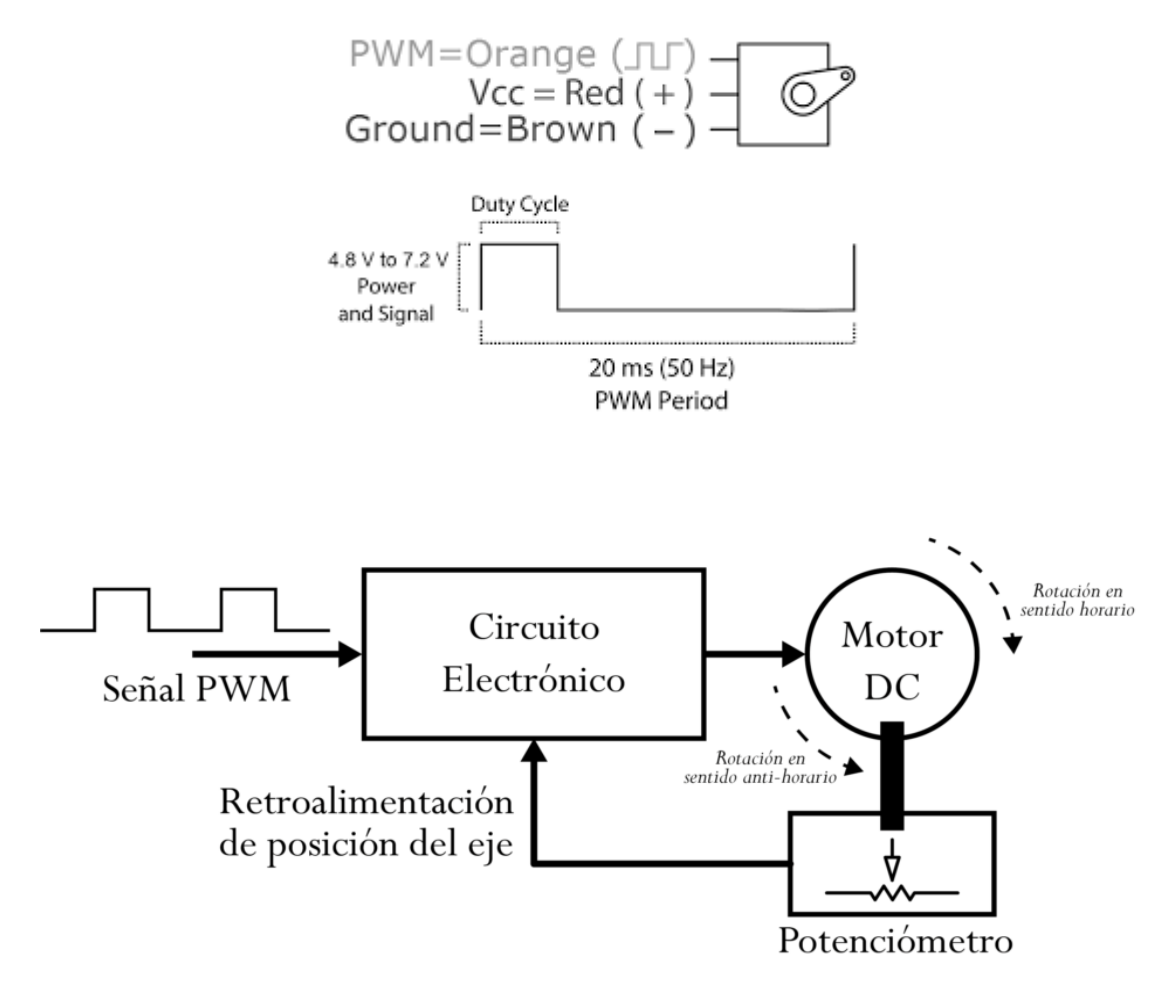

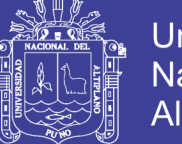

### **Anexo 4. ATmega328**

Se utilizó el microcontrolador aATmega 328, así como el diagrama de bloques.

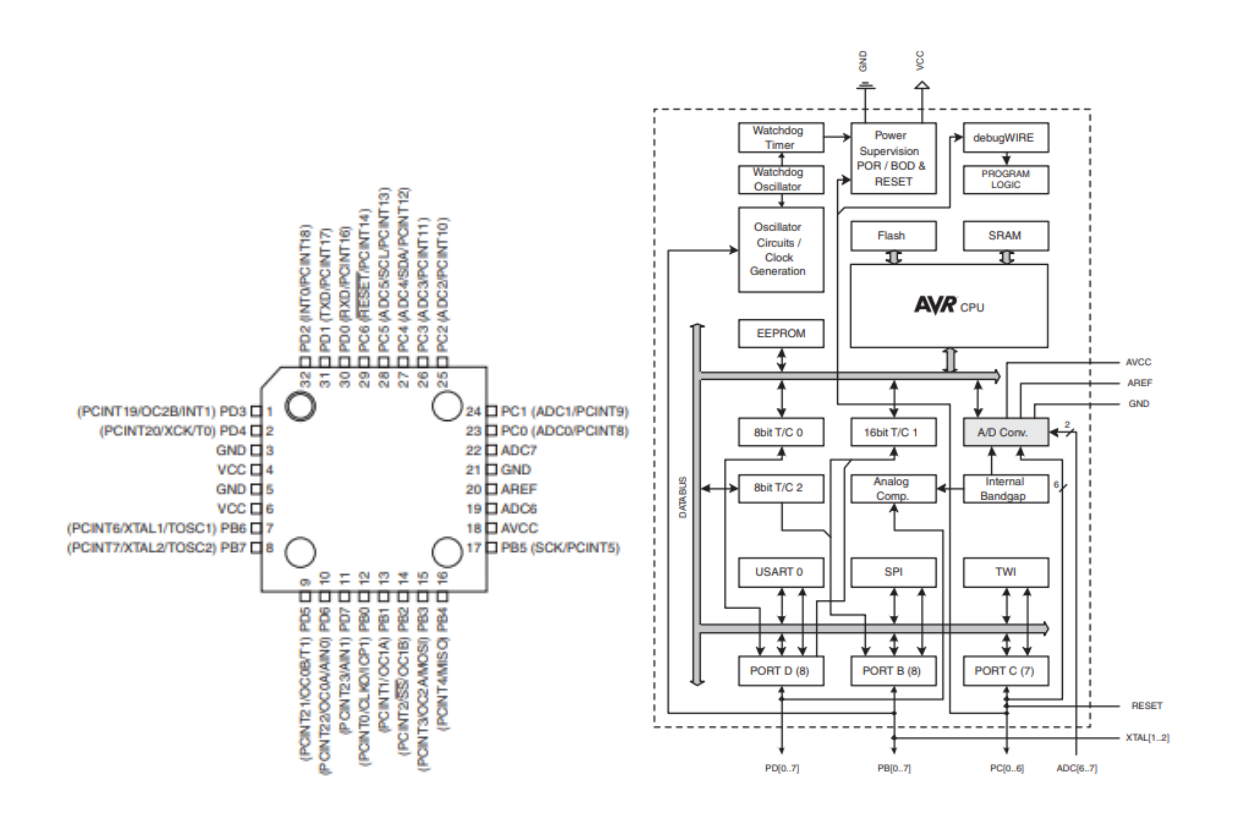

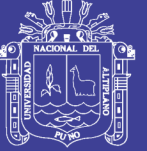

**Universidad** Nacional del Altiplano

```
Programa en la memoria ATmega328
```

```
#include <Wire.h>
#include <SPI.h>
#include <Servo.h>
#include "LabVIEWInterface.h" 
void setup()
{ 
  syncLV();
}
void loop()
{ 
  checkForCommand();
   if(acqMode==1)
  {
   sampleContinously();
  }
}
```
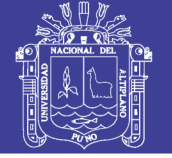

**Universidad** Nacional del Altiplano

### **Anexo 5. Compilación de Imágenes**

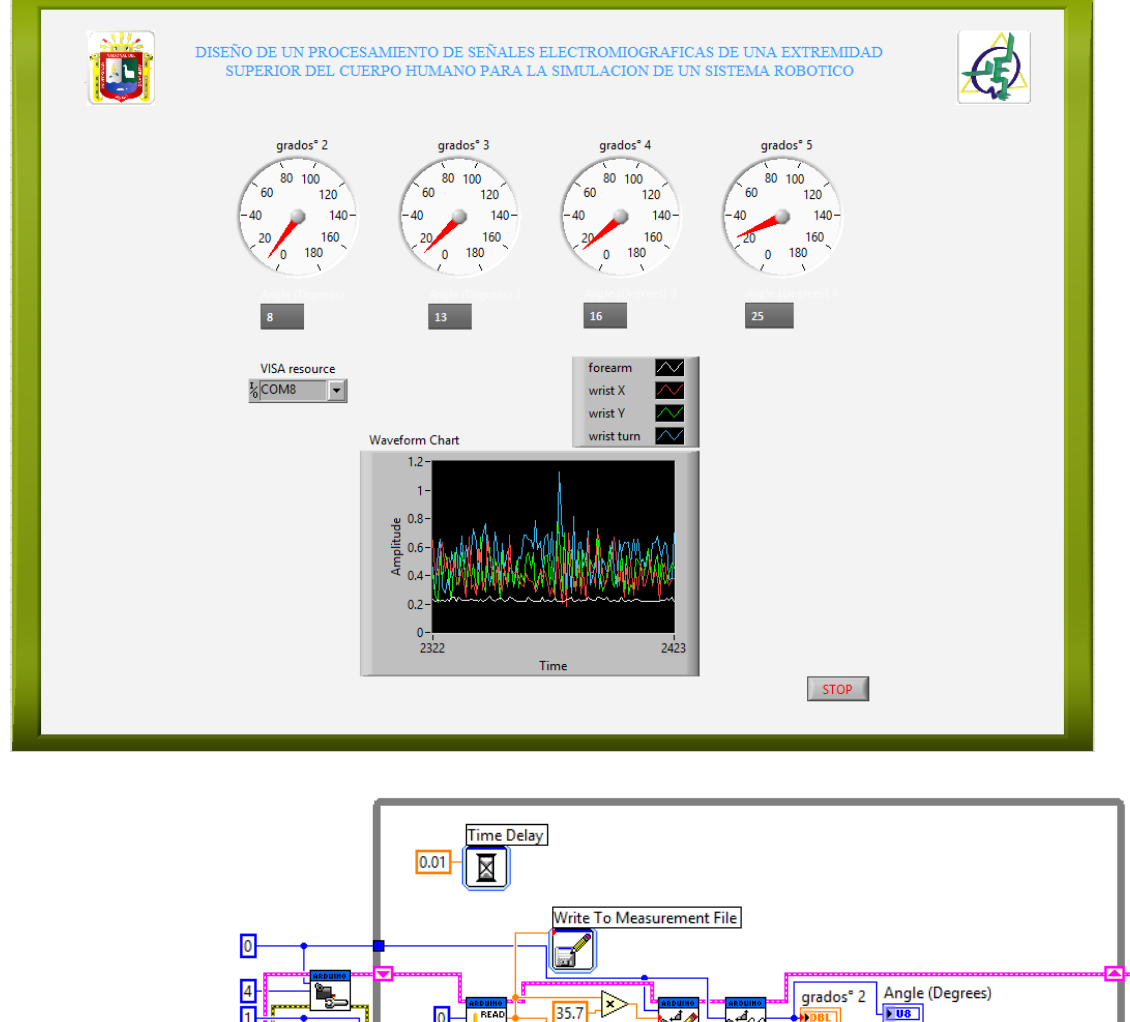

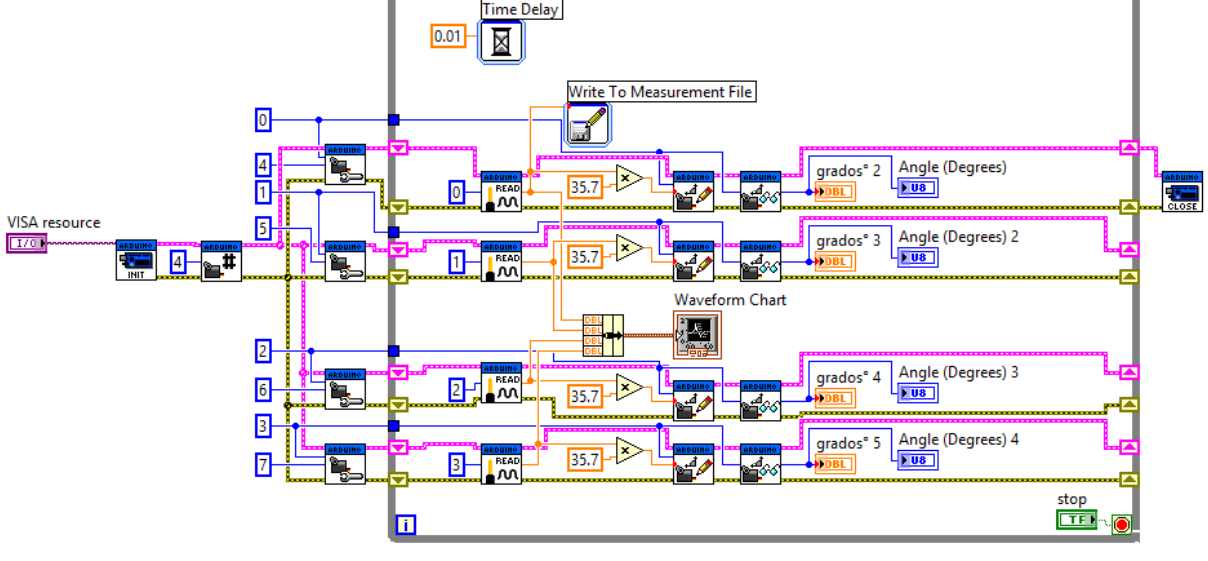

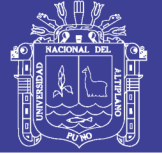

Movimientos humanos del miembro superior:

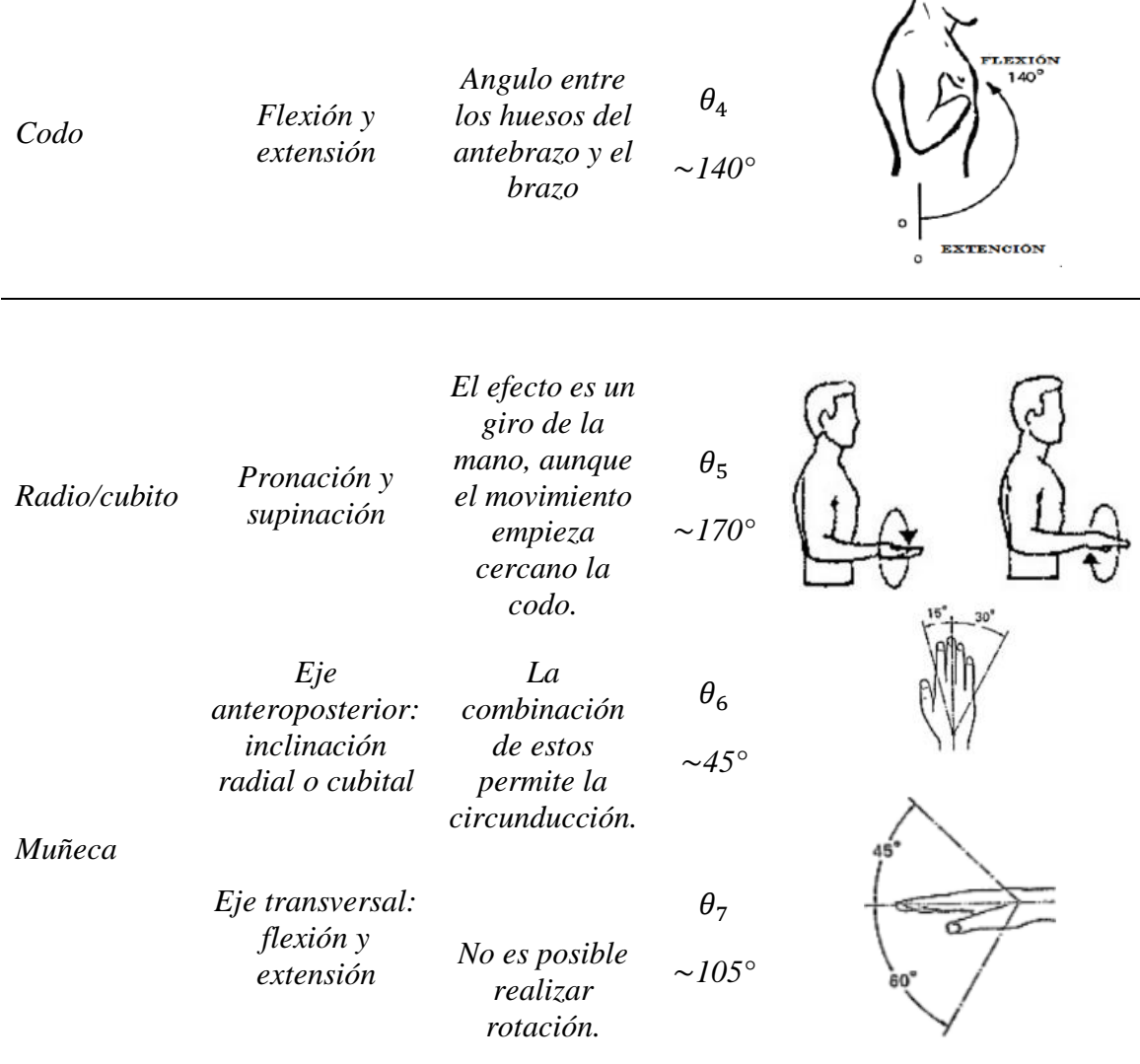

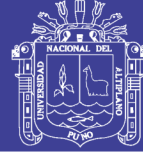

Universidad Nacional del Altiplano

### **Anexo 6. Muestra de Realización del Proyecto**

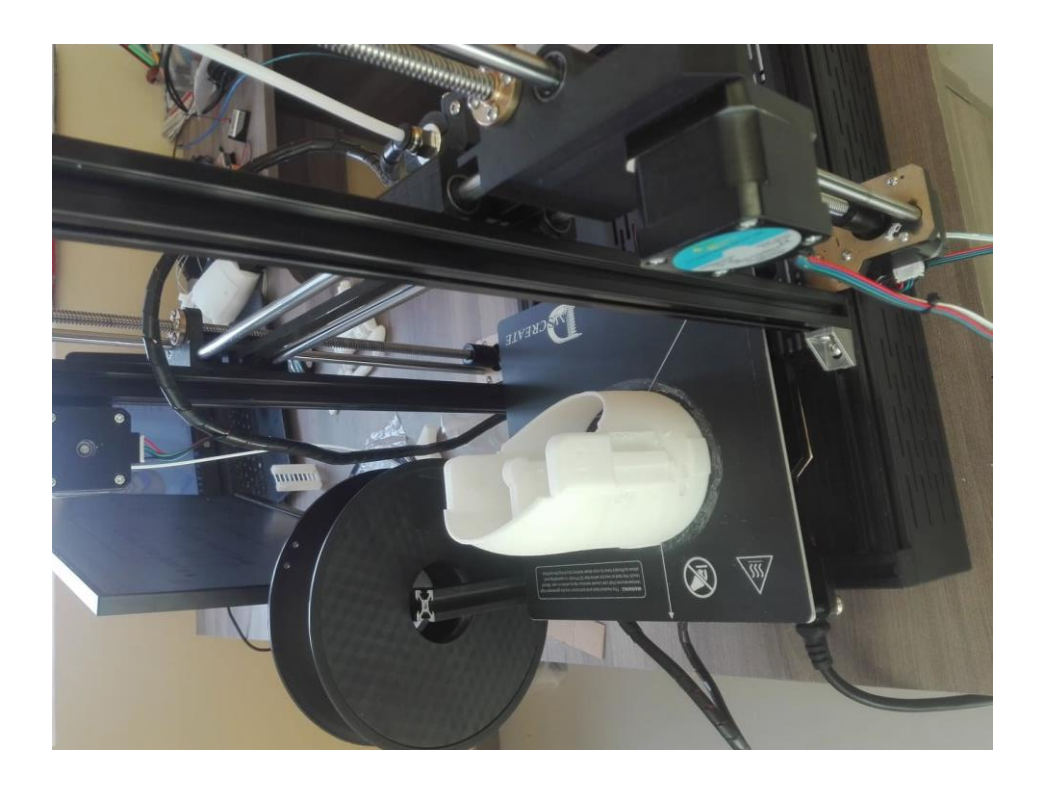

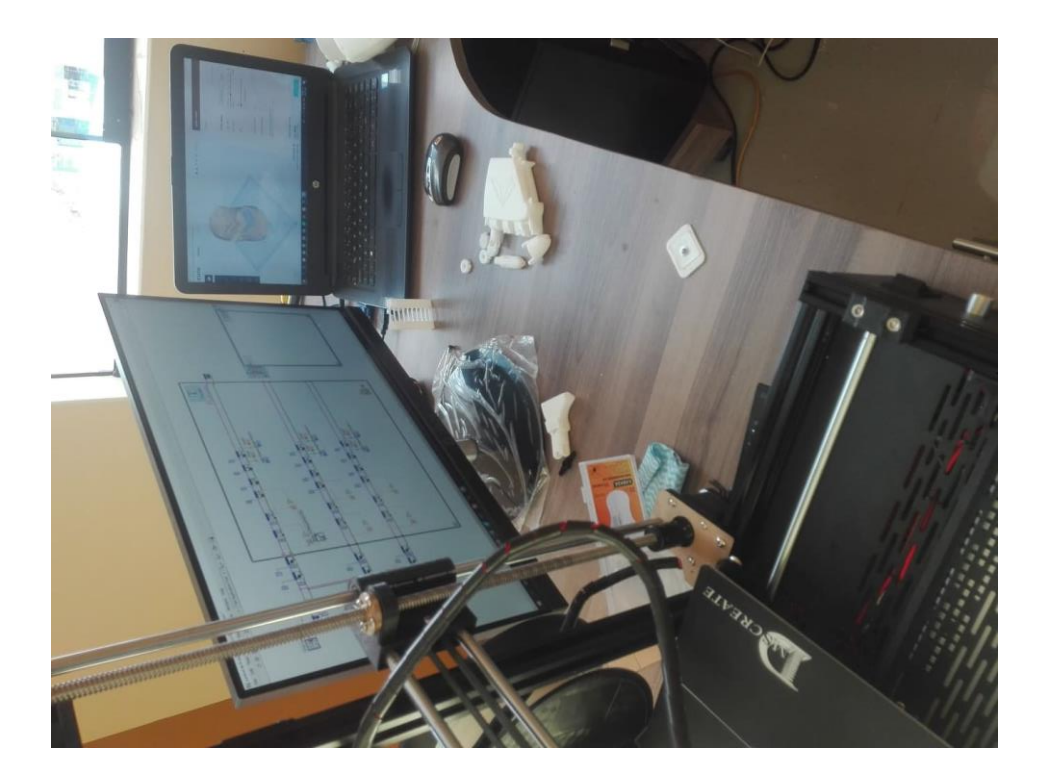

86

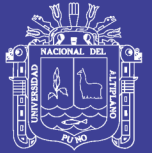

Universidad Nacional del Altiplano

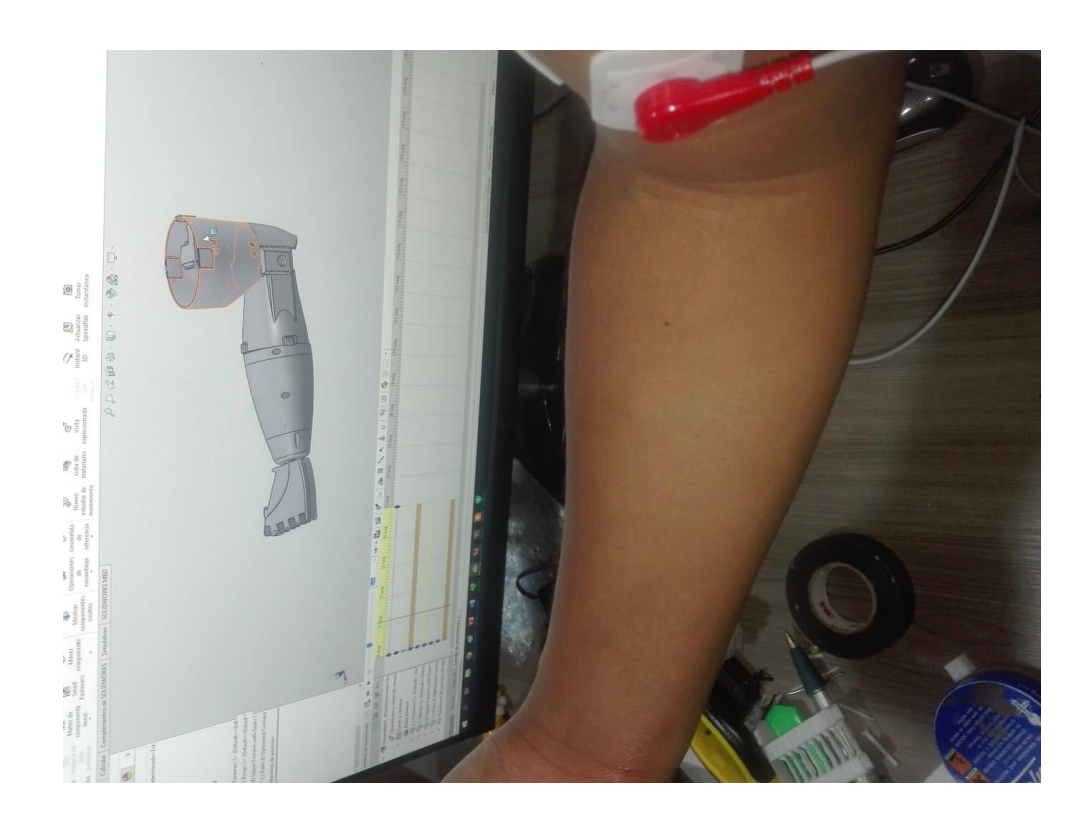

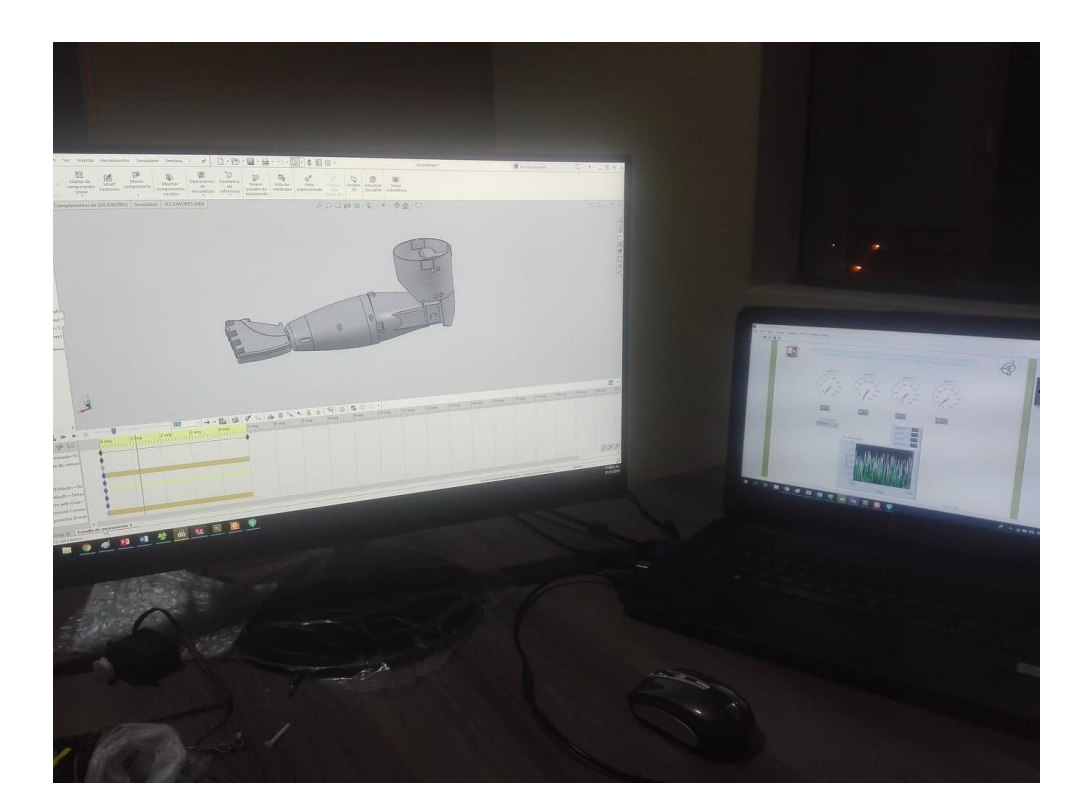

87

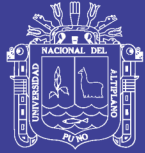

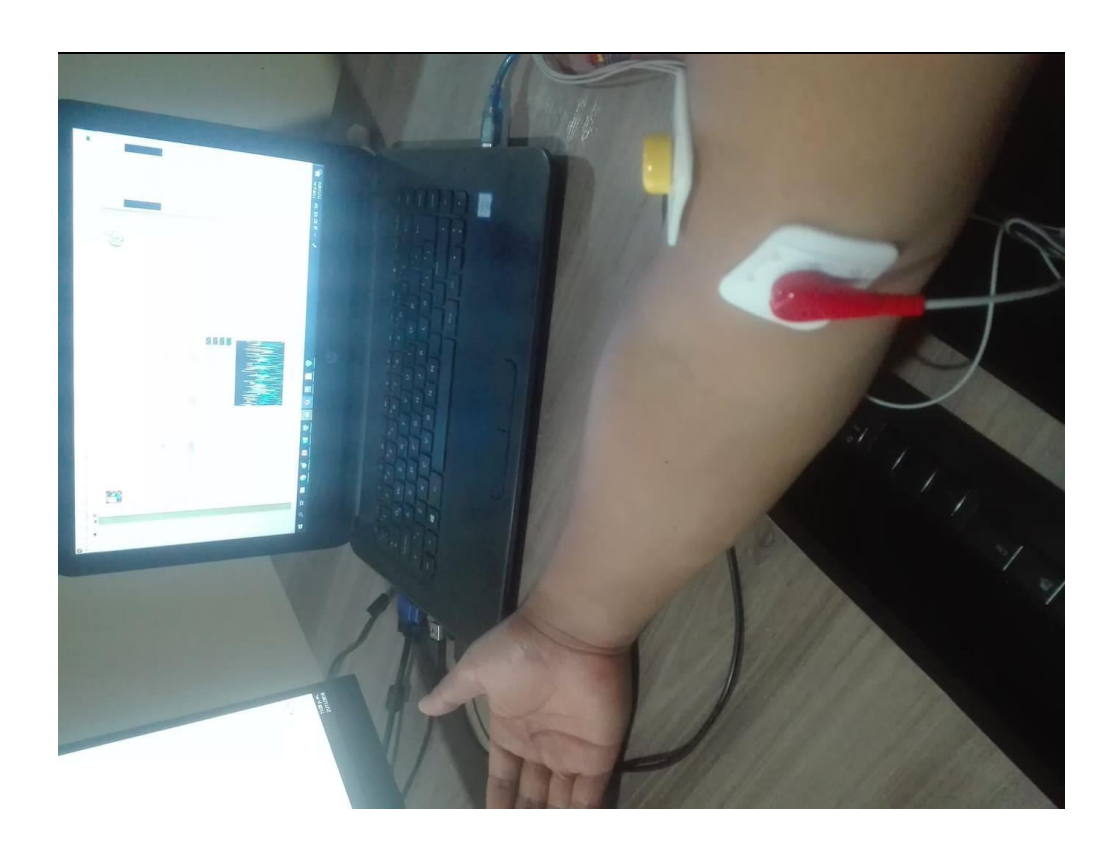

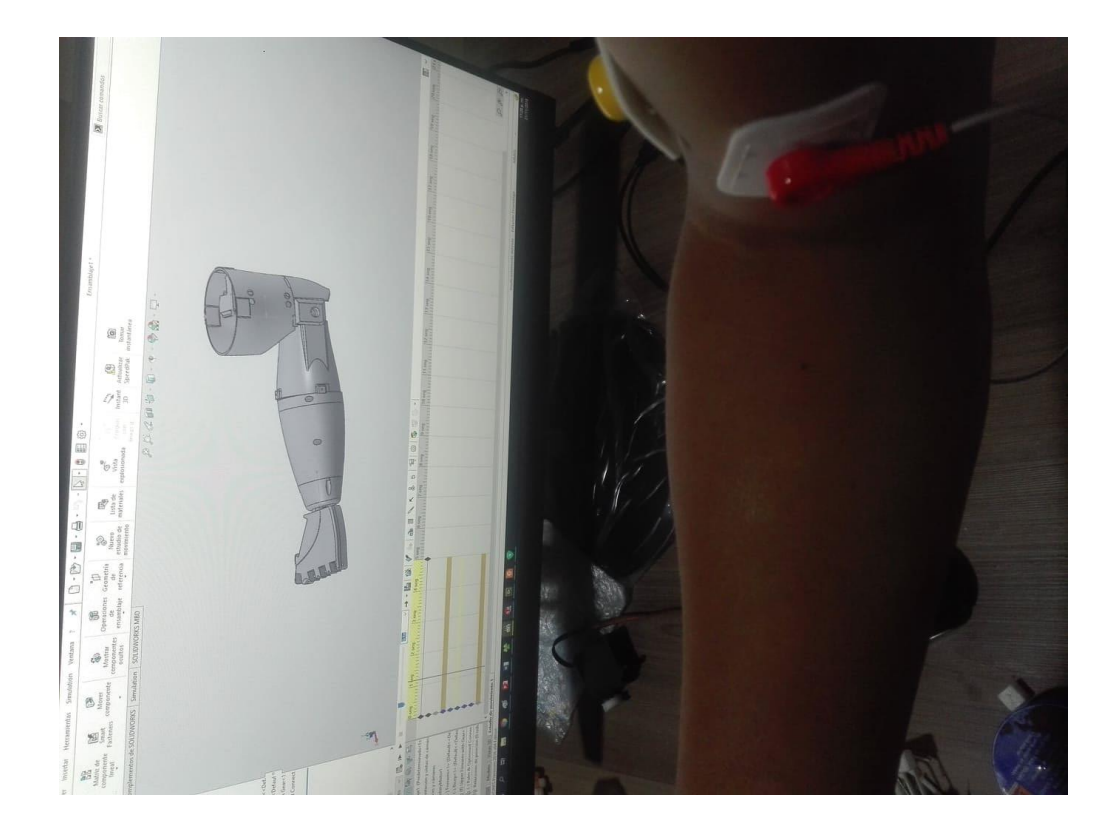

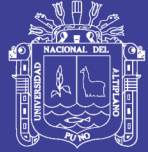

Universidad<br>Nacional del Altiplano

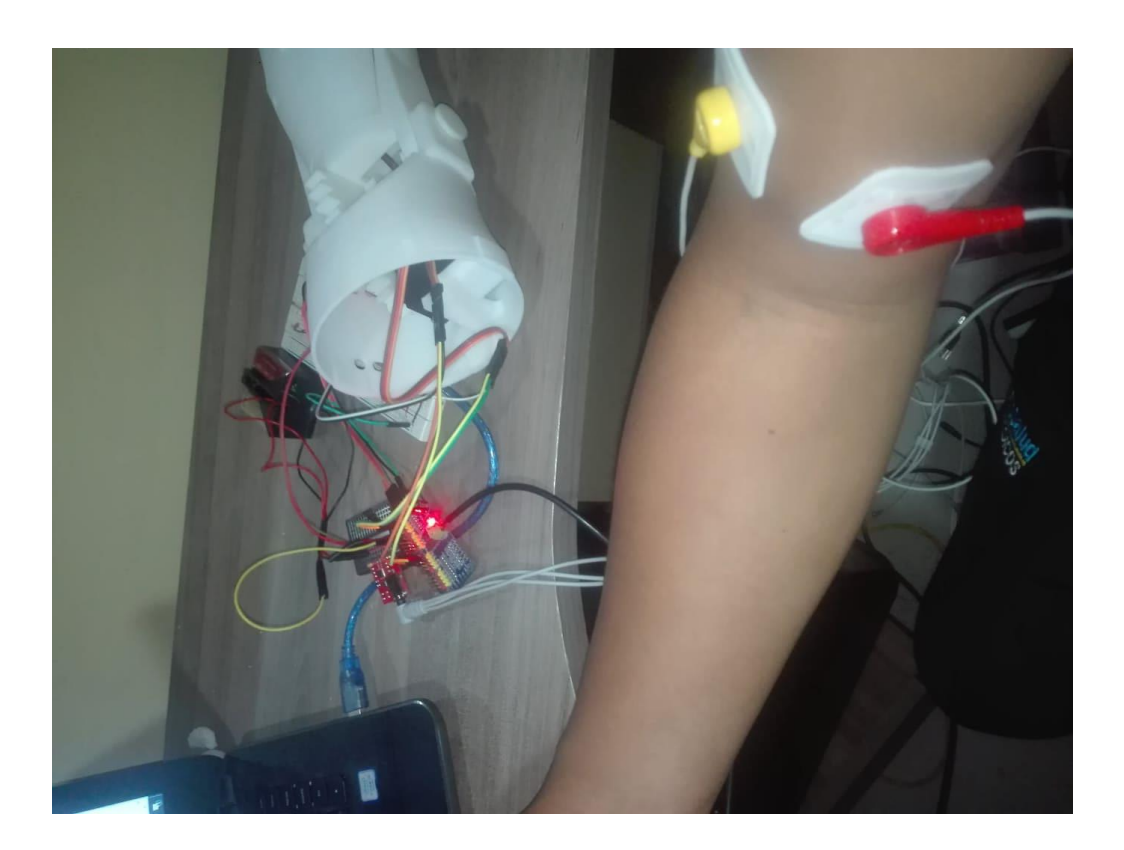

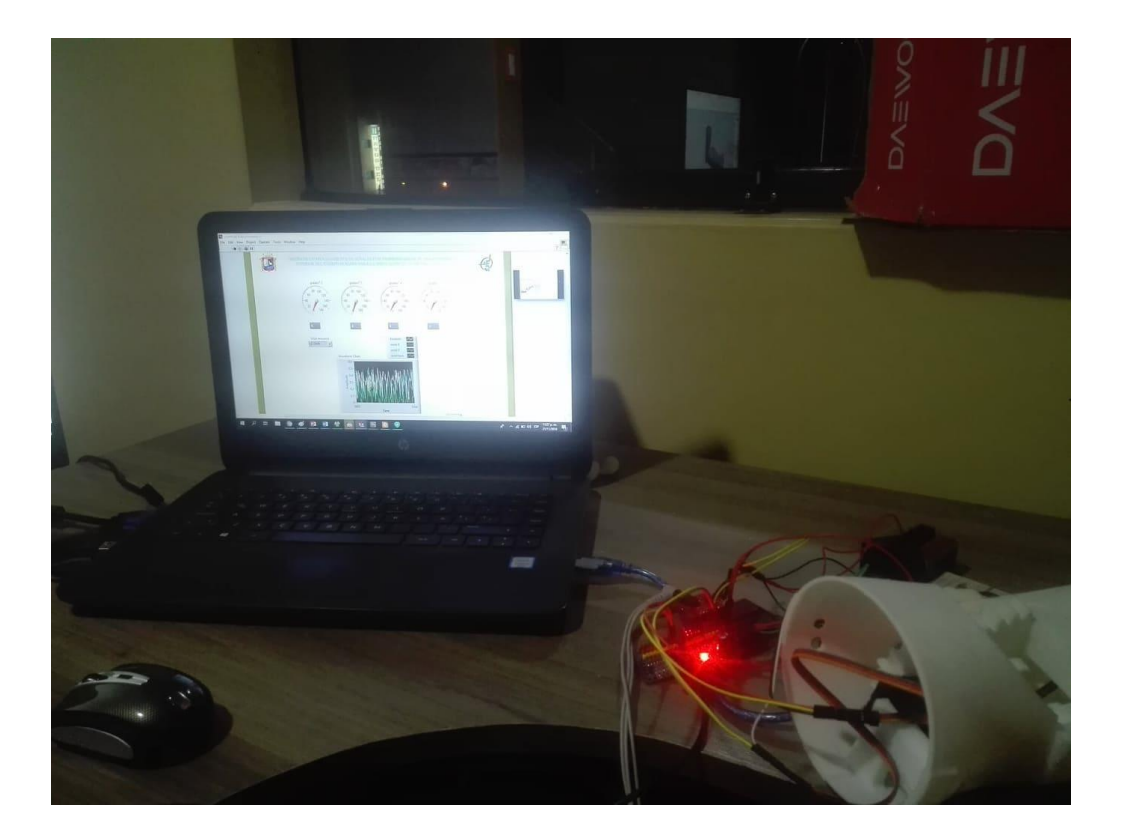

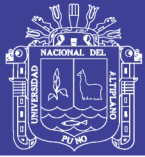

Universidad<br>Nacional del Altiplano

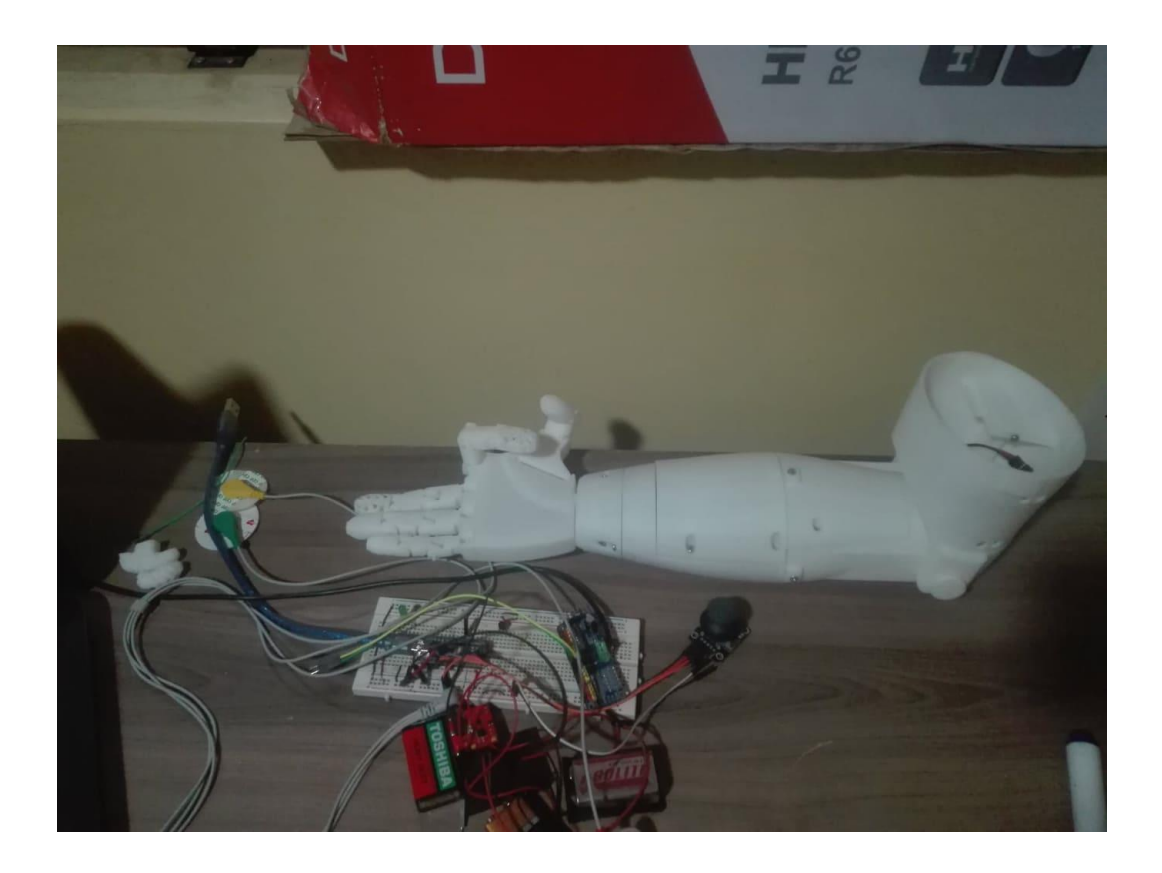

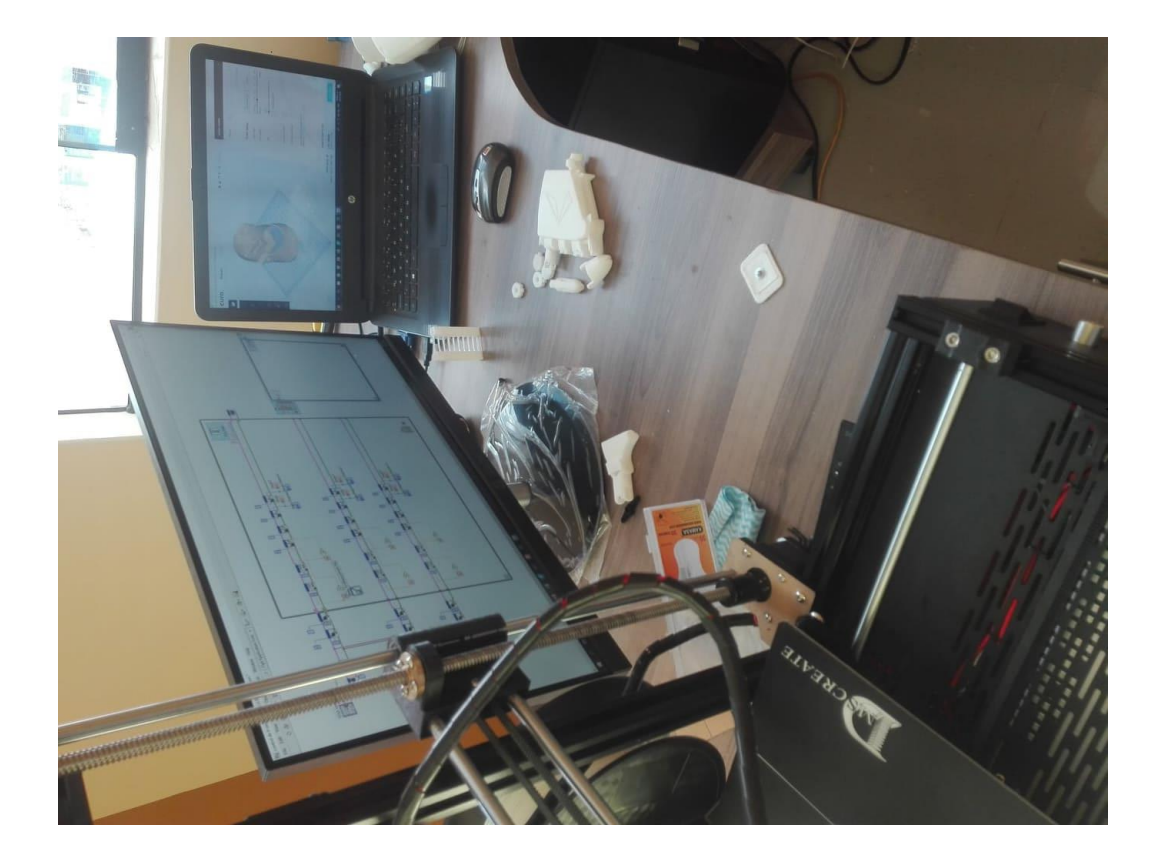

90

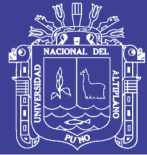

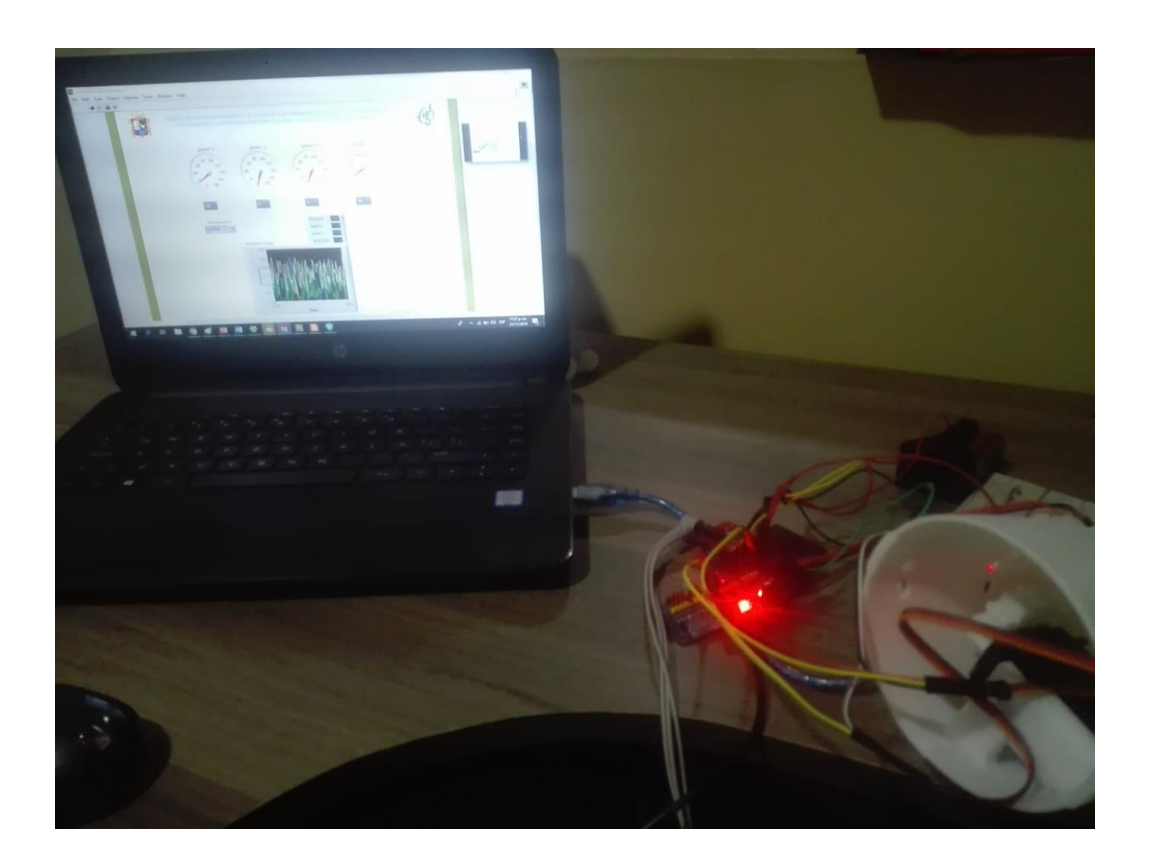

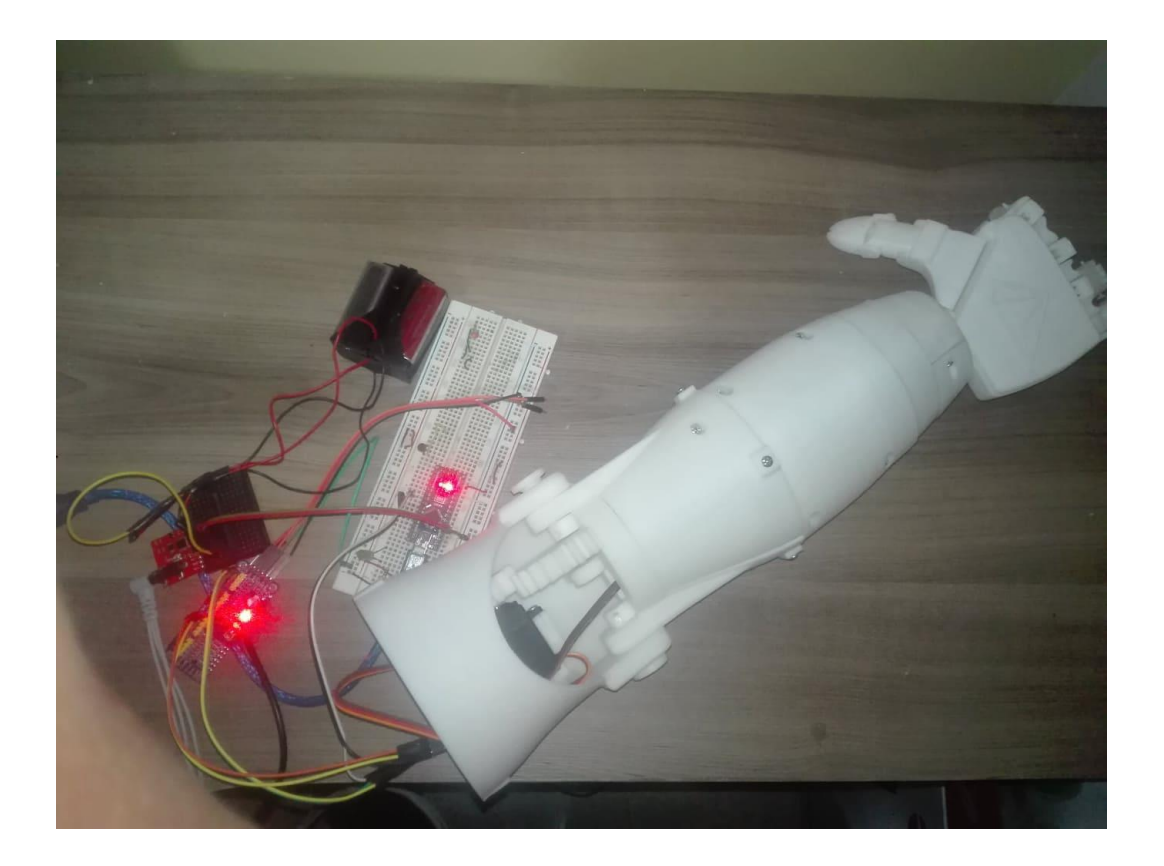